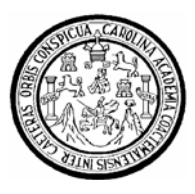

Universidad de San Carlos de Guatemala Facultad de Ingeniería Escuela de Ingeniería Mecánica Eléctrica

## **DISEÑO E IMPLEMENTACIÓN DE UN ELECTROCARDIÓGRAFO PORTÁTIL Y DEL SISTEMA DE PROCESAMIENTO DIGITAL DE SEÑALES ELÉCTRICAS DEL CORAZÓN, PARA MONITOREO Y ANÁLISIS MÉDICO**

### **Marlon Arturo Pérez Rodas**

Asesorado por Inga. Marie André Destarac Eguizabal

Guatemala, Agosto de 2011

UNIVERSIDAD DE SAN CARLOS DE GUATEMALA

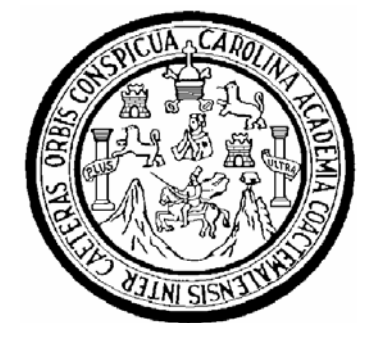

FACULTAD DE INGENIERÍA

## **DISEÑO E IMPLEMENTACIÓN DE UN ELECTROCARDIÓGRAFO PORTÁTIL Y DEL SISTEMA DE PROCESAMIENTO DIGITAL DE SEÑALES ELÉCTRICAS DEL CORAZÓN, PARA MONITOREO Y ANÁLISIS MÉDICO**

TRABAJO DE GRADUACIÓN

PRESENTADO A LA JUNTA DIRECTIVA DE LA FACULTAD DE INGENIERÍA POR

### **MARLON ARTURO PÉREZ RODAS**

ASESORADO POR LA INGENIERA MARIE ANDRÉ DESTARAC EGUIZABAL

AL CONFERÍRSELE EL TÍTULO DE **INGENIERO ELECTRÓNICO**

GUATEMALA, AGOSTO DE 2011

#### **HONORABLE TRIBUNAL EXAMINADOR**

 $\sim 100$ 

Cumpliendo con los preceptos que establece la ley de la Universidad de San Carlos de Guatemala, presento a su consideración mi trabajo de graduación titulado:

**"DISENO E IMPLEMENTACION DE UN ELECTROCARDIOGRAFO PORTATIL Y DEL SISTEMA DE PROCESAMIENTO DIGITAL DE SENALES ELECTRICAS DEL CORAZÓN, PARA MONITOREO Y ANÁLISIS MÉDICO",** 

tema que me fuera asignado por la Dirección de la Escuela de Ingeniería Quimica, en marzo de 2010

 $\sim$ 

*V Juan Transport )*<br>Marion Arturg Pérez Rodas

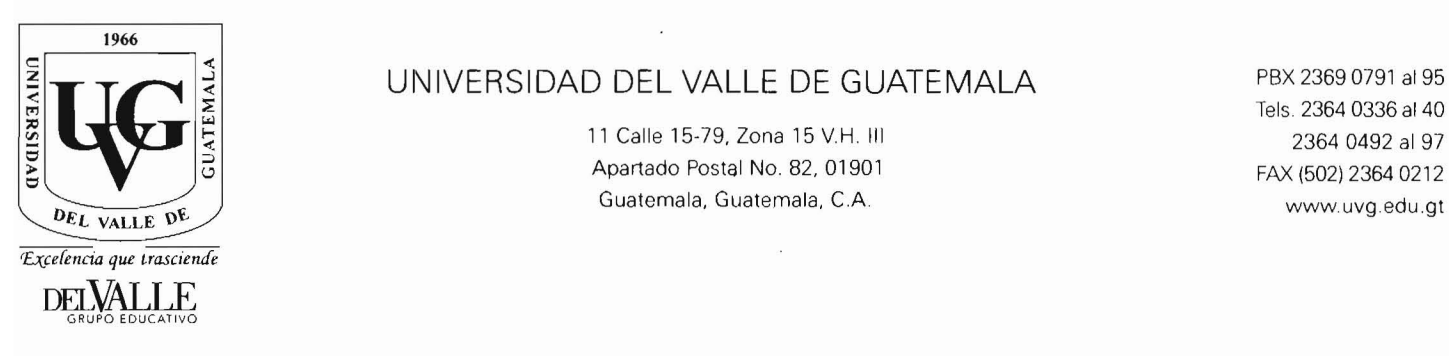

#### UNIVERSIDAD DEL VALLE DE GUATEMALA PBX 2369 0791 al 95

Tels. 2364 0336 al 40

Guatemala. 26 de julio de 2011.

Ing. Carlos Eduardo Guzmán Salazar Coordinador de Área de Electrónica Escuela de Ingeniería Mecánica Eléctrica Facultad de Ingenieria, USAC.

Ingeniero Guzman:

Por este medio me permito dar aprobación al Trabajo de Graduación titulado: "Diseño e Implementación de un Electrocardiógrafo Portátil y del Sistema de Procesamiento Digital de Señales Eléctricas del Corazón Para Monitoreo y Análisis Médico", desarrollado por el estudiante Marlon Arturo Pérez Rodas con carné No. 2003-12374, ya que considero que cumple con los requisitos establecidos. por 10 que el autor y mi persona somos responsables del contenido y conclusiones del·mismo.

Sin otro particular, aprovecho la oportunidad para saludarlo.

Atentamente,

Marie André Destarac E.

Ingeniera Electrónica Colegiada No. 11.078

Inga. Marie Andre Destarac Eguizabal ASESORA Colegiada 11,078

UNIVERSIDAD DE SAN CARLOS DE GUATEMALA

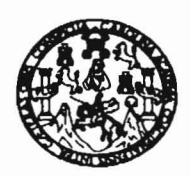

Ref. EIME 53, 2011 Guatemala, 8 de AGOSTO 2011

#### **FACULTAD DE INGENIERIA**

Señor Director Ing. Guillermo Antonio Puente Romero Escuela de Ingenieria Mecanica Electrica Facultad de Ingenieria, USAC.

Señor Director:

Me permito dar aprobación al trabajo de Graduación titulado: **DISEÑO**  $F$ IMPLEMENTACIÓN DF. UN ELECTROCARDIÓGRAFO PORTÁTIL Y DEL SISTEMA DE PROCESAMIENTO DIGITAL DE SEÑALES ELÉCTRICAS DEL CORAZÓN PARA MONITOREO Y ANÁLISIS MÉDICO  $d =$ estudiante Marlon Arturo Pérez Rodas, que cumple con los requisitos establecidos para tal fin.

Sin otro particular, aprovecho la oportunidad para saludarle

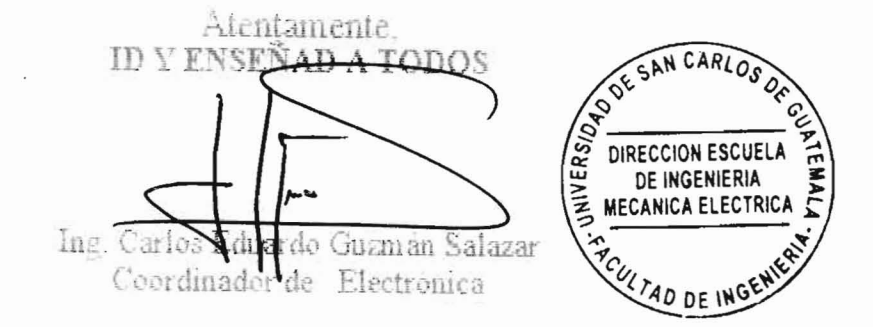

CEGS and

UNIVERSIDAD DE SAN CARLOS DE GUATEMALA

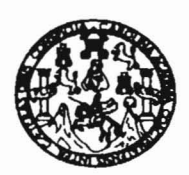

**FACULTAD DE INGENIERIA** 

#### REF EIME 51, 2011.

El Director de la Escuela de Ingeniería Mecánica Eléctrica, después de conocer el dictamen del Asesor, con el Visto Bueno del Coordinador de Area, al trabajo de Graduación del estudiante: MARLON ARTURO PEREZ RODAS títulado: "DISEÑO E IMPLEMENTACIÓN DE UN ELECTROCARDIÓGRAFO PORTÁTIL Y DEL SISTEMA DE PROCESAMIENTO DIGITAL DE SEÑALES ELÉCTRICAS DEL CORAZÓN PARA MONITOREO Y ANÁLISIS MÉDICO, procede a la autorización del mismo.

Ing. Guillermo Anton Puente Romero

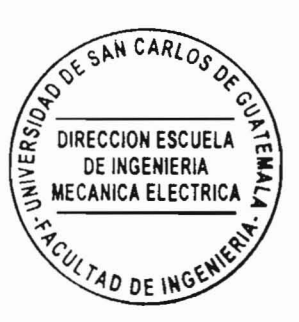

GUATEMALA, 08 DE AGOSTO

Escuelas: Ingeniería Civil, Ingeniería Mecánica Industrial, Ingeniería Química, Ingeniería Mecánica Eléctrica, Escuela de Ciencias, Regional de Ingeniería Sa (ERIS), Posgrado Maestria en Sistemas Mención Construcción y Mención Ingeniería Vial. Carreras: Ingeniería Medinica, Ingeniería Electrónica, Ingeniería en Ciencias y Sistemas Mención Construcción y Mención Ingeniería Vial.

2.011.

Universidad de San Carlos de Guatemala

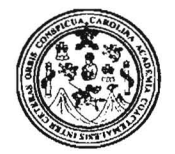

Facultad de Ingenieria Decanato

Ref. DTG. 279.2011

EI Decano de la Facultad de Ingenieria de la Universidad de San Carlos de Guatemala, luego de conocer la aprobación por parte del Director de la Escuela de Ingeniería Mecánica Eléctrica, al trabajo de graduaci6n titulado: **DISENO E IMPLEMENTACION DE UN ELECTROCARDIOGRAFO PORTATIL Y DEL SISTEMA DE PROCESAMIENTO DIGITAL DE SENALES ELECTRICAS DEL CORAZON, PARA MONITOREO Y ANALISIS MEDICO,** presentado por el estudiante universitario **Marlon Arturo Perez Rodas,** autoriza la impresión del mismo.

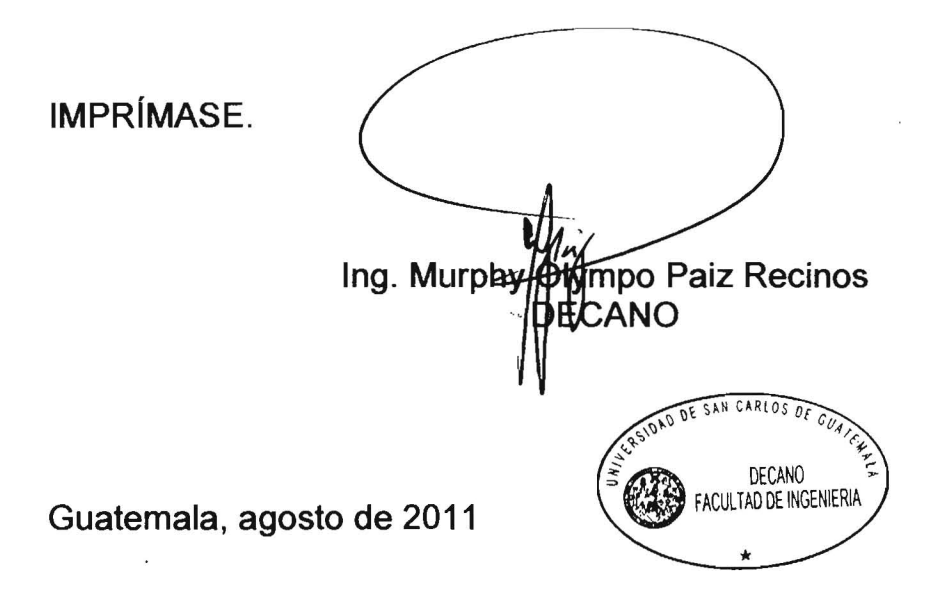

## UNIVERSIDAD DE SAN CARLOS DE GUATEMALA FACULTAD DE INGENIERÍA

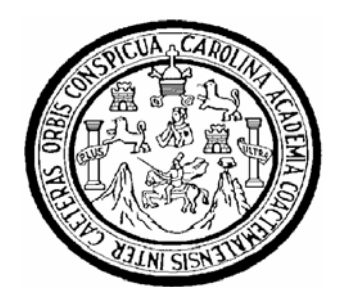

## **NÓMINA DE JUNTA DIRECTIVA**

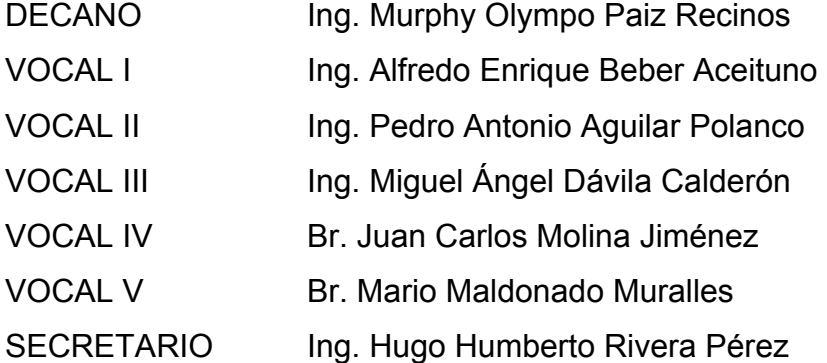

## **TRIBUNAL QUE PRACTICÓ EL EXAMEN GENERAL PRIVADO**

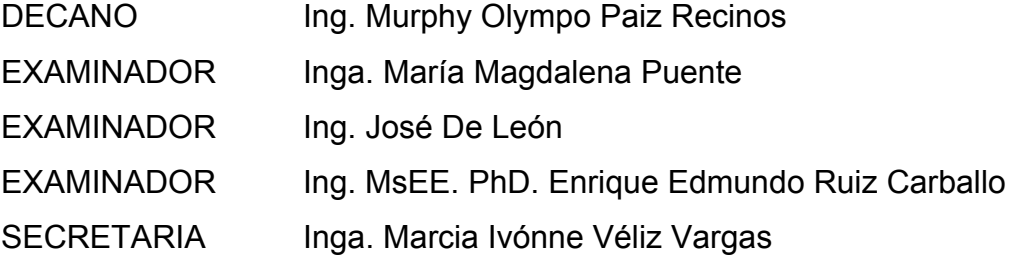

## **HONORABLE TRIBUNAL EXAMINADOR**

Cumpliendo con los preceptos que establece la ley de la Universidad de San Carlos de Guatemala, presento a su consideración mi trabajo de graduación titulado:

## **"DISEÑO E IMPLEMENTACIÓN DE UN ELECTROCARDIÓGRAFO PORTÁTIL Y DEL SISTEMA DE PROCESAMIENTO DIGITAL DE SEÑALES ELÉCTRICAS DEL CORAZÓN, PARA MONITOREO Y ANÁLISIS MÉDICO"**,

tema que me fuera asignado por la Dirección de la Escuela de Ingeniería Química, en marzo de 2010

**Marlon Arturo Pérez Rodas**

## **ACTO QUE DEDICO A:**

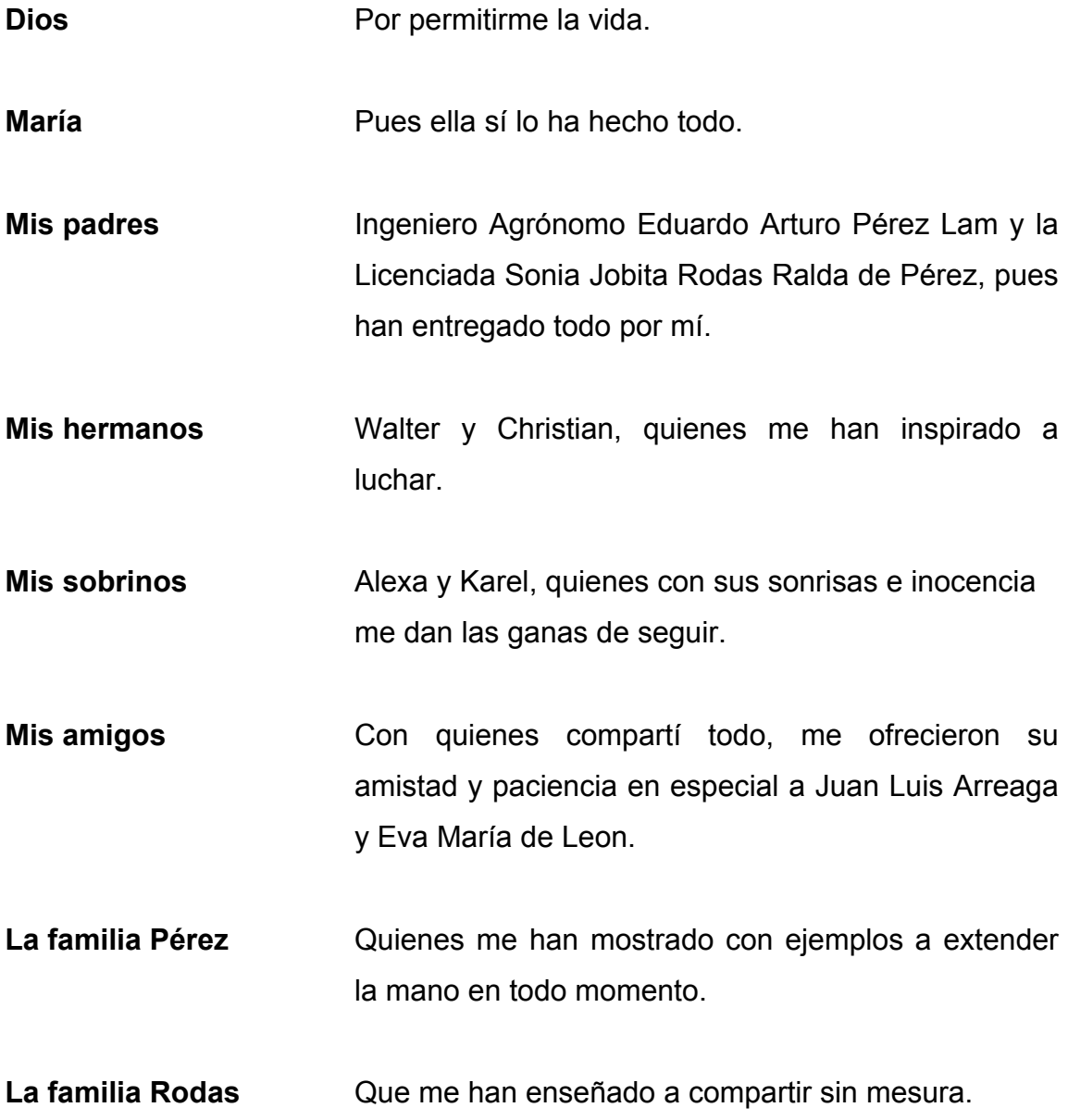

## **AGRADECIMIENTOS A:**

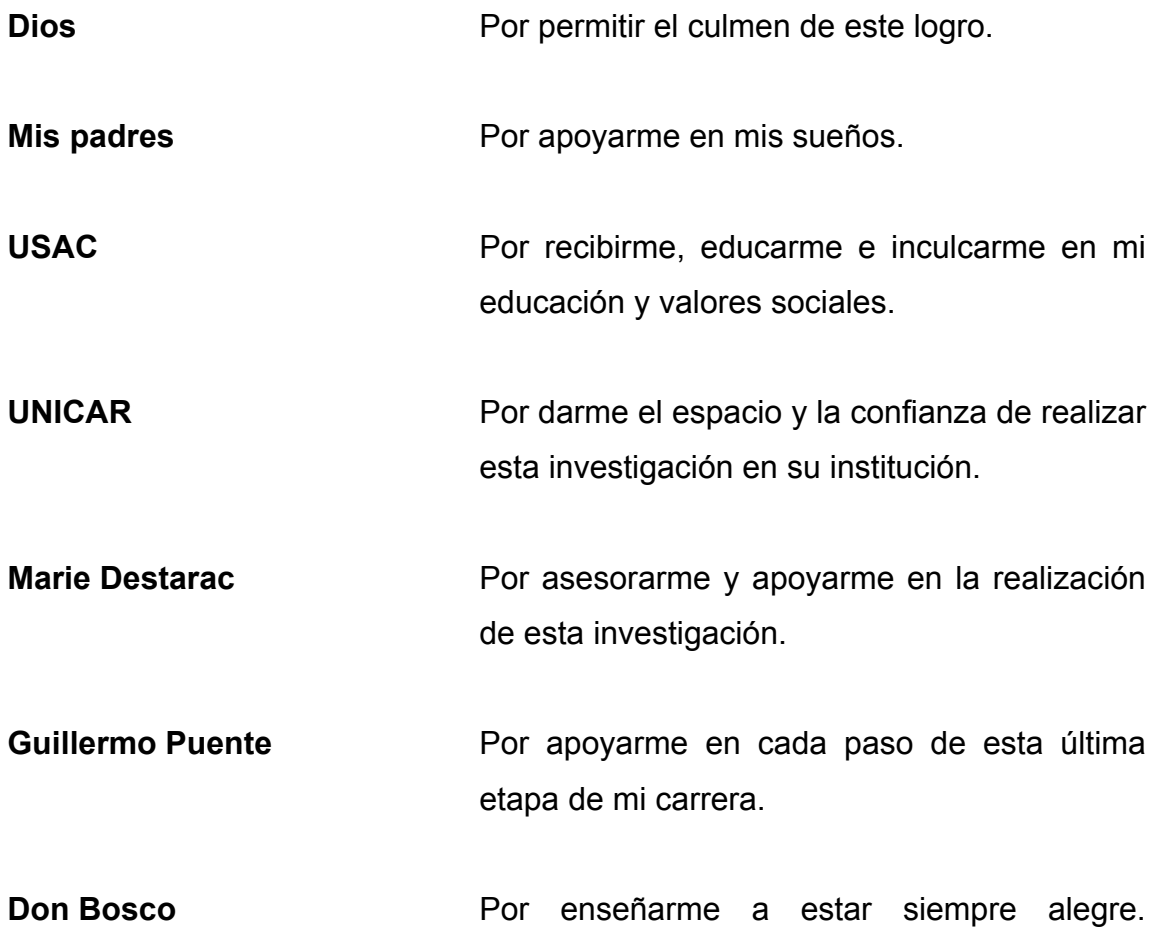

## **ÍNDICE GENERAL**

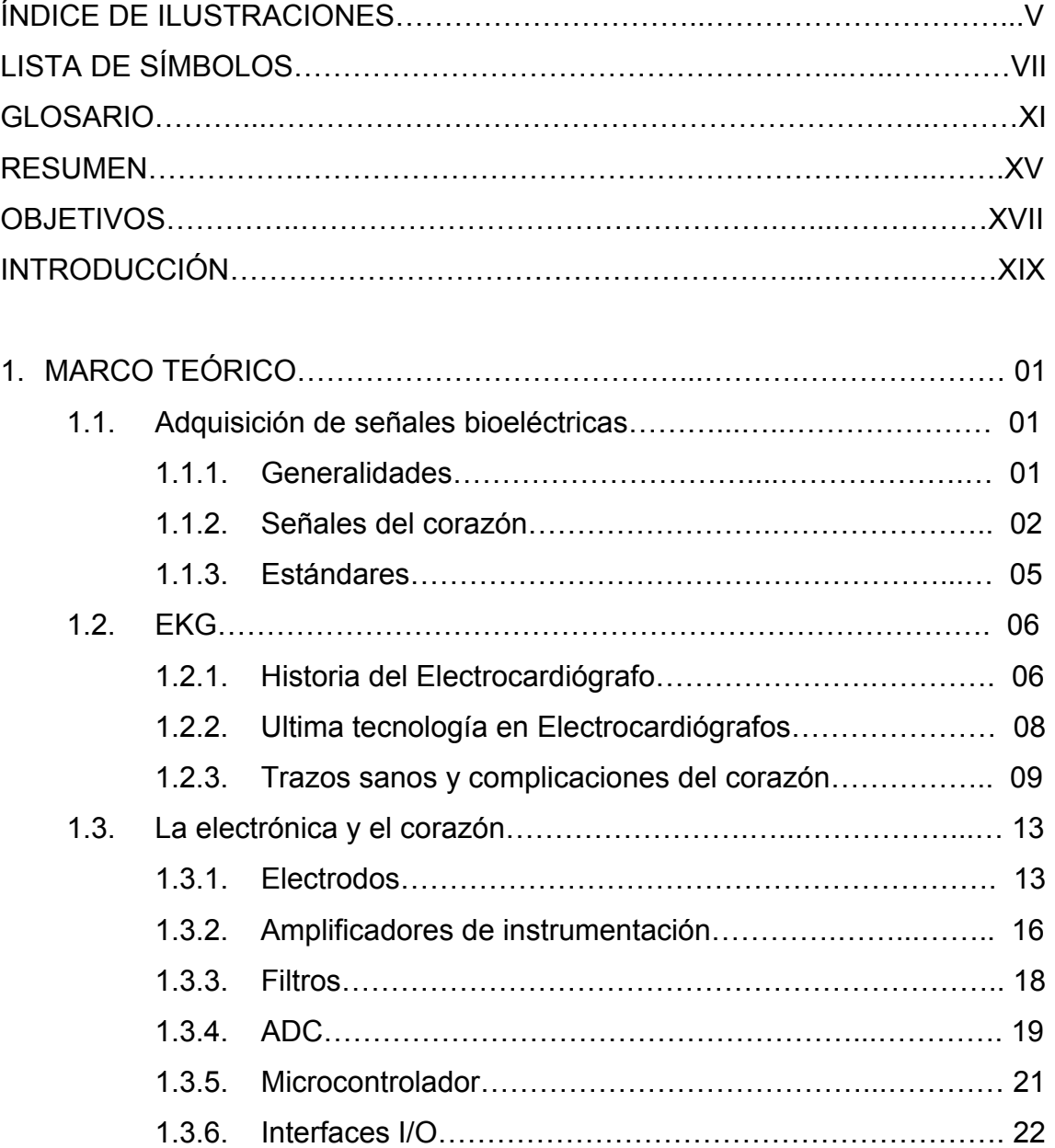

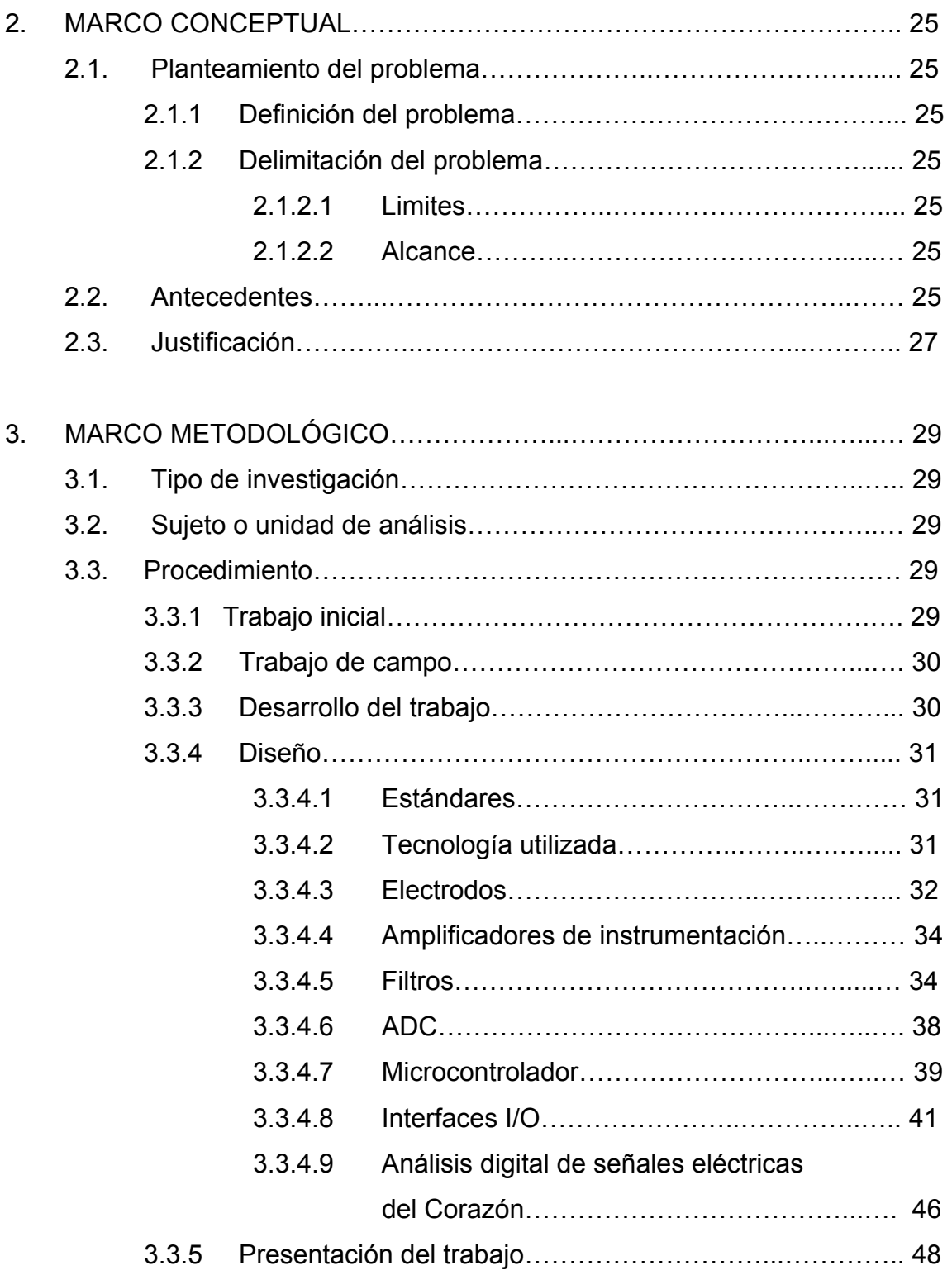

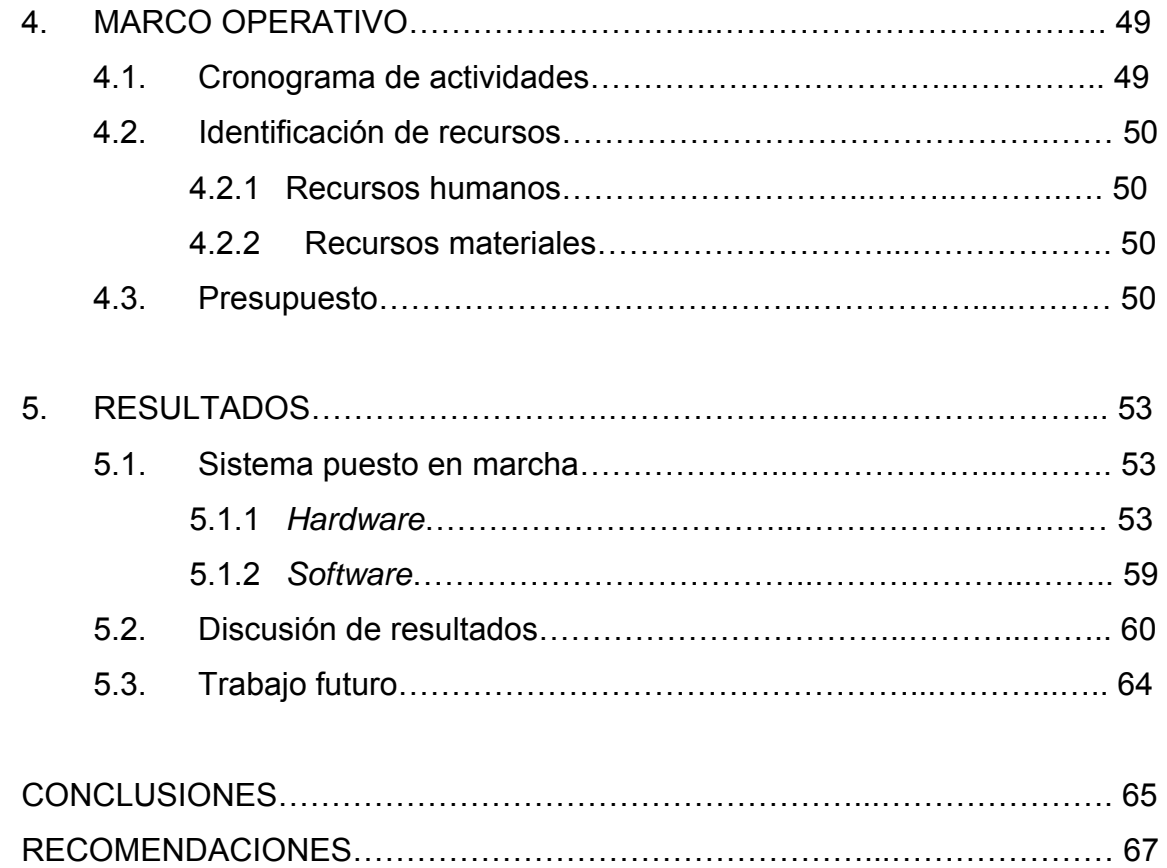

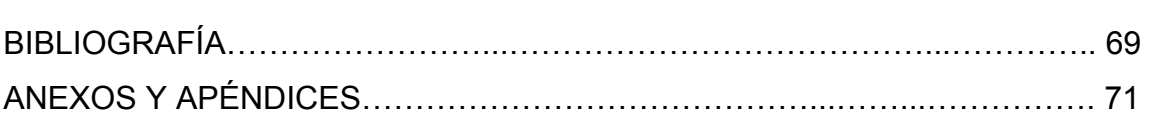

## **ÍNDICE DE ILUSTRACIONES**

### **FIGURAS**

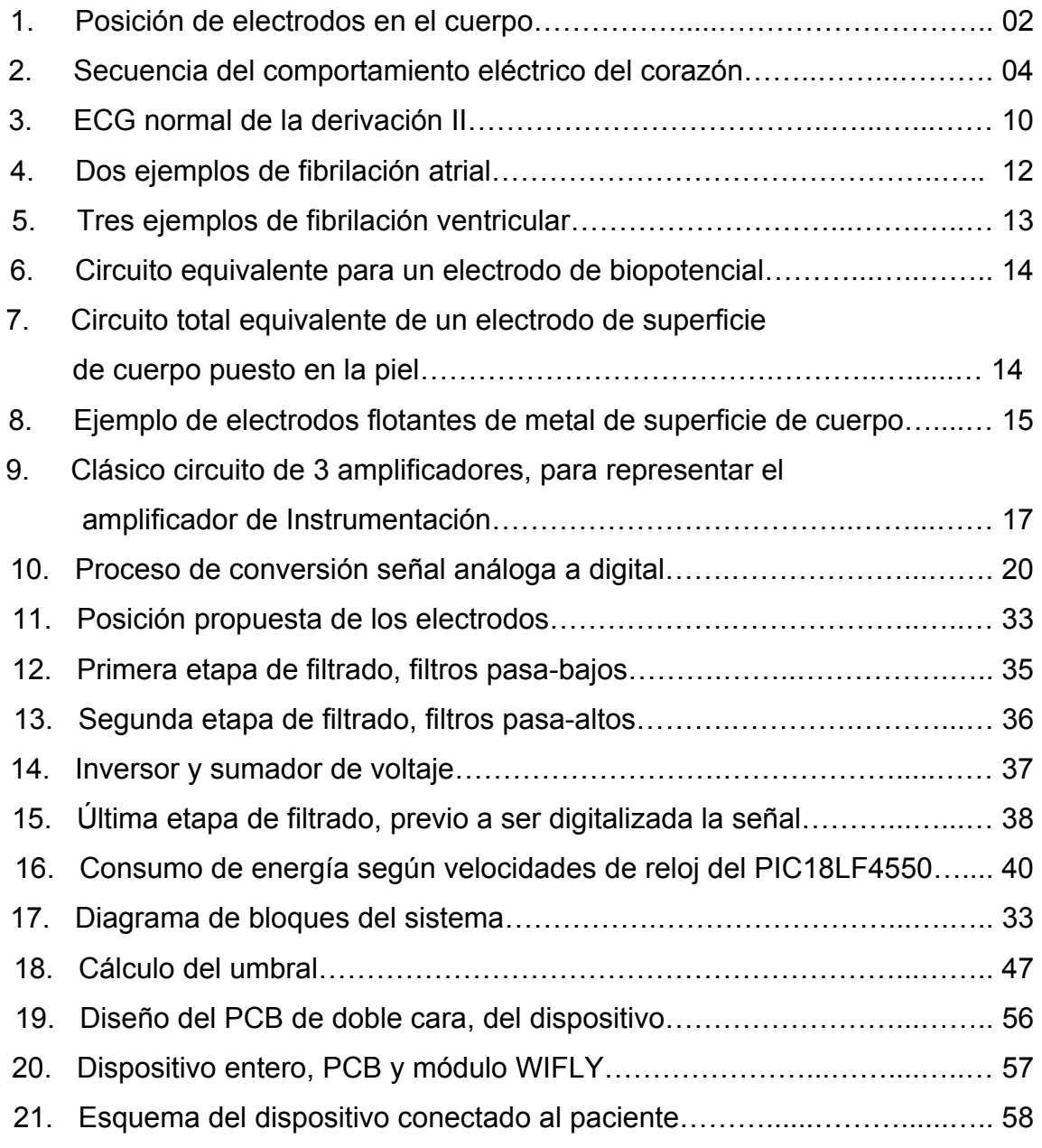

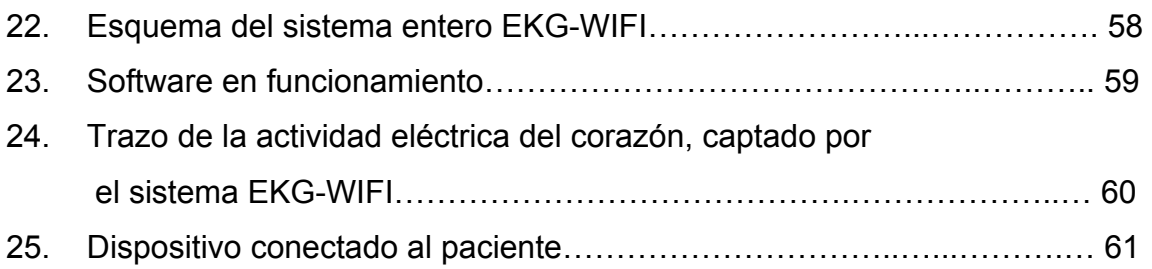

### **TABLAS**

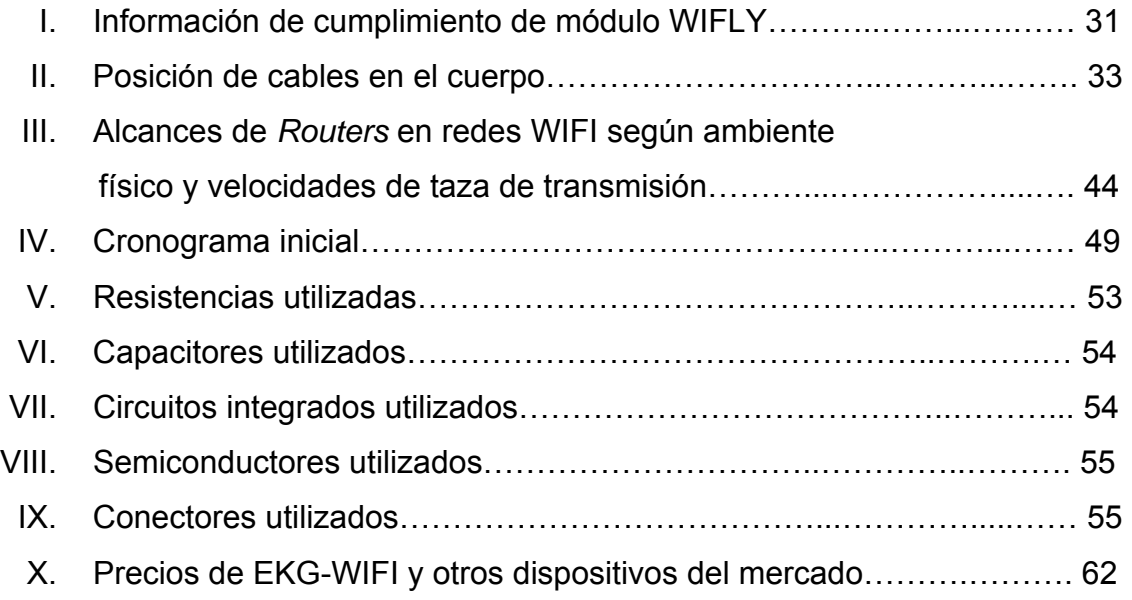

# **LISTA DE SÍMBOLOS**

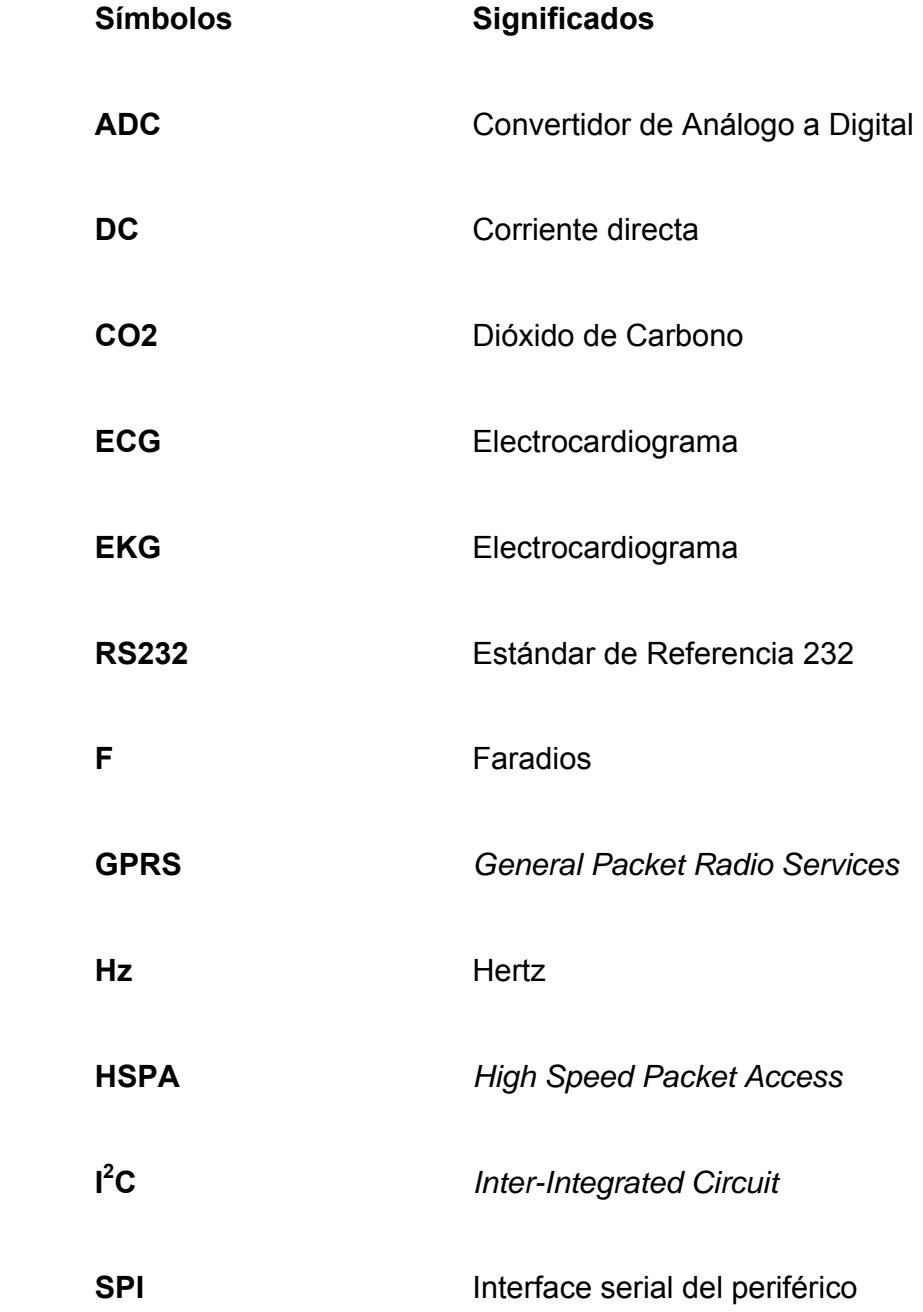

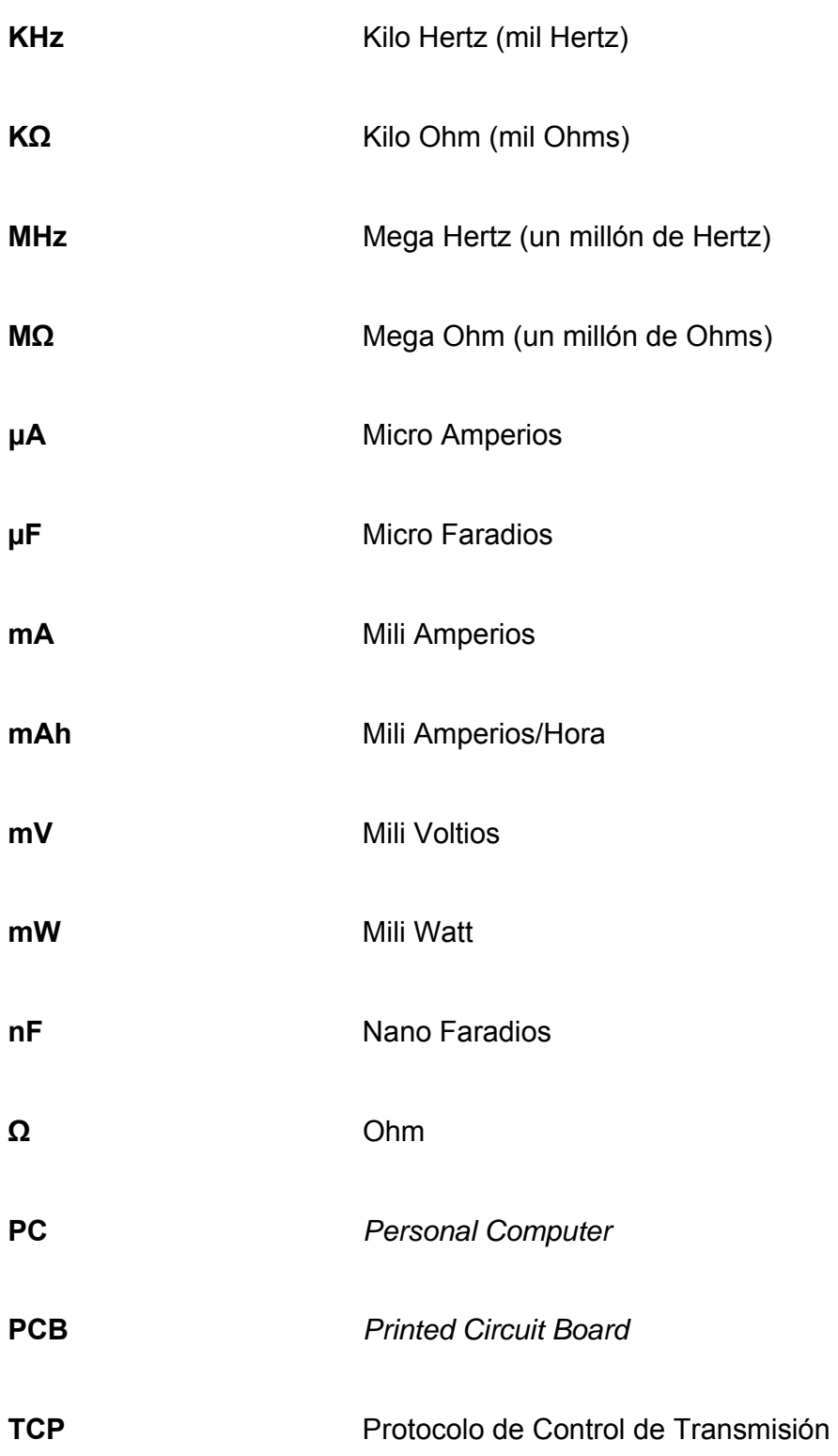

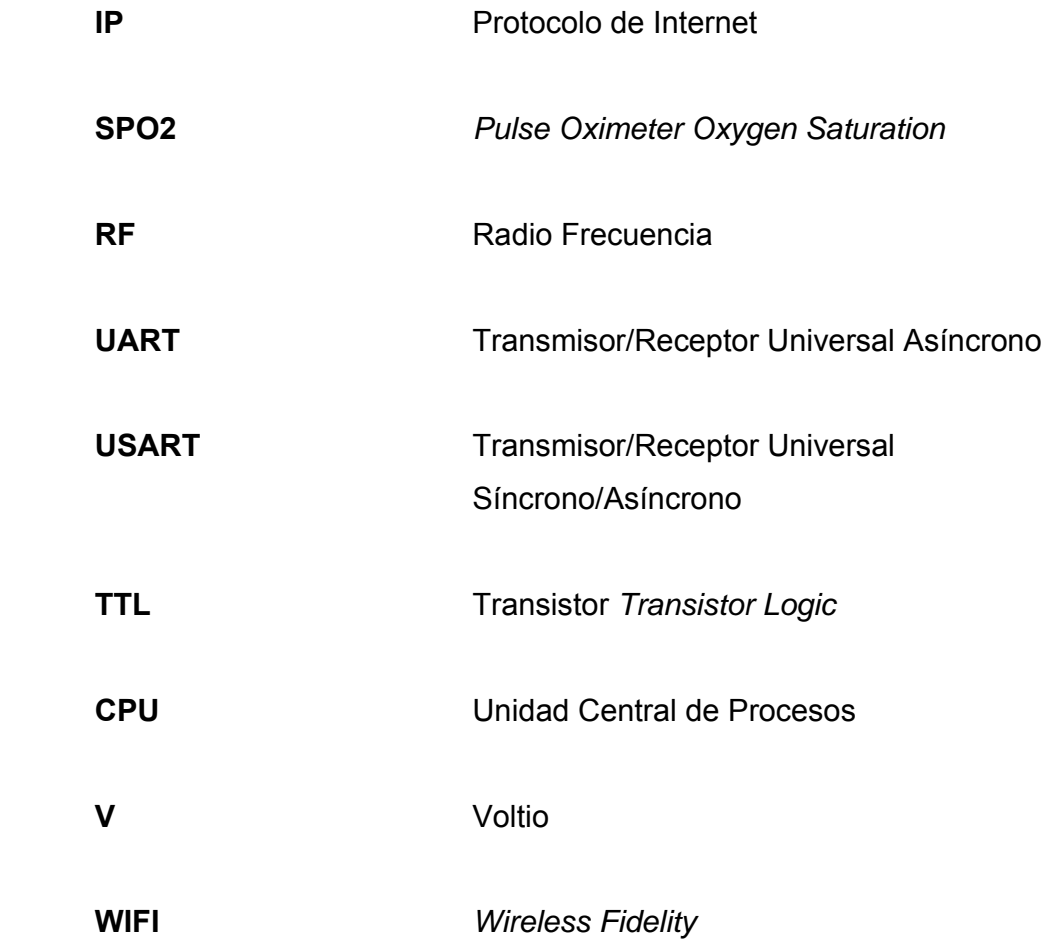

## **GLOSARIO**

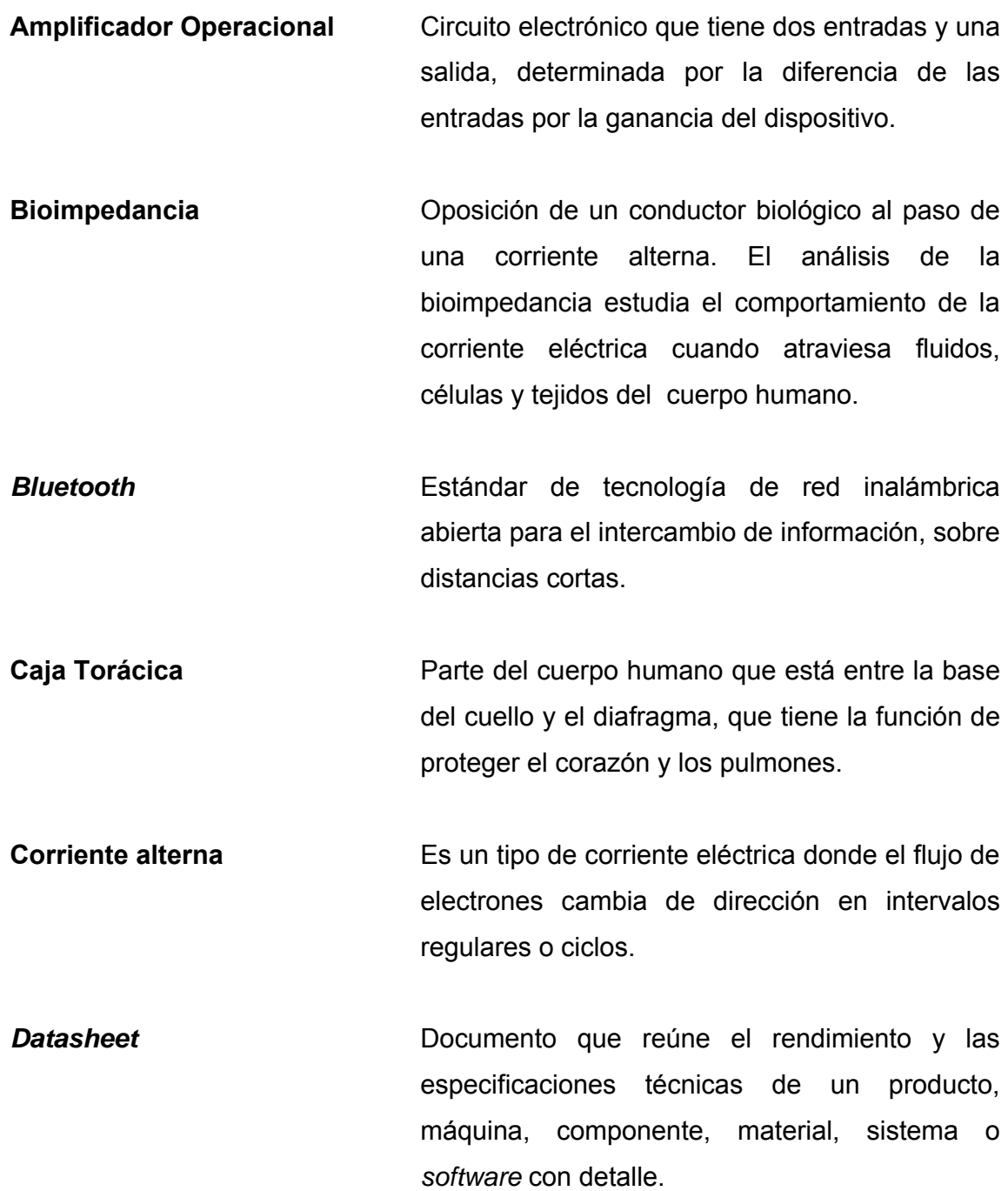

**Derivación** Disposición de las conexiones de cada par de electrodos.

**Despolarización Reducción del potencial de membrana a un** valor menos negativo.

- **Dieléctrico** Es aquel material cuya resistencia eléctrica es tan elevada que puede considerar como un aislante.
- **Electrocardiógrafo** Dispositivo electrónico que capta, a través de electrodos y amplifica la actividad eléctrica del corazón.

**Electrocardiograma** Registro de la actividad eléctrica del corazón, captado por un electrocardiógrafo, ya sea de forma impresa o guardado por medios digitales.

- **Electrodo** Transductor que convierte corriente iónica en corriente eléctrica, el cual es utilizado para capturar la actividad eléctrica del corazón.
- **Enrutador** Dispositivo utilizado para la interconexión de redes informáticas que asegura el direccionamiento de sus paquetes de datos y determina la mejor ruta a tomar, ya sea de forma alámbrica o inalámbrica.
- *Holter* **Propositivo portátil de monitoreo continuo, comúnmente** utilizado para almacenar la actividad eléctrica del corazón, por lo menos por 24 horas.
- **Linux** Familia de sistemas operativos Unix.
- **MatLab** Lenguaje interpretado de alto nivel, principalmente utilizado para cálculos numéricos, de ambiente interactivo.
- **Microcontrolador** Circuito integrado conformado por una unidad de proceso central, puertos de entrada y salida de características analógicas y digitales, módulos periféricos y memoria integrada.
- **Modulación** Proceso mediante el cual un parámetro de una señal portadora se varía de forma instantánea y proporcionalmente a otra señal de mensaje o información, de menor frecuencia; este método es comúnmente utilizada para transportar información.
- **Nodo SA** Abreviación de Nodo Sinoauricular, es la parte del corazón donde se origina el impulso eléctrico que da origen a un latido cardiaco.
- **Octave Lenguaje** interpretado de alto nivel, principalmente utilizado para cálculos numéricos, distribución gratuita.
- *Router* Enrutador.

**Telemedicina** Prestación de servicios de medicina a distancia, utilizando tecnologías de información y comunicaciones. **Ubuntu** Sistema operativo basado en la versión GNU de

Debian en Linux, de distribución gratuita y de código abierto.

#### **RESUMEN**

Los precios de los sistemas de electrocardiografía son altos, más aún, un sistema que ofrezca movilidad total al paciente y monitoree al mismo, tiene un precio aún mayor y la adquisición de estos se ve mermada en hospitales con presupuesto limitado. Guatemala se queda atrás en cuanto al uso y diseño de tecnología en medicina, a comparación de otros países del mundo. Sin embargo, el recurso humano, como lo son los cardiólogos y especialistas del corazón, está totalmente capacitado para atender a pacientes con enfermedades del corazón y el equipo con el que cuentan podría facilitarles de gran manera su trabajo. Por ello, un equipo electrónico médico de última tecnología, puede mejorar la atención, diagnóstico y cuidado de los pacientes de un hospital.

 La tecnología inalámbrica ha venido en auge en los últimos años al demostrar comodidad y conveniencia en una gran gama de aplicaciones de uso específico y común. En la medicina también se ha hecho conveniente y necesario este tipo de tecnología y en el caso particular de la cardiología, el monitorear a un paciente siempre, por largos períodos de tiempo, en reposo y en movimiento, denota gran importancia.

 Se presenta una solución en un sistema unificado de electrocardiografía y monitoreo de un paciente, con un dispositivo portátil, de bajo consumo de energía, poco peso y totalmente móvil, que se implementará en La Unidad de Cirugía Cardiovascular de Guatemala (UNICAR). UNICAR no contaba con este tipo de tecnología y que mejora la atención hacia los pacientes del hospital. El sistema propuesto utiliza el protocolo WIFI, el cual está disponible en una gran

XV

diversidad de dispositivos ya en el mercado, lo cual hace a este sistema totalmente compatible a cualquier dispositivo que cuente con WIFI y deja accesible los datos y el uso del sistema entero.

Se realiza una investigación de tipo práctica, donde se busca continuar con los estudios sobre la adquisición de señales bioeléctricas y su posterior procesamiento digital aportando una herramienta portátil al especialista que pueda llevar a cualquier parte y de bajo costo.

La investigación dio inicio con conocer los requerimientos de los especialistas del corazón, donde UNICAR requería un dispositivo de monitoreo para el paciente ambulatorio, quienes están en la sala de encamamiento dentro de las instalaciones del hospital. Se procedió a diseñar, implementar y realizar pruebas del dispositivo, para luego reproducirlo en PCB, como producto final. El diseño del sistema entero incluye, el dispositivo, un enrutador y un software el cual estará en un computador posicionado en el área de enfermería, donde se monitorea la actividad eléctrica del corazón de los pacientes. La investigación concluye en la entrega a UNICAR del sistema, siendo aprobado por los médicos de la institución y su director general.

Al terminar la investigación, diseño, implementación y fase experimental del prototipo, y después de ser aprobado por el director general de UNICAR, se hace entrega de los dos primeros dispositivos como una donación a esa institución.

## **OBJETIVOS**

#### **GENERAL**

Diseñar y construir un sistema de electrocardiografía portátil y monitoreo que permita visualizar y tener un registro de las señales eléctricas del corazón.

### **ESPECÍFICOS**

- 1. Aportar una herramienta de bajo coste a instituciones de la salud, al igual que a pacientes, que permita detectar una enfermedad cardíaca para su posterior tratamiento, así como el monitoreo de la evolución del paciente.
- 2. Construir un dispositivo que contenga componentes no dañinos al medio ambiente.
- 3. Aportar una herramienta portátil al especialista que pueda llevar a cualquier parte.
- 4. Aportar conocimientos y herramientas para el análisis digital de señales bioeléctricas en Guatemala.

XVIII

### **INTRODUCCIÓN**

El corazón posee la notable capacidad de latir rítmicamente. Posee su propio sistema de conducción eléctrica. Ciertos tejidos especiales emiten señales eléctricas que viajan a lo largo de las vías de conducción del corazón, cada vez que éste late. El marcapasos natural del corazón es el Nodo Sinoauricular, o nodo SA. El nodo SA produce impulsos eléctricos muy pequeños que varían en frecuencia según las necesidades del cuerpo de sangre rica en oxígeno y nutrientes. Si la señal de conducción eléctrica del corazón se interrumpe, retrasa o detiene, podría afectarse el ritmo cardíaco normal. De esto parte la importancia del monitoreo de la actividad eléctrica del corazón.

El Electrocardiograma (ECG/EKG) es un registro de la actividad eléctrica del corazón, no limitado a la zona de conducción, sino a todo el corazón de forma global. El electrocardiograma es utilizado para detectar enfermedades del corazón o simplemente ver su comportamiento. Existen una gran cantidad de electrocardiógrafos en el mercado, algunos de ellos son robustos y no portátiles; otros son poco robustos y portátiles; y unos pocos son realmente pequeños, nada robustos y totalmente portátiles. Los precios de los electrocardiógrafos varían mucho, siendo los muy pequeños y totalmente portátiles los más caros.

Durante la fase de investigación, se realizan una serie de reuniones con doctores de UNICAR donde ellos exponen la necesidad que tiene la institución de un sistema de monitoreo para el paciente ambulatorio, en el cual éste pueda moverse libremente en el área de encamamiento y pueda ser monitoreado en una estación de enfermería, de forma remota.

XIX
Algunos dispositivos que existen en la actualidad, como el tele-ekg de proplus, realizan el trabajo de monitoreo sobre GPRS, WIFI y Bluetooth, estando el precio no disponible con facilidad. Publicaciones como "*A Microcontroller-Based Portable Electrocardiograph Recorder"* publicado en IEEE *Transactions On Biomedical Engineering*, Vol. 51, No. 9, *September* 2004, proveen estudios previos sobre dispositivos alimentados con batería y que registran la actividad eléctrica del corazón; también se observa, en esta publicación, algunos de los circuitos integrados utilizados, ya sea como reguladores, amplificadores o filtros.

Como resultado de una investigación previa y logrando reconocer las necesidades que UNICAR tenía en cuanto al monitoreo de la actividad eléctrica del corazón de sus pacientes y después de haber realizado un diseño, se realizó un sistema de electrocardiografía y monitoreo con electrodos y cables de electrocardiógrafo estándar, utilizando como protocolo de comunicación el WIFI y graficando en un computador estándar, que comunicará por TCP/IP los signos vitales provenientes del corazón de un paciente, sobre Linux.

Un amplificador diferencial, una serie de filtros, un convertidor análogodigital (ADC), un módulo de WIFI y una interfaz gráfica, serán necesarios para lograr captar las señales eléctricas del corazón y graficarlas; dichos componentes son de bajo costo y pueden utilizarse para obtener resultados similares que un electrocardiógrafo convencional provee.

Un computador actuará como dispositivo de almacenamiento y procesamiento, para así obtener un EKG portátil y preciso.

Se trabaja en conjunto con UNICAR para poder guiar la investigación hacia una aplicación práctica y útil para el especialista. Se realizaron pruebas a

XX

pacientes para comprobar la exactitud del las trazas entregadas por el dispositivo.

Con el presente trabajo de graduación se pretende entregar un dispositivo que será una herramienta para el campo de la medicina guatemalteca, fortalecerá los estudios de la ingeniería biomédica que no ha sido explotada en el país y podrá poner al alcance a personas particulares un dispositivo seguro que no sustituye al especialista, pero dará al paciente un conocimiento de sí mismo, para plantear dudas al especialista.

XXII

# **1. MARCO TEÓRICO**

# **1.1 Adquisición de señales bioeléctricas**

# **1.1.1 Generalidades**

Para lograr adquirir señales bioeléctricas provenientes del corazón, se utilizan cables, electrodos y un aparato de registro. Los electrodos se colocan en la piel, en posiciones predeterminadas de manera universal, de modo que nos permite obtener registros comparables entre sí (señales diferenciales). Con los cables correctamente colocados podemos obtener 12 derivaciones. Se dispone de un total de 10 cables para obtener las 12 derivaciones, de manera que habrá derivaciones bipolares, si comparan un electrodo (positivo) con otro (negativo), y mono polares, que comparan un electrodo positivo con 0, como se muestra en la Figura 1.

Se observa, en la figura 1, a) La posición de 6 de los 10 electrodos, V1 a V6. b) La posición de los 4 electrodos faltantes, según la asociación americana del corazón (AHA). c) la posición de los mismos 4 electrodos faltantes de b) pero según la comisión internacional electrotécnica (IEC). b) y c) serian RA, LA, RL y LL. Para un Electrocardiograma de 12 derivaciones.

**Figura 1.** Posición de electrodos en el cuerpo

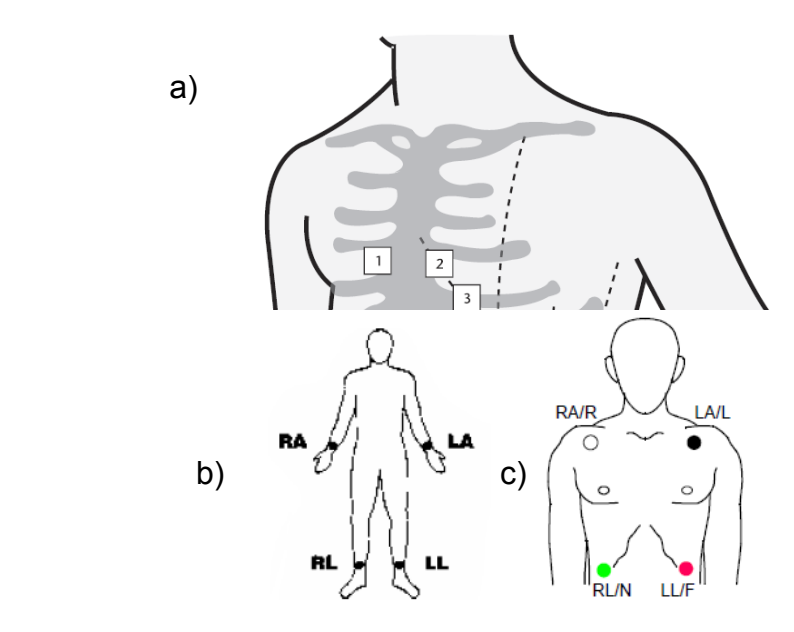

Fuente: Zoll E Series Operator's Guide - Non Interpretive 12 lead ECG Monitoring, ZOLL Medical Corporation, 2006.

# **1.1.2 Señales del corazón**

La célula miocárdica en situación de reposo es eléctricamente positiva a nivel extracelular y negativa a nivel intracelular. Cualquier estímulo produce un aumento de permeabilidad de los canales de sodio, que conlleva a que se cambie la polaridad, siendo positiva intracelularmente y negativa extracelularmente. (Despolarización). Posteriormente vuelve a su polaridad inicial (Re polarización). Este proceso se inicia en un punto de la membrana de la célula miocárdica y de forma progresiva, se va extendiendo por toda ella hasta que está despolarizada por completo. Inmediatamente se va produciendo la re polarización secuencial de aquellas zonas que se habían despolarizado previamente.

Este movimiento de cargas se puede representar por un vector, que de manera convencional apunta hacia la región de carga positiva. Si registramos la

actividad eléctrica por un electrodo, inicialmente obtendremos un trazado ascendente al aproximarse la corriente de despolarización hacia el mismo, para posteriormente obtener una deflexión brusca (deflexión intrínseca) seguido de un trazado descendente al alejarse la corriente de despolarización. Lo mismo ocurre con la corriente de re polarización.

Cuando la célula se encuentra en reposo el registro es el de una línea isoeléctrica. El estímulo eléctrico se origina en el nodo sinusal (figura 2-a), cerca de la desembocadura de la vena cava superior, desde ahí progresa por la aurícula derecha (figura 2-b) seguido de la aurícula izquierda (figura 2-c), llegando al nodo aurículo ventricular (figura 2-d y 2-e), donde sufre el retraso fisiológico de la conducción, que permite que primero se contraigan ambas aurículas (figura 2-f) y posteriormente llegue el impulso a ambos ventrículos(figura 2-h y 2-i).

La despolarización continúa por el haz de Hiss, progresando por el Septum, pared libre de ambos ventrículos y bases secuencialmente (figura 2-g). La despolarización va de endocardio a epicardio. La re polarización auricular se produce a la vez que se despolarizan los ventrículos (figura 2-j). La despolarización ventricular en lugar de iniciarse en el endocardio, como se esperaría, se inicia en epicardio, debido a que durante la sístole se produce un pequeño periodo de isquemia fisiológica en el endocardio por el colapso parcial de las arterias que lo nutren que vienen desde el epicardio, lo que favorece que se inicie la re polarización en el epicardio (figuras 2-k, 2-l, 2-m, 2-n, 2-ñ, 2-o, 2-p y 2-q). Por lo explicado la polaridad de las ondas de despolarización y re polarización auriculares será opuesta, mientras que la de las ventriculares será inicialmente de la misma polaridad.

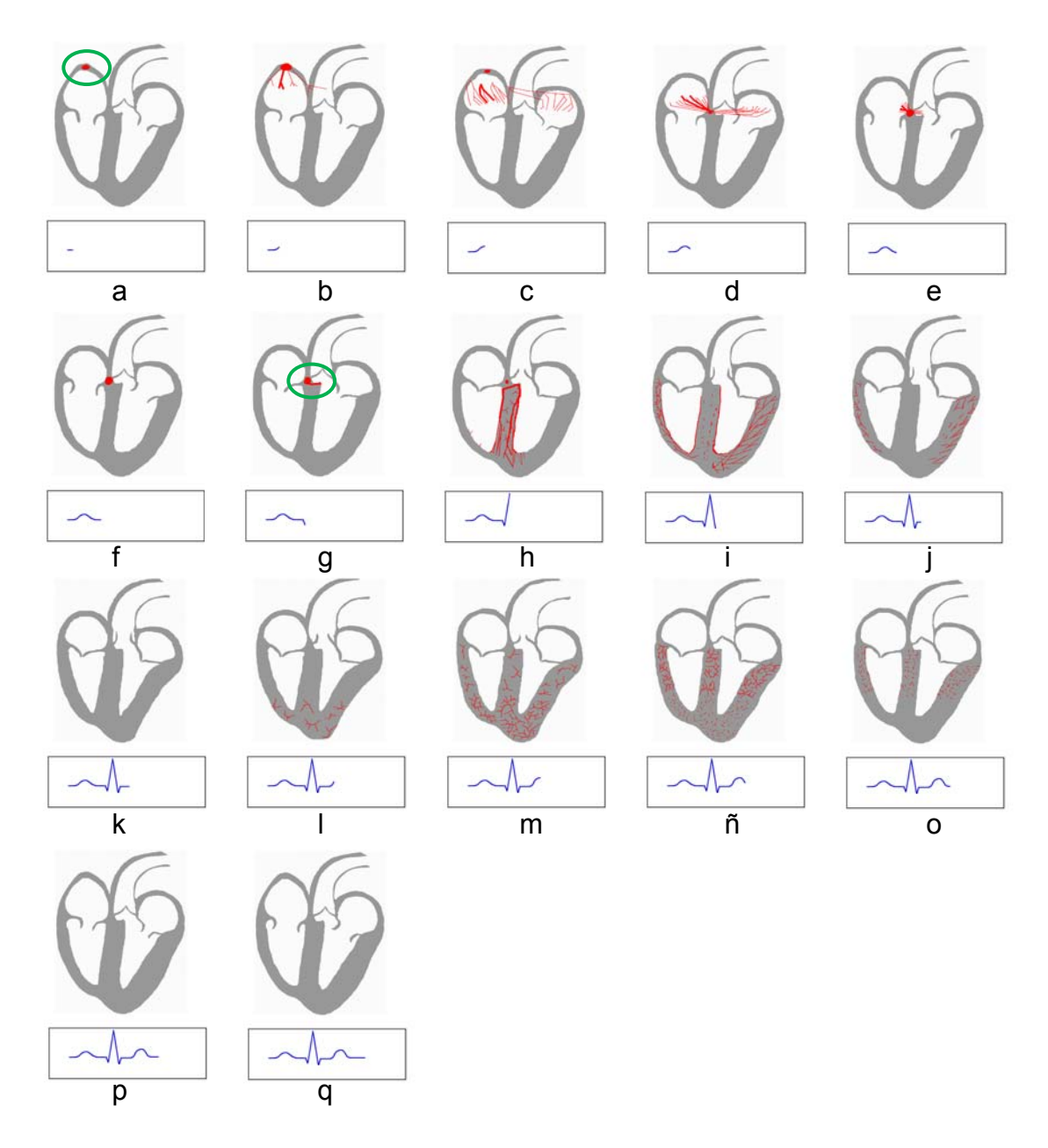

**Figura 2.** Secuencia del comportamiento eléctrico del corazón

Fuente: http://en.wikipedia.org/wiki/file:ecg\_principle\_fast.gif

Se observa en la figura 2, la secuencia del comportamiento eléctrico del corazón (de Diástole a Sístole). En rojo, flujo de corriente (no sangre) en el músculo del corazón. En azul, visualización en un electrocardiógrafo, de la actividad eléctrica del corazón con los electrodos conectados a un individuo. En a) SA, donde empieza la actividad eléctrica. En q) relajación, donde termina la actividad eléctrica.

#### **1.1.3 Estándares**

El estándar utilizado para equipos personales de comunicación para la salud es el P11073-10406 - IEEE *Draft Standard for Health informatics - Personal health device communication - Device specialization - Basic Electrocardiograph* (ECG) (1 to 3-lead ECG), especialmente utilizado para electrocardiógrafos de 1 a 3 derivaciones, en el caso que se plantea es de una sola derivación.

En el contexto de la familia de estándares para dispositivos de comunicación ISO/IEEE 11073, este estándar establece la definición de las normativas de comunicación entre el dispositivo electrocardiógrafo básico (ECG) y sus manejadores (por ejemplo, teléfonos celulares, computadoras personales, dispositivos de salud personal y decodificadores) para habilitar la interoperatibilidad plug-and-play.

Se aprovechan apropiadamente partes de los estándares existentes incluyendo la terminología ISO/IEEE 11073 y los sistemas de información IEEE Std 11073-20601. Este especifica el uso de códigos de plazo específicos, formatos y comportamientos en ambientes de telemedicina restringiendo de forma opcional en marco de favorecer la interoperabilidad. Este estándar define el núcleo común de funcionalidad de comunicación para dispositivos ECG básicos de telemedicina (de 1 a 3 derivaciones). Dispositivos de monitoreo de ECG son distinguidos de los equipos de diagnostico ECG con respecto a: incluir soporte para dispositivos ECG alambrados; limitando el número de derivaciones soportadas por el equipo a tres; no requiriendo la capacidad de anotar o

analizar la actividad eléctrica detectada para determinar conocidos fenómenos cardiacos. Este estándar es consistente en la base de redes y permite implementaciones de multifunción, siguiendo la especialización de múltiples dispositivos (por ejemplo, ECG y frecuencia respiratoria).

La potencia a la que transmite un dispositivo inalámbrico y la distancia hacia el cuerpo están indirectamente relacionadas a los potenciales de exposición. Según la FCC (Comisión Federal de Comunicaciones), los estudios que se basan en estos dos parámetros no están basados en el SAR (Tasa de absorción específica) y la distancia de la antena hacia el cuerpo no está tomada en cuenta en ellos. Sin embargo, una distancia mínima requerida entre el usuario y la antena seria de 5 cm para eliminar influencias sustanciales en el SAR para transmisores de baja potencia. Existen criterios SAR para separaciones menores a 5 cm entre el cuerpo humano y una antena, que tiene que ser aplicados.

## **1.2 EKG**

#### **1.2.1 Historia del Electrocardiógrafo**

El largo proceso, para llegar al instrumento del estudio del corazón, más importante, empieza en 1842 con el físico italiano Carlo Matteucci quien muestra como la corriente eléctrica acompaña a cada latido cardíaco. Luego en 1843 el fisiólogo alemán Emil Dubois-Reymond describe un "potencial de acción" acompañando a cada contracción muscular y confirma el descubrimiento de Matteucci, en ranas.

Después en 1869 Alexander Muirhead del St Bartholomew´s Hospital de Londres, dice haber registrado un electrocardiograma pero esto es cuestionado.

Mas tarde en 1872 el físico francés Gabriel Lippmann inventa un electrómetro capilar, este consistía en un tubo fino de vidrio con una columna de mercurio bañada con ácido sulfúrico, el menisco del mercurio se mueve con las variaciones de los potenciales eléctricos y todo esto es observable a través del microscopio. En 1887 el fisiólogo británico Augustus D. Waller, quien al principio fue un escéptico del tema, del St. Mary´s Medical School de Londres publica su primer electrocardiograma humano.

En 1889 el fisiólogo holandés Willem Einthoven se encuentra a Waller y demuestra su técnica en el Primer Congreso Internacional de Fisiólogos. En 1890 GJ Burch, de Oxford, inventa una corrección aritmética para las fluctuaciones (tardías) observadas en el electrómetro. Esto permite que sean vistas las ondas reales del electrocardiograma pero sólo después de este tedioso cálculo. Luego en 1893 Willem Einthoven introduce el término "electrocardiograma" en un encuentro de la Asociación Médica Holandesa. (Posteriormente reconoce Einthoven, que fue Waller el primero en usar el término). Después en 1895 Einthoven usando un electrómetro improvisado y una fórmula de corrección desarrollada independientemente de la de Burch, distingue cinco deflexiones a las cuáles él denomina con las letras P, Q, R, S y T.

En 1901 Einthoven modifica el galvanómetro de cuerda para la consecución del electrocardiograma, su galvanómetro pesa 600 libras. Luego en 1902 Einthoven publica el primer electrocardiograma recogido con un galvanómetro de cuerda. Después en 1903 Einthoven discute la producción comercial de su galvanómetro de hilo con Max Edelmann de Munich y con Horace Darwin de la londinense Cambridge Scientific Instrument Company. Más tarde en 1905 Einthoven comienza a transmitir electrocardiogramas desde su laboratorio al hospital situado a 1,5 kms de distancia, vía cable telefónico.

El 22 de marzo de 1905 es registrado el primer electrocardiograma a distancia. En 1906 Einthoven publica por vez primera un texto con electrocardiogramas normales y patológicos registrados con un galvanómetro de hilo. Hipertrofia ventricular izquierda y derecha, hipertrofia auricular izquierda y derecha, onda U (por vez primera), complejos QRS mellados, latidos prematuros ventriculares, bigeminismo ventricular, fluter auricular y bloqueos cardíacos completos fueron descritos en el texto. En 1911 Thomas Lewis publica un texto clásico: The mechanism of the heart beat (Los mecanismos del latido cardíaco) London: Shaw & Sons; y lo dedica a Willem Einthoven. En 1912 Einthoven escribe a la Sociedad de Clínicos de Chelsea en Londres y describe un triángulo equilátero formado por las derivaciones estándar I, II y III; que posteriormente se conocerán como "triángulo de Einthoven", esta es la primera referencia en un artículo en habla inglesa del término "EKG".

En 1924 Willem Einthoven gana el premio Nobel por la invención del electrocardiógrafo.

En 1928 La compañía de Frank Sanborn (más tarde adquirida por Hewlewtt-Packard) transforma su electrocardiógrafo de sobremesa en el primer electrocardiógrafo portátil, con un peso de 50 libras (23 kilos) y una potencia de batería autónoma de 6 voltios.

# **1.2.2 Última tecnología en Electrocardiógrafos**

Algunos de los nuevos modelos de electrocardiógrafos difieren de los antiguos, únicamente en la exportación de las trazas atreves de una red, hacia algún dispositivo de almacenamiento masivo o simplemente el almacenamiento en EMR.

Se puede observar que el método de obtención de la traza no cambia mucho, más aún el enfoque que se está dando a los nuevos equipos es de enviarlo por internet, ya sea por una red alambrada o por GPRS. También se observa que la movilidad es un factor importante, para los nuevos dispositivos, para una pronta toma de decisiones para el paciente, no importando el lugar donde se encuentre. Como ejemplo de esto, equipos como el ELI 10 *Mobile Electrocardiograph* de Mortara, que son utilizados en ambulancias.

Algunos otros son dispositivos multifunción, como monitores para pacientes los cuales tienen: Electrocardiógrafo, medidor de frecuencia respiratoria, *Pulse Oximetry* (SpO2), medidor de presión sanguínea no invasiva (NIBP), termómetro y medidor de CO2. Como ejemplo de esto, el equipo DRE *Waveline* EZ *Portable Patient Monitor with Touch-Screen*, el cual opera hasta dos horas con su batería con carga completa.

#### **1.2.3 Trazos sanos y complicaciones del corazón**

El corazón presenta impulsos eléctricos idénticos en todo individuo sano. Cuando estos impulsos y su forma difieren de los reconocidos como "normales", es cuando se puede detectar alguna complicación del corazón.

Alguna de la información que se puede obtener de un electrocardiograma es: ritmo cardíaco, regularidad rítmica, intervalos de tiempo impulso-conducción y muestras de conducción anormales.

Según el ritmo cardiaco se pueden presentar las siguientes situaciones:

- Bradicardia: Cuando el ritmo es menor a 60 latidos por minuto
- Normal: Cuando el ritmo está entre 60 y 100 latidos por minuto
- Taquicardia: Cuando el ritmo es mayor a 100 latidos por minuto

 En la figura 3 se puede observar la típica imagen de un latido tomado desde la derivación II, la cual es comúnmente utilizada para representar cada una de las ondas y complejos que un trazo del corazón posee.

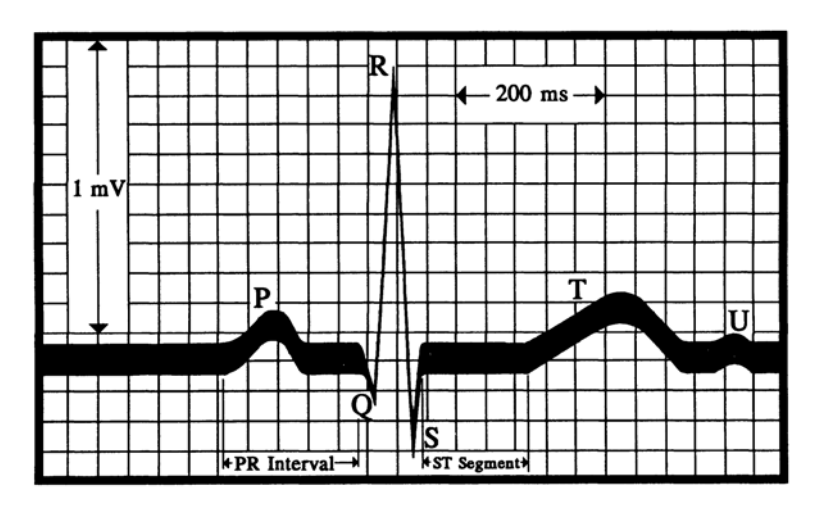

**Figura 3.** ECG normal de la derivación II

FUENTE: Berbari, E. J. "Principles of Electrocardiography.", The Biomedical Engineering Handbook: Second Edition, Ed. Joseph D. Bronzino, Boca Raton: CRC Press LLC, Capítulo 13, 2000.

Se observa en la figura 3, un ECG normal de la derivación II. Onda P, complejo QRS, ondas T y U. El pico QRS es aproximadamente de 1 mV de amplitud. El intervalo PR y el segmento ST son ventanas significantes de tiempo para analizar. Escala vertical de 1 mV/cm. Escala horizontal de 25 mm/seg. Cuadros de 1x1 mm.

 La onda P es el primer componente de un ECG normal y se produce cuando se polarizan y despolarizan ambas aurículas e indica que se el impulso se originó en el nodo SA. Su amplitud no debe de ser mayor a 0.25 mV y dura entre 0.06 a 0.11 segundos y debe de ser cóncava hacia abajo. Si existe la ausencia de esta, puede estarse presentando un bloqueo AV de tercer grado o un bloqueo de salida sinusal.

 El intervalo PR representa la actividad desde el inicio de la despolarización auricular, hasta el inicio de la despolarización ventricular. Su duración es de 0.12 a 0.20 segundos. Si el intervalo PR es más corto de lo establecido, indica que el impulso se origino en un área distinta al nodo SA y se relaciona con arritmias de la unión y síndrome de pre-excitación; si el intervalo es más largo, indica que el impulso se demora a través del nodo AV, relacionándose con bloqueo AV de primero o segundo grado.

El complejo QRS dura de 0.06 a 0.12 segundos.

 El segmento ST y la onda T indica el fin de la despolarización ventricular y el comienzo de su repolarización.

La onda T debe de ser cóncava hacia abajo.

 El intervalo QT muestra el tiempo necesario para el ciclo ventricular de polarización-repolarización. Su duración varía con el sexo y la edad y puede ser entre 0.36 y 0.44 segundos.

 La onda U es típicamente cóncava hacia abajo. Si la onda U es prominente se relaciona con la Hipopotasemia. Si la onda U es cóncava hacia arriba se relaciona a cardiopatías.

 La arritmia es cualquier ritmo anormal del corazón. Una de las categorías de las arritmias es el latido ectópico, que ocurre cuando el disparo de despolarización es originado fuera del nodo SA, en otra parte del miocardio.

Cuando el frente de onda de despolarización cae en incontables frentes de onda más pequeños, que se presentan de forma cuasi azar sobre el miocardio provocando así el colapso total de las contracciones coordinadas y el miocardio parece temblar, ocurre la llamada fibrilación (figura 4).

**Figura 4.** Dos ejemplos de fibrilación atrial.

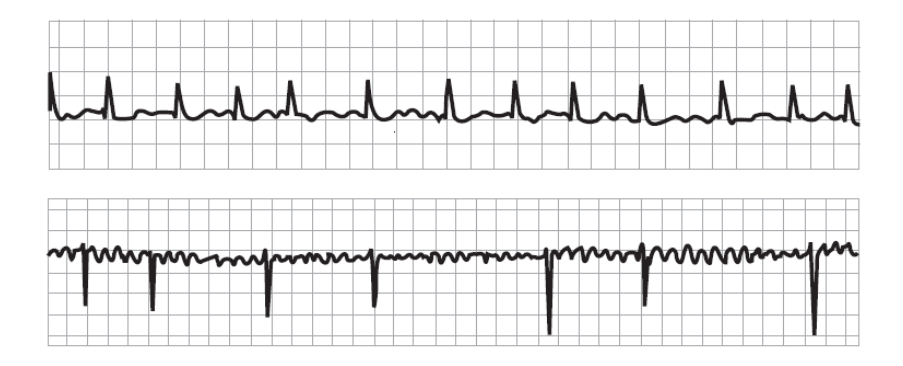

Fuente: Gari D. Clifford, Advanced Methods & Tools for ECG Data Analysis, Engineering in Medicine & Biology, MIT, Artech House Publishers, primera edicion, Septiembre 30, 2006, pagina 17.

 Una fibrilación atrial es comúnmente tolerada por el paciente, pero puede formar coágulos en el corazón, pero esto puede ser tratado y uno de estos tratamientos puede ser la anti-coagulación. Por otra parte, una fibrilación ventricular (figura 5) es fatal en segundos.

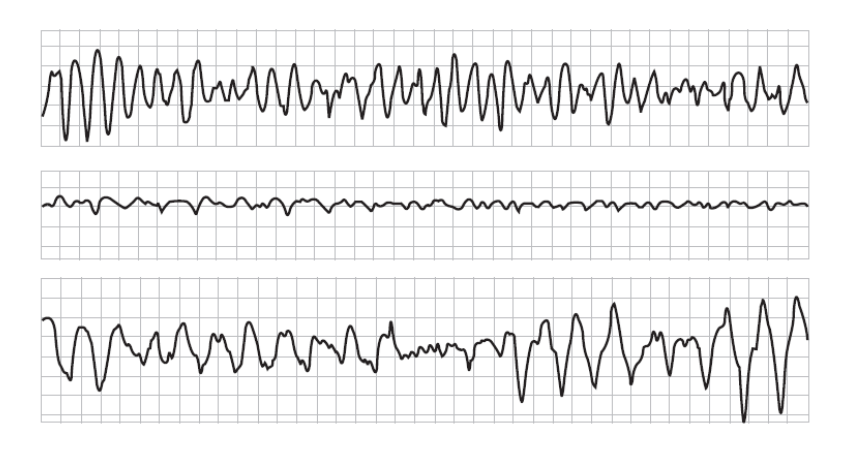

**Figura 5.** Tres ejemplos de fibrilación ventricular.

Fuente: Gari D. Clifford, Advanced Methods & Tools for ECG Data Analysis, Engineering in Medicine & Biology, MIT, Artech House Publishers, primera edicion, Septiembre 30, 2006, pagina 18.

# **1.3 La electrónica y el corazón**

# **1.3.1 Electrodos**

 Para medir y registrar potenciales y corrientes provenientes del cuerpo, los electrodos proveen la interfaz entre el cuerpo y el dispositivo. El electrodo es simplemente un transductor que convierte la corriente iónica en corriente eléctrica. El circuito equivalente del electrodo de biopotencial es el siguiente:

 Se observa en la figura 6, un circuito equivalente para un electrodo de biopotencial en contacto con un electrolito Ehc quien tiene el potencial de media celula, Rd y Cd son la impedancia asociada con la interfaz electrodoelectrolito y los efectos de polarización, y Rs es la resistencia en serie asociada con los efectos de interface y debido a la resistencia en el electrolito.

**Figura 6** Circuito equivalente para un electrodo de biopotencial

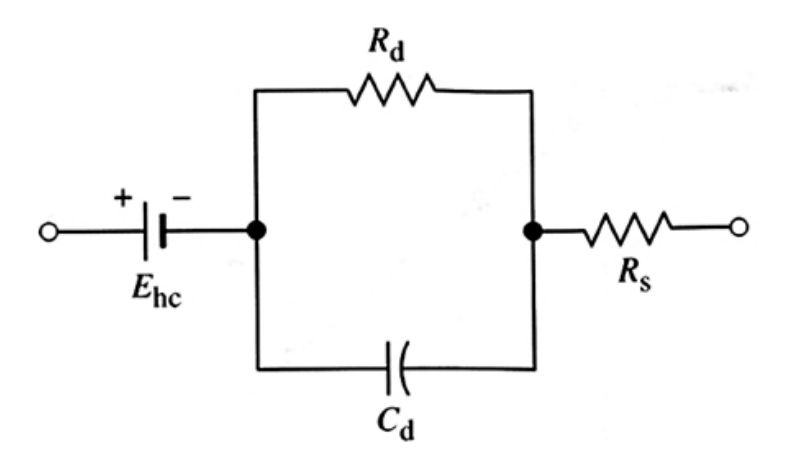

Fuente: http://www.yildiz.edu.tr/~naydin/BmE/lectures/PDF/BmE\_08.pdf

 El circuito total equivalente del sistema electrodo-piel es el siguiente:

**Figura 7.** Circuito total equivalente de un electrodo de superficie de cuerpo puesto en la piel

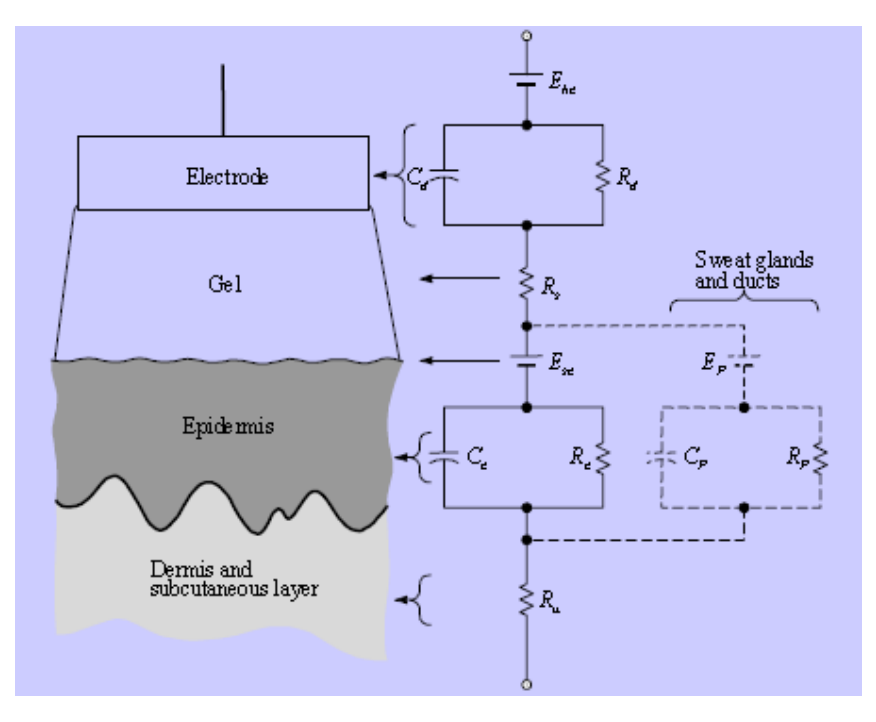

Fuente: http://www.yildiz.edu.tr/~naydin/BmE/lectures/PDF/BmE\_08.pdf

En la figura 7 se observa un electro de superficie de cuerpo es puesto en la piel, mostrando el circuito total equivalente obtenido en esta situación. Cada elemento del circuito en la derecha de la grafica, representa aproximadamente, el mismo proceso que el que está a su izquierda, al mismo nivel.

El siguiente es una gráfica real del electrodo completo:

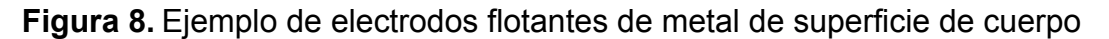

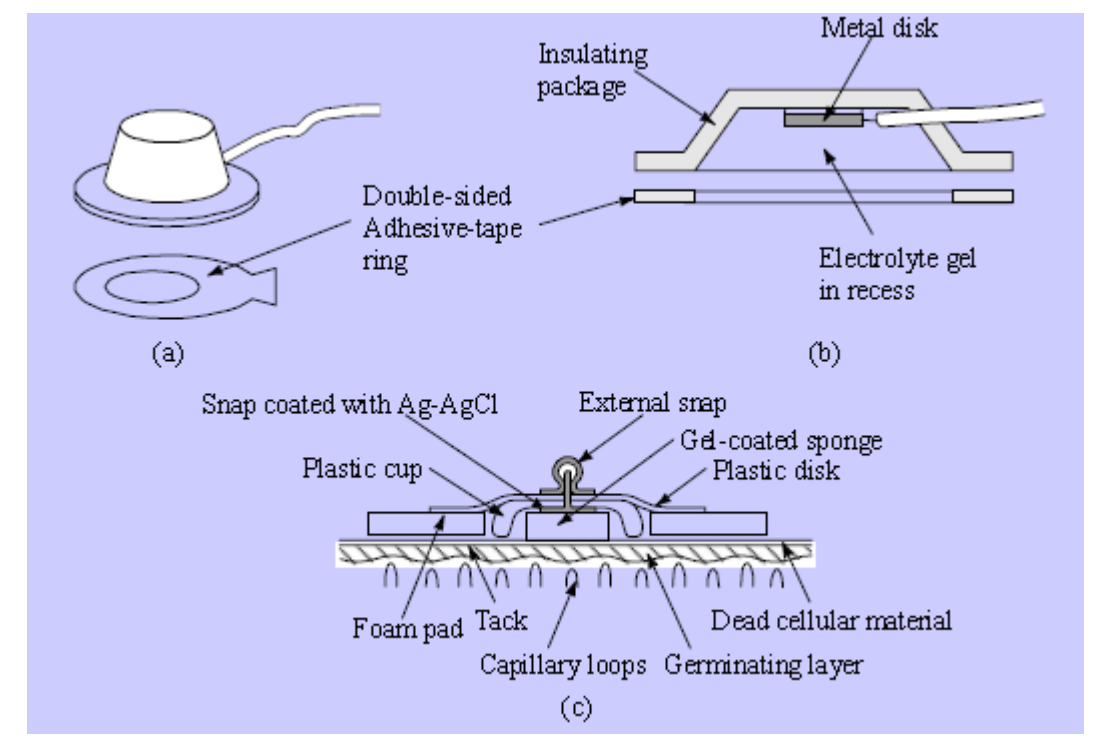

Fuente: http://www.yildiz.edu.tr/~naydin/BmE/lectures/PDF/BmE\_08.pdf

En la figura 8 se observa un ejemplo de electrodos flotantes de metal de superficie de cuerpo. (a) Figura del electrodo con su estructura superior de sombrero. (b) Vista del corte transversal del electrodo de (a). (c) Vista Transversal de electrodo utilizado en electrocardiógrafos de monitoreo. El agujero entre el electrodo de metal y el disco de espuma, es rellenado con gel electrolítico.

 Para tener una apropiada lectura del electrocardiógrafo, se debe de tomar en cuenta el tipo de dispositivo, si es de monitoreo o de diagnostico.

 Existen varios lineamientos para la preparación del área donde se posicionaran los electrodos:

- Se debe de remover todo el bello del área donde se posicionara el electrodo, todo esto para que el electrodo se adhiera perfectamente a ella.
- El área donde se pondrán los electrodos debe de ser preparada previamente, limpiada con alcohol y secada con gasa.

# **1.3.2 Amplificadores de instrumentación**

Muchas de los dispositivos médicos utilizan amplificadores de instrumentación, pues son excelentes en condiciones de señales pequeñas y en presencia de voltajes de modo común y potenciales DC. Otra de las características de estos amplificadores es su alta impedancia de entrada, su bajo ruido y su alto radio de rechazo en modo común (CMRR). El alto CMRR es muy importante en aplicaciones donde la información está contenida en el voltaje diferencial entre dos señales. Todas estas características le dan al amplificador de instrumentación gran precisión y estabilidad para circuitos de corto y largo uso.

 El amplificador de instrumentación es comúnmente representado por el clásico circuito de tres amplificadores comunes, pero la utilización de esta configuración requiere de un estudio más intenso y de una calibración más minuciosa. Por ello se prefiere utilizar el amplificador de instrumentación integrado, por facilidad y espacio.

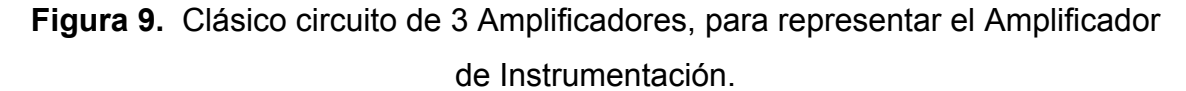

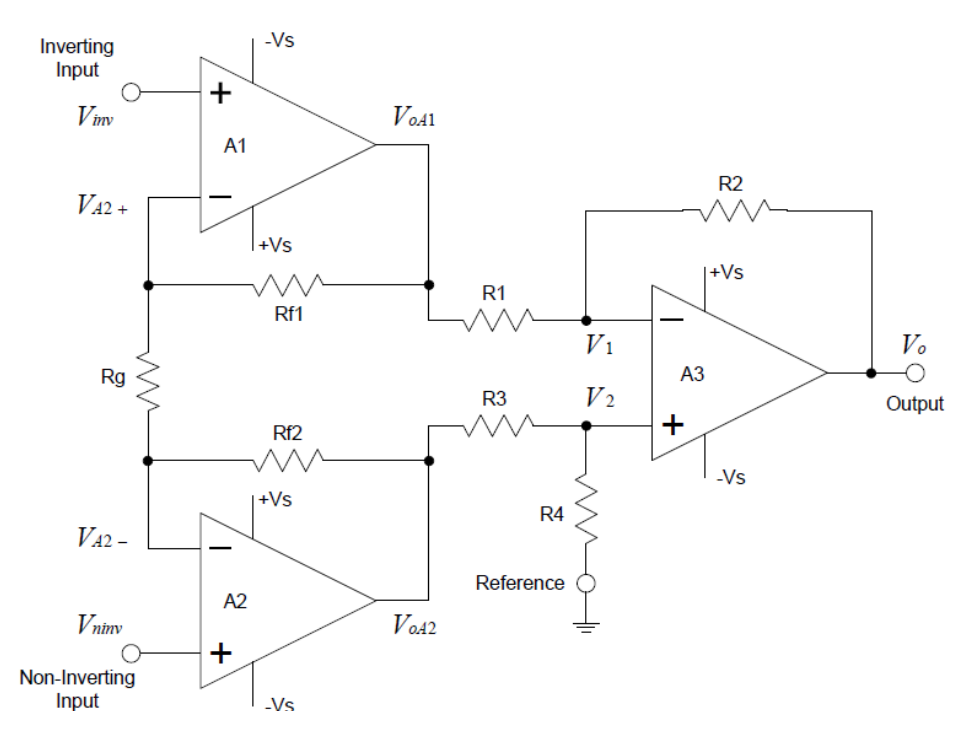

Fuente: Neil P. Albaugh, The instrumentation Amplifier Handbook, Including Applications, Burr-Brown Corporation, Tucson, Arizona.

 Los Amplificadores A1 y A2, de la Figura 9, proveen la alta impedancia buscada en los amplificadores de instrumentación, así, se elimina el estricto requerimiento de tener iguales impedancias en cada entrada.

Es de gran importancia tener un buen diseño para la alimentación de este tipo de amplificador. Los amplificadores de Instrumentación usualmente utilizan dos fuentes de alimentación, una negativa y una positiva. Por el tipo de aplicación (portátil y de bajo consumo de energía), se debe de tomar en cuenta que el dispositivo será alimentado con una sola batería. Si se desea utilizar un divisor de voltaje para proveer un voltaje positivo, uno negativo y tierra, podría causar variabilidad en la adquisición de la señal y una descompensación de voltaje cuando la batería baje de su voltaje nominal. Otra solución, y la más adecuada, es la de proveer el voltaje negativo con un Inversor de voltaje; así se sacara directamente el voltaje positivo de la batería, o bien de un regulador de voltaje, la tierra quedaría intacta y el voltaje negativo se suministraría de forma independiente.

En este tipo de conexión al cuerpo, se utiliza la llamada derivación de la pierna derecha. La función de esta es eliminar el ruido de modo común generado por el cuerpo. La derivación de la pierna derecha también provee seguridad al paciente, al desconectarlo de tierra, cuando aparezca un muy alto voltaje entre él y tierra, saturándose el amplificador auxiliar. Este amplificador auxiliar también lleva una resistencia grande de salida, minimizando aun más algún riesgo de corriente hacia el cuerpo.

#### **1.3.3 Filtros**

 El filtrado consiste en la remoción de segmentos en el espectro de frecuencias de una señal, ya sea para separar señales que anteriormente fueron combinadas o restaurar señales que han sido distorsionadas de alguna forma. Existen cuatro tipos de filtros según su respuesta en frecuencia: pasabajos, pasa-altos, pasa-banda y rechaza-banda. También se pueden separar los filtros en dos tipos, según su procedencia: filtros análogos y filtros digitales.

 La mayor fuente de interferencia en señales de ECG es la de 50Hz o 60Hz de frecuencia, provenientes de la línea eléctrica, siendo esta la primera en ser eliminada en la mayoría de dispositivos electrocardiógrafos.

 Cuando se analiza el espectro de frecuencia de una señal eléctrica proveniente del corazón, tomada para monitoreo, por ejemplo de la derivación II, se puede observar que parte de la información se encuentra concentrada en las frecuencias de 0.03Hz a 40Hz o 100Hz.

## **1.3.4 ADC**

 La conversión de señales análogas a un valor digital, es esencial para el procesamiento de datos y requerida en los medios de comunicación digital actuales. ADC significa *Analog to Digital Converter*, que es un modulo o chip que convierte impulsos eléctricos a su correspondiente valor digital. Para este tipo de conversión son necesarias dos etapas, las cuales pueden ser vistas en la figura 10, que son: Muestreo y Cuantización.

 El proceso de conversión de señales análogas a digitales empieza con el muestreo que es la asignación de espacios temporales en la señal análoga para su conversión o su posterior asignación a un valor digital, puesto que cada uno de estos espacios de tiempo serán analizados como individual y se hará una comparación para la asignación de su respectivo valor. El muestreo debe de superar, por lo menos, la frecuencia Nyquist que es el doble de la máxima frecuencia de la señal a convertir.

 Se puede ver en la figura 10: a) Señal Análoga, próxima a ser digitalizada. b) Señal muestreada. c) Señal ya digitalizada, después de ser cuantizada. d) Error de cuantización que muestra un error no mayor de ½ Bit menos significante.

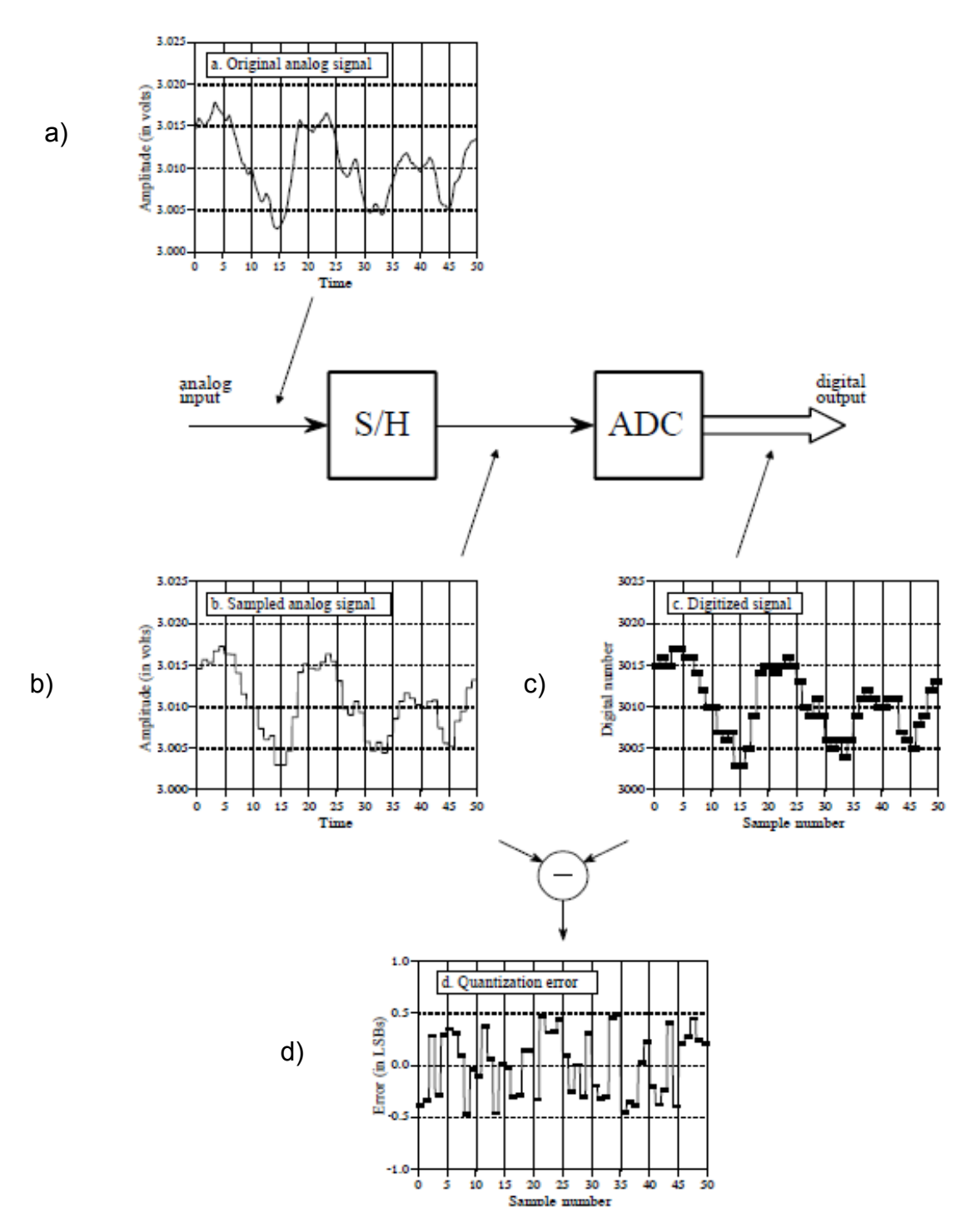

**Figura 10.** Proceso de conversión señal análoga a digital

Fuente: Steven W. Smith, The Scientist and Engineer's Guide to Digital Signal Processing, Second Edition, California Technical Publishing, San Diego, California.

Otro de los aspectos importantes de la conversión análoga-digital es la cuantización que es la asignación de un valor digital a un voltaje análogo. Algunas veces se presenta el muestreo y la cuantización en un sólo bloque o una sola función, pero es importante explicarla de forma separada puesto que cada uno de estos procesos degrada la señal de formas diferentes y son controlados por diferentes parámetros electrónicos.

# **1.3.5 Microcontrolador**

 Toda serie de procesos en la electrónica, deben siempre de ser controlados por alguna unidad central de procesos, también llamada CPU, la cual puede ser concentrada en un sólo circuito integrado, que se le llama Microprocesador. Un Microprocesador requiere de puertos de entrada y salida, así como también de memoria, ya sea para almacenar nuevos datos o incluso para almacenar la propia programación del Microprocesador; a todo este conjunto de dispositivos adicionales al Microprocesador se les llaman periféricos. La unión de un Microprocesador y periféricos en un sólo circuito integrado se le llama Microcontrolador.

 Muchos de los Microcontroladores pueden incluir puertos seriales de comunicación, como UART o USART, l<sup>2</sup>C y SPI. También pueden incluir convertidores de señales análogas a digitales y viceversa (ADC y DAC). Todo Microprocesador y Microcontrolador necesitan de un reloj, el cual marca los tiempos para realizar los procesos; este debe de ser incluido en los Microcontroladores, con la adición de un capacitor externo, o simplemente pueden incluir una entrada para dicha señal.

#### **1.3.6 Interfaces I/O**

 La forma de interactuar con el exterior, de un Microcontrolador, es a través de Interfaces de entrada/salida (In/Out), las cuales pueden ser de varias formas, atreves de pines y niveles TTL e Interfaz serial con niveles RS232, también con protocolos SPI o  $I^2C$ , por citar algunos ejemplos. Todas estas formas de comunicación van físicamente conectadas con el Microcontrolador

 Las interfaces de entrada/salida, después de comunicarse con el Microcontrolador, también pueden comunicarse con infinidad de dispositivos o directamente interactuar con el usuario, todo esto de formas variadas, por ejemplo vía inalámbrica o RF, por medios ópticos como la fibra óptica, por vía sonora como una bocina o un micrófono, accionando motores o también vía alambica.

Por otra parte, Octave es un tipo de software libre que utiliza un lenguaje interactivo de alto nivel para operaciones numéricas en la computadora. Octave resuelve problemas lineales y no lineales de forma numérica a base de líneas de comando. Octave también es capaz de resolver problemas con vectores y matrices de forma rápida. Poder utilizar las diferentes interfaces y puertos del ordenador hace de Octave una herramienta ideal para interactuar con dispositivos externos y procesar la información por ellos obtenida.

 El almacenamiento o registro de la actividad del corazón en un paciente es de vital importancia, ya que con este se pueden realizar diagnósticos y/o simplemente llevar un control del comportamiento del corazón del paciente. Estos registros comúnmente se realizan en papel milimetrado, el cual lo analiza el cardiólogo detenidamente. También existen registros en almacenamiento

electrónico, ya sea en una memoria interna o memorias SD, los cuales pueden ser visualizados en un computador por algún doctor.

# **2. MARCO CONCEPTUAL**

#### **2.1 . Planteamiento del problema**

#### **2.1.1 Definición del problema**

El monitoreo de un paciente, ya sea previo o después de una intervención quirúrgica, es indispensable. Asimismo, dispositivos de monitoreo son comunes en hospitales, aunque estos, en su mayoría, son cableados y por ello no permiten movilidad total al paciente. El costo de sistemas inalámbricos de monitoreo de señales eléctricas del corazón son muy altos.

#### **2.1.2 Delimitación del problema**

Fabricación de un sistema de monitoreo del paciente ambulatorio de bajo coste. El sistema propuesto es probado en la sala de encamamiento en UNICAR. Consiste en 3 electrodos, el dispositivo alimentado con baterías convencionales, en este caso de 9V, un Router (Enrutador), antenas y una PC o servidor. El software es implementado sobre Linux, en Ubuntu, e indica el ritmo cardíaco, lo presenta en pantalla y genera alarmas o avisos según lo captado por el dispositivo.

# **2.1.2.1 Límites**

Implementación en UNICAR, a cargo del Doctor Raúl Cruz, Director General, ubicado en la parte posterior del hospital Roosevelt zona 11.

Realización de un dispositivo y *software* con el apoyo de cardiólogos e ingenieros del área, al igual que pruebas con casos reales, tomando ECG convencionales y comparándolos con mediciones realizadas con el propuesto, así como también historial médico, comportamiento y diagnósticos.

# **2.1.2.2 Alcance**

El fortalecimiento de los estudios acerca de señales bioeléctricas y el aporte de herramientas para el diagnóstico de enfermedades cardiovasculares en el país generarán un avance en la medicina, electrónica y salud a nivel nacional.

# **2.2 Antecedentes**

En el mundo, durante los últimos años, se han desarrollado distintos dispositivos, cada vez más avanzados, que miden de forma efectiva, segura y precisa las señales bioeléctricas del corazón. Estos dispositivos llegan a poder tomar fotografías del corazón mismo y procesarlas de forma digital para tener bases matemáticas para un diagnóstico. También se ha avanzado en cuanto a los métodos y técnicas de procesamiento digital de señales, para la detección y evaluación de señales biológicas, algunos métodos que destacan son los basados en el estudio de las distribuciones tiempo-frecuencia como la Transformada de Fourier de Corto Tiempo (STFT), o la Transformada Wavelet (WT).

Los electrocardiógrafos portátiles, en la actualidad, son de un alto coste, superando los \$3000.00, aquellos que son totalmente portátiles. Existen también electrocardiógrafos no portátiles que tienen un costo no menor a \$735.00.

Para el análisis espectral de una señal se debe estudiar en detalle el comportamiento de sus componentes armónicas en el dominio de la frecuencia, para obtener su espectro se recurre a la Transformada de Fourier. Sin embargo, la mayoría de las señales biológicas son no–estacionarias, por lo que su espectro varía con el tiempo. Para lograr una localización temporal de las componentes espectrales se utilizan otras transformadas, que proporcionan una representación tiempo-frecuencia de la señal, como la STFT y la WT.

Se utilizará la WT pues es eficiente en el análisis de señales con componentes armónicas de alta frecuencia durante períodos muy cortos, y armónicas de baja frecuencia durante largas períodos, como lo son las señales electro cardiográficas.

En Guatemala no se tiene registro de la realización de un dispositivo de medición de las señales del corazón, con aplicación directa en hospitales, ni de estudios de este tema o propuestas de análisis de ECG, orientado a dar una herramienta a los especialistas guatemaltecos.

# **2.3 Justificación**

El análisis de señales bioeléctricas en forma digital permite una mejor manipulación de datos y parámetros, y con ello una interpretación de los mismos, pudiendo dar con esta información, algún tratamiento o diagnóstico al paciente de quien hayan sido tomados. En el caso de señales eléctricas del corazón se puede detectar, con esto, arritmias o posibles complicaciones futuras del corazón. Por ello la importancia de involucrarse en esta área de la electrónica.

El método empleado en el presente trabajo será adquisición de señales bioeléctricas de forma segura y su conversión a formato digital, los cuales serán ingresados en una computadora para su post-proceso.

En Guatemala no se ha profundizado en el campo de la Ingeniería Biomédica, la cual es un campo muy amplio y de mucha utilidad para la humanidad ya que combina la salud con la tecnología y pretende ofrecer una mejor calidad de vida.

 UNICAR, al poner en funcionamiento el sistema propuesto dentro de sus instalaciones, podrá ofrecer un mejor seguimiento a los pacientes que se encuentren en sus instalaciones, al ofrecerles movilidad y monitoreo constante, liberando al paciente de cables que le impidan movilizarse y podrá monitorear al mismo en actividad, no solamente en reposo.

 El sistema es donado a la institución, constando de dos dispositivos. Asimismo, Estará disponible a bajo coste para otras instituciones de salud o para la misma, si desea adquirir más dispositivos y ampliar así su cobertura.

# **3. MARCO METODOLÓGICO**

# **3.1. Tipo de investigación**

La estructuración del Electrocardiógrafo Portátil consiste en una investigación de tipo práctica, donde se busca continuar con los estudios sobre la adquisición de señales bioeléctricas y su posterior procesamiento digital, aportando una herramienta portátil y de bajo coste a instituciones de la salud, al especialista para que pueda llevar este a cualquier parte, así como también ayudando al paciente para que pueda conocer mejor su enfermedad y su tratamiento.

#### **3.2. Sujeto o unidad de análisis**

Se realizara el estudio en pacientes de UNICAR Zona 11, Guatemala.

# **3.3. Procedimiento**

#### **3.3.1. Trabajo inicial**

El trabajo inicial consiste en una inducción para conocer los requerimientos de los especialistas del corazón, como datos solicitados, historial de paciente, equipos, instalaciones y diagnósticos. Esto se hace con el objetivo de conocer las necesidades que se tienen en la recolección de datos y el análisis del ECG para realizar el dispositivo y el software que ayude al especialista a dar un diagnostico preciso.

# **3.3.2. Trabajo de campo**

Se diseña y construye en su totalidad el dispositivo que adquiere la actividad eléctrica del corazón, siendo éste parte de un sistema entero de envío y recepción de esta actividad, así como también de su almacenamiento y presentación de gráficas en una PC. El sistema se prueba directamente con los pacientes, colocando electrodos en los puntos de las derivaciones (caja torácica) y el posterior análisis de los datos obtenidos.

Después de ser monitoreado el paciente y analizados sus antecedentes, se podrán realizar diagnósticos respaldados por un médico.

# **3.3.3. Desarrollo del trabajo**

Se fabrica en PCB el dispositivo, que necesita que se coloquen los electrodos en las derivaciones de la caja torácica del paciente, el cual muestrea la actividad eléctrica del mismo y se envían hacia el dispositivo visualizador y analizador.

Luego de obtenida toda la información necesaria, se procede a realizar un software en el cual se ingresan los datos obtenidos del electrocardiógrafo y esta es procesada con librerías especializadas para el análisis de señales eléctricas del corazón.

## **3.3.4 Diseño**

# **3.3.4.1 Estándares**

Se posicionará el dispositivo entero y en especial el módulo de WIFI a una distancia mayor de 5 cm del cuerpo, para así evitar influencias electromagnéticas considerables para el cuerpo humano. La información sobre el cumplimiento del transmisor WIFI es la siguiente:

| <b>FCC</b>    | ID U3O-G2M5477 Part 15.247       |
|---------------|----------------------------------|
| IC            | (Canadá) RSS-210                 |
| <b>CE</b>     | EU ID # 0681                     |
| <b>REG</b>    | U9M20901-1000-C                  |
| <b>RADIO</b>  | EN 300328 V1.7.1 (10/2006)       |
| <b>EMC</b>    | EN 301489-1 V1.8.1 (04/2008), EN |
|               | 301489-17 V1.3.2 (04/2008)       |
| <b>SAFETY</b> | EN 60950-1:2001+A11:2004         |
| <b>RoHs</b>   | Compliant                        |

**Tabla I.** Información de cumplimiento de módulo WIFLY.

Fuente: Roving Networks, WiFly GSX, RN-134, Product documentation, version 1.1, Diciembre 14, 2009.

# **3.3.4.2 Tecnología utilizada**

En el caso del dispositivo presentado en el presente documento, se cubrirán los aspectos de: transmisión sobre una red, en este caso, inalámbrica, con estándar WIFI; movilidad, en este caso, para el paciente ambulatorio; y no será de multifunción, con una autonomía de 4:30 horas con baterías recargables o 9 horas con baterías no recargables, especificadas.

La batería recargable utilizada es la HITECH 9V LITHIUM-ION Ultra *High Capacity Rechargeable* / GN USA *Battery Group* / RLI-9600 de 600mAh, la cual provee las 4:30 horas de autonomía al dispositivo. También existe una batería de 1200mAh pero NO RECARGABLE de la misma compañía, la cual podría proveer 9 horas de autonomía a cada dispositivo.

# **3.3.4.3 Electrodos**

Se utilizaron los 3M™ Red Dot™ Adult Solid Gel Electrode 2239, que pueden ser utilizados no más de 3 días. Los electrodos de larga duración son libres de Latex y duran más de 5 días. Los 2239 son de corta duración, pero libres de Latex, y pueden ser utilizados por lo menos por 3 días. El dispositivo no debe de ser utilizado por más de 1 día, después de este término deben de cambiarse los electrodos, por ello este tipo de electrodo es aceptable.

El dispositivo fabricado en el presente proyecto es de monitoreo, por ello se deben de utilizar posiciones de electrodos acorde con largos periodos de monitoreo. Se utilizó la configuración de la posición de electrodos para Holter, pues este es para largos periodos de monitoreo.

Para el dispositivo propuesto se recomienda utilizar la siguiente configuración de la posición de electrodos:

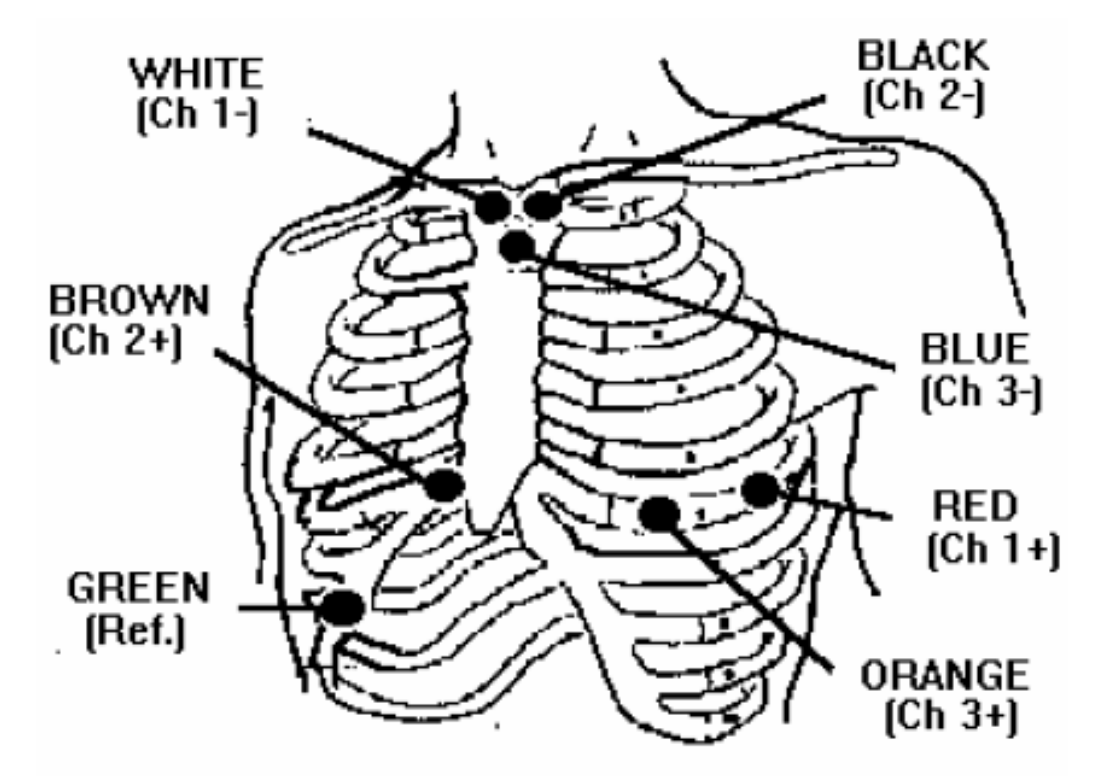

**Figura 11.** Posición propuesta de los electrodos.

Fuente: GALIX GBI-3SM Operation Manual - 14 -

Se utilizo la del canal 2, la cual se posiciona de la siguiente manera:

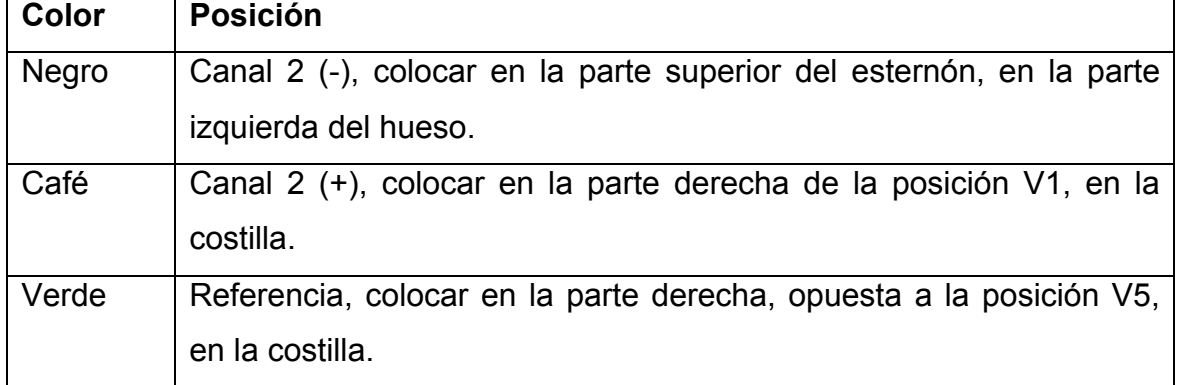

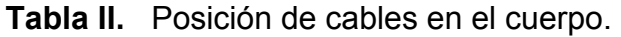

Fuente: GALIX GBI-3SM Operation Manual - 14 -
### **3.3.4.4 Amplificadores de instrumentación**

Se utilizó el INA129 de Texas Instruments y el AD620 de *Analog Devices*, para los amplificadores de instrumentación, pues tienen características muy similares y el comportamiento requerido para la adquisición de señales del corazón.

Se utilizó el LT1054 y el LT1044 de Texas Instruments, para el inversor de voltaje, pues sus características son adecuadas para esta aplicación. El LT1054 tiene una corriente de salida de 100 mA y el circuito requiere menos de 75mA en la fuente negativa. Este trabaja entre 3.5V y 15V y el dispositivo será alimentado con 9V; por estas características es ideal para la aplicación presentada.

#### **3.3.4.5 Filtros**

 Se omite la eliminación por filtros de la frecuencia proveniente de la línea eléctrica puesto que el dispositivo, al ser alimentado por medio de baterías, es inmune a esta frecuencia, proveyendo así seguridad al paciente y ahorro de filtros en el dispositivo.

 Uno de los objetivos del dispositivo es proveer una señal lo suficientemente limpia de ruido como para ser observada y analizada, en bruto, por la computadora. Por ello, se aplican una serie de filtros análogos para poder responder a esta necesidad, aunque filtrados posteriores, de forma digital, ayudarían en toda medida a este análisis. Siendo Las frecuencias: mínima=0.03Hz y máxima=100Hz, se utilizó como primer filtro aplicado, en el dispositivo, uno de dos etapas. La primera Pasa-Bajos de 110Hz y la segunda Pasa-Bajos de 95Hz de frecuencia de corte, como se muestra en la figura 12.

34

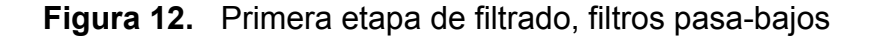

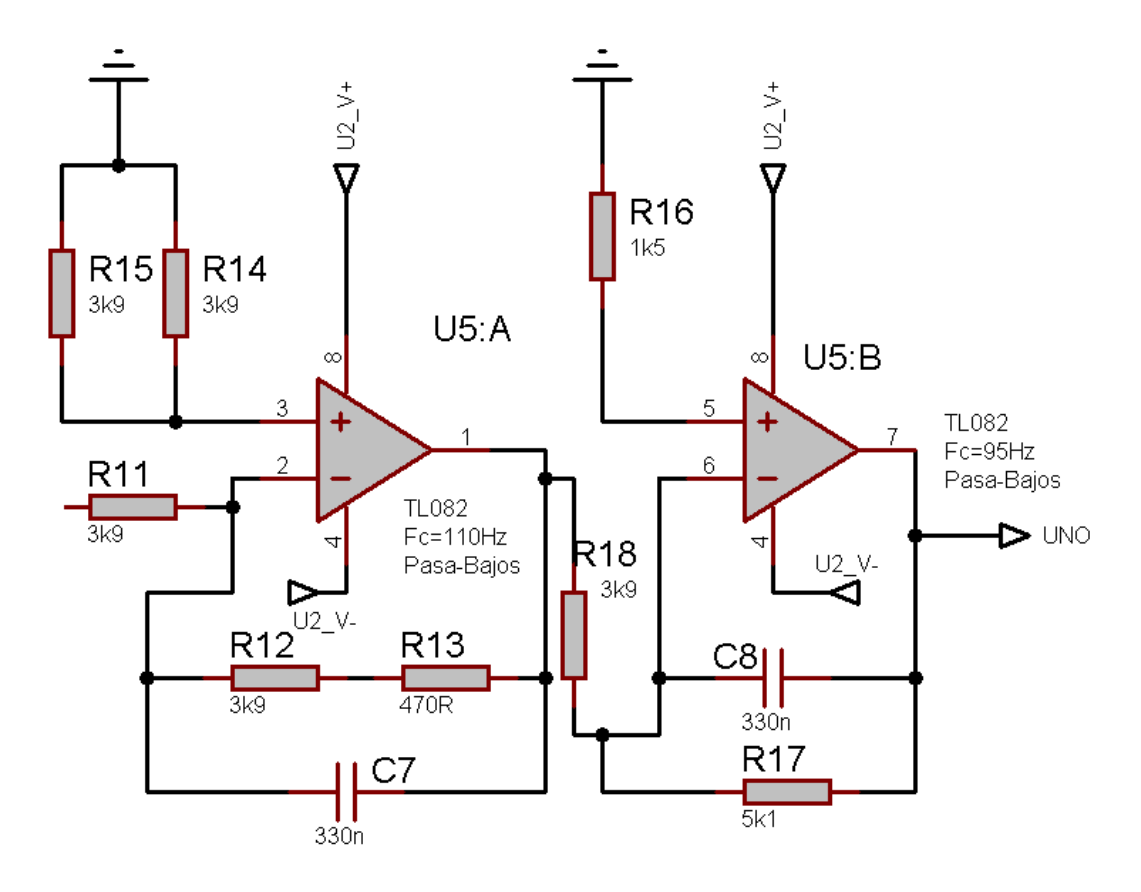

Fuente: Elaboración propia.

Se observa en la figura12, una serie de filtros usados como primera fase para eliminar ruido ya sea muscular o por otras causas. Pasa-Bajos con frecuencias de corte en 110Hz y 95Hz.

 El segundo filtro aplicado es también de dos etapas, siendo la primera un Pasa-Altos de 0.031 Hz y la segunda un Pasa-Altos de 0.0295 Hz de frecuencia de corte, como se muestra en la figura 13. Este filtro también es recomendado en el *datasheet* del circuito integrado AD620.

 En la figura 13 se observan filtros usados como segunda fase para eliminar ruido ya sea muscular o por otras causas. Pasa-Altos con frecuencias de corte en 0.031Hz y 0.0295Hz.

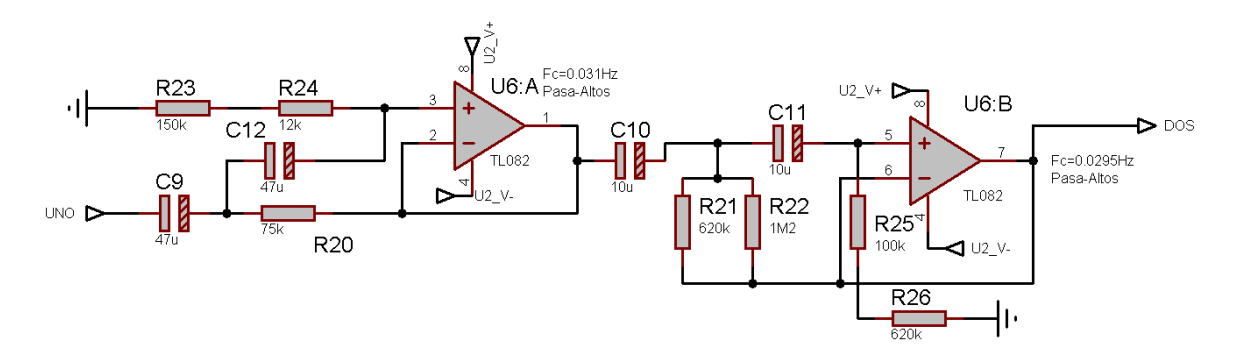

**Figura 13.** Segunda etapa de filtrado, filtros pasa-altos

 Después de este filtrado se realiza una inversión y subida de nivel que protegerán al Microcontrolador estableciendo la señal entre 0 y 5 Voltios, con el circuito que se muestra en la figura 14.

 Se pueden observar en la figura 14 un inversor y sumador de voltaje. El primer Op Amp deja la señal en voltajes negativos. El segundo Op Amp suma un voltaje negativo de 2.5V, donde se montara la señal proveniente del primer Op Amp. La señal, en este punto, se encuentra en voltajes negativos.

Fuente: Elaboración propia.

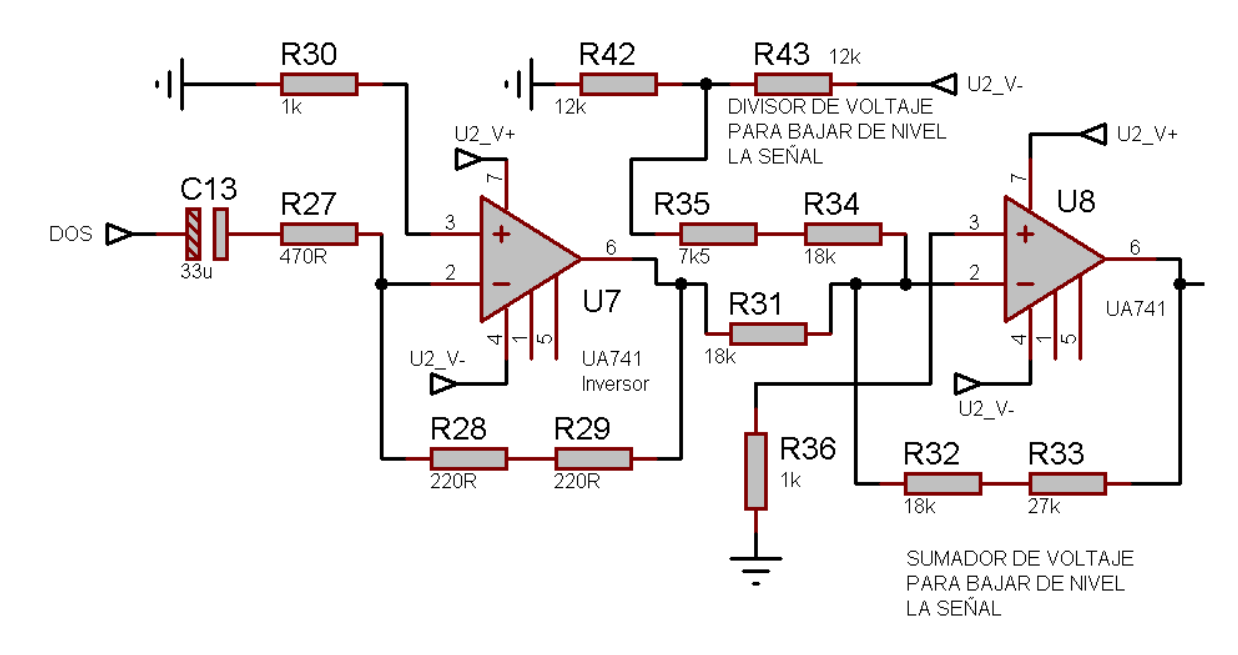

**Figura 14.** Inversor y sumador de voltaje

 En este punto la señal es negativa, pues se han utilizado los amplificadores operacionales en el modo de inversión, por ello se necesita otra inversión y filtrado para proveer una señal ideal al Microcontrolador, con el circuito que se muestra en la figura 15.

 En la figura 15 se observa la última fase, invierte y filtra por última vez la señal para proveerle al Microcontrolador ésta, para su posterior transmisión.

Fuente: Elaboración propia.

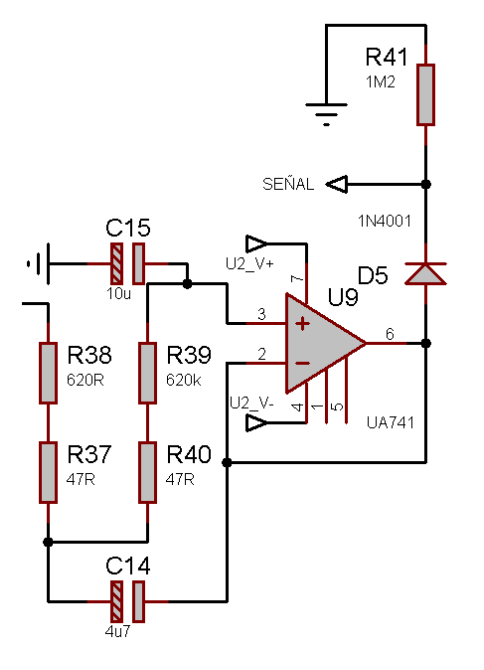

**Figura 15.** Última etapa de filtrado, previo a ser digitalizada la señal

Fuente: Elaboración propia.

#### **3.3.4.6 ADC**

Para el caso que se plantea, las frecuencias que corresponden a impulsos eléctricos del corazón están por encima de 0.03 Hz y entre 40 y 500 Hz, por ende se necesita una frecuencia de muestreo mínima de 1000 Hz. Por conveniencia de comunicación interna en el dispositivo, se transmiten datos hacia la PC a 9600 baudios por segundo; se forman paquetes de datos y cada paquete, conformado por 4 bytes, forma una muestra de la señal análoga. Por ende, se obtiene una frecuencia de muestreo de 2400 tomas por segundo, cumpliendo así los requerimientos de muestreo para evitar el sobre-muestreo. Esto es válido si la señal a procesar esta exactamente en los valores antes mencionados; para ello se requirió de una serie de filtros que, no solo sirvieron para eliminar ruido producido por movimientos musculares, sino que también para cumplir con los requerimientos de muestreo.

 En el presente proyecto el sistema utiliza el PIC18LF4550 que cuenta con un modulo ADC interno con tiempos de adquisición programables, de 10 bits de resolución y puede proveer hasta 13 canales, de los cuales solo se utilizo uno.

### **3.3.4.7 Microcontrolador**

 Para el caso especifico del presente sistema, se escogió el Microcontrolador PIC18LF4550, que es un dispositivo de 40 pines, de alto rendimiento y con tecnología de nanoWatt. Este Microcontrolador fue ideal para esta aplicación, puesto que reduce el consumo de energía durante su operación. Este bajo consumo de energía se da a baja velocidad aunque esta baja velocidad es suficiente para poder realizar todas las operaciones sin ningún retardo. Se escogió un Oscilador de 20Mhz para reducir el consumo de energía según se muestra en la Figura 16.

 En la figura 16 también se puede apreciar que a 20Mhz el consumo de energía seria de 3.5V.

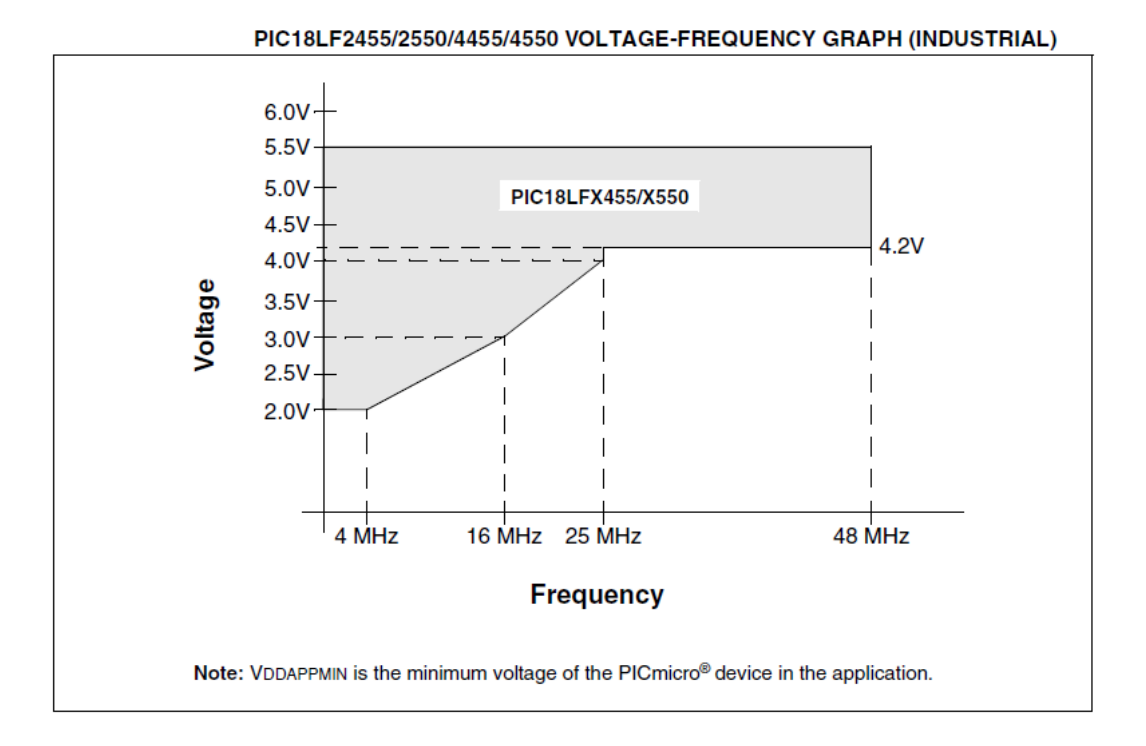

### **Figura 16.** Consumo de energía según velocidades de reloj

Fuente: PIC18F2455/2550/4455/4550 Data Sheet, Microchip Technology Incorporated, USA, 2006.

 El consumo de corriente, solamente del Microcontrolador es aproximadamente de 50mA a 5V siendo 250mW; pero utilizando el oscilador de 20Mhz y cuando el voltaje caiga a 3.5V, este consumo se reduce a 10mA siendo 35mW los utilizados por este integrado.

 Siendo este dispositivo de bajo consumo es ideal para el sistema, pero existe otro aspecto que fue considerado para escogerlo. El dispositivo es capaz de enviar un aviso de "batería baja", para poder indicarles a los enfermeros o doctores que se necesita un cambio de pilas. Esta medición de nivel de batería es provista por el módulo WIFLY, que opera en un rango de 3.5V a 9V, y este avisa de este voltaje bajo solo cuando es menor de 3.5V, entonces, el sistema entero debe de ser capaz de operar, por lo menos, por 30 segundos antes de indicar que el voltaje es demasiado bajo para su operación. Por estas razones, el Microcontrolador podrá operar y avisar del voltaje bajo antes de que se apague y esto hace ideal al PIC18LF4550 para esta aplicación.

 Se utiliza una batería recargable de 600mA de 8.4V (9V nominal) para alimentar al dispositivo, esto es 5040mW (5400mW nominal) marca HITECH, pues es la batería de mayor capacidad, en este momento, en el mercado.

 El consumo total del dispositivo es de 150mAh a 8.4V (9V nominal) esto es 1260mWh (1350mWh nominal), lo cual daría una autonomía de 4 horas a todo el sistema por cada terminal.

 Otro aspecto deseable en este Microcontrolador es su interfaz USB y sus 13 canales ADC. Estos dos últimos aspectos no son utilizados en su totalidad en el presente sistema, pero son de una gran ventaja en cuanto a expansión y mejoras del presente producto. Teniendo la interfaz USB, este dispositivo podría conectarse directamente a un computador. Un electrocardiograma de diagnostico comprende 12 trazas para su lectura; en el presente sistema se utiliza un solo canal (Channel 0) para realizar el monitoreo del paciente, pero quedan 12 canales disponibles (sin uso); estos canales restantes podrían ser utilizados para leer las otras 11 trazas y crear un sistema de diagnostico, no solo de monitoreo como ofrece el sistema actual.

## **3.3.4.8 Interfaces I/O**

 Para la presente aplicación se interactúa por medio de radiofrecuencia pues esto permite la movilidad total del paciente con el equipo. En la figura 17 se puede observar el procedimiento completo desde los electrodos que

41

adquieren los impulsos eléctricos del corazón, hasta la presentación de la información y avisos de advertencia en la PC.

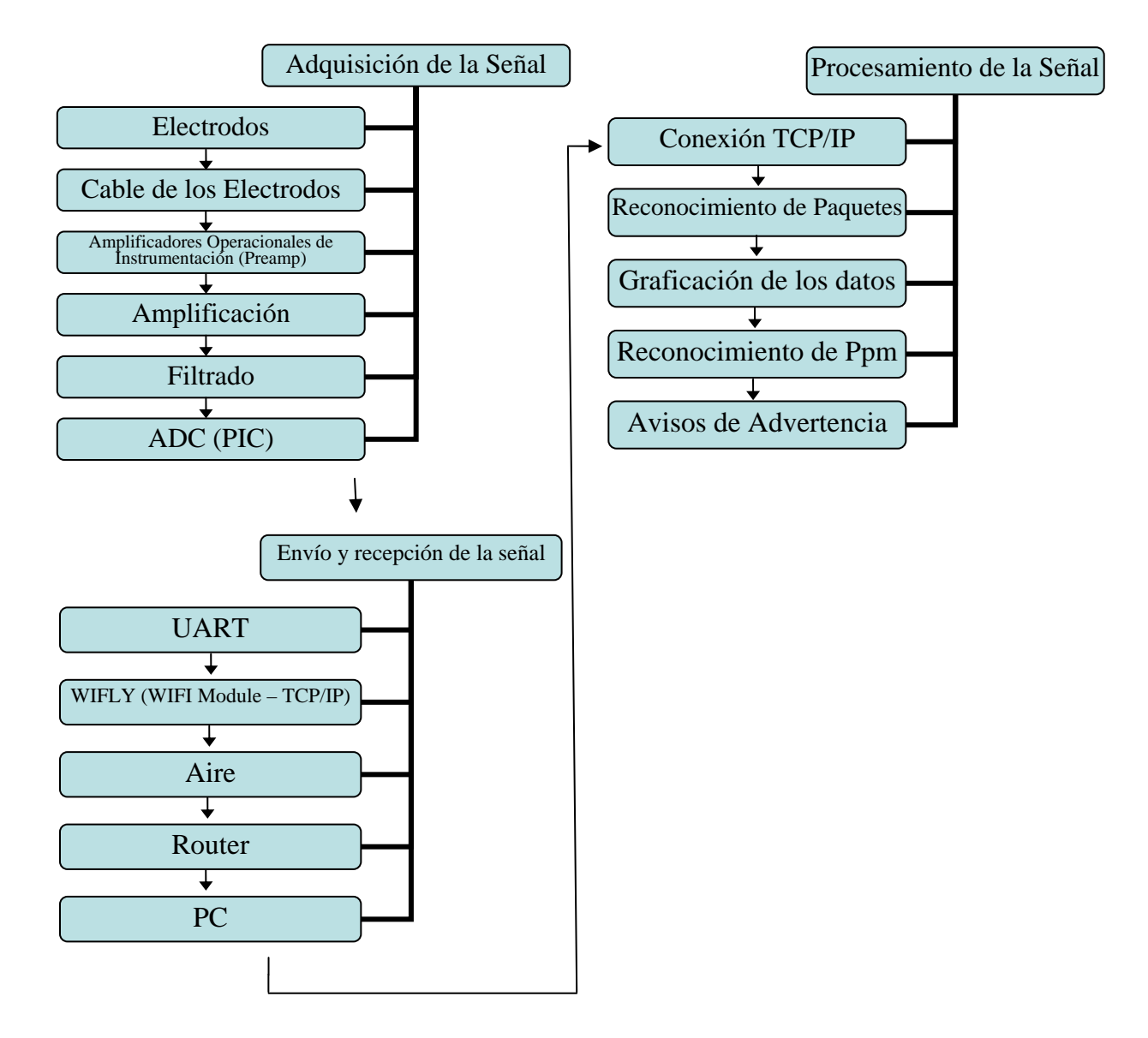

**Figura 17.** Diagrama de bloques del sistema.

 El módulo WIFLY es el que provee esta interfaz de entrada/salida, comunicándose con el Microcontrolador de forma serial, por medio de sus

Fuente: Elaboración propia.

módulos internos UART usando el protocolo RS232. Este módulo es un tubo de transporte de información, al cual se le envían datos de forma serial, ya sea UART con niveles TTL o RS232, o por medio de  $I^2C$  o SPI. El módulo se encarga totalmente del protocolo WIFI, de la modulación y transmisión/recepción de la información, crea y gestiona una conexión TCP/IP o UDP, todo esto con una previa configuración. Se escogió una conexión TCP/IP pues con ella se asegura la entrega y recepción de paquetes, mientras que con la UDP no existe esta confirmación.

La taza de transferencia de este módulo puede llegar hasta 1Mbps por medio de la interfaz UART-TTL y 230400 para la interfaz RS232. Se escogió RS232 a 9600 baudios pues cumple con Nyquist y esto separa al Microcontrolador del módulo por cualquier eventualidad de corto circuito. Claro que se puede aumentar la tasa de transmisión de información con una sencilla configuración en el Microcontrolador y el módulo WIFLY, para así enviar aun mas información ya sea de otras derivaciones u otra medición, esto puede ser parte de un trabajo a futuro. WIFLY acepta DHCP, que significa *Dynamic Host Configuration Protocol*, que permite asignar automáticamente direcciones IP según sean requeridas, esto es deseable cuando no importa qué dispositivo se agregue a la red, pero para el caso que se plantea, se necesita saber específicamente que dispositivo está colgado a la red, por lo que se utilizaron IP estáticas para poder controlar cada dispositivo en la red, especificar la dirección de la PC y cada una de las IP de cada dispositivo.

 Ya que se tiene el aire como medio de propagación, la movilidad seria total del paciente y la conexión de varios dispositivos daría una versatilidad única al sistema. La limitante de número de dispositivos conectados al sistema es del propio Router y numero de IP disponibles. Como se puede observar en la tabla III, se presentan algunos datos de alcance sobre WIFI, en Routers.

43

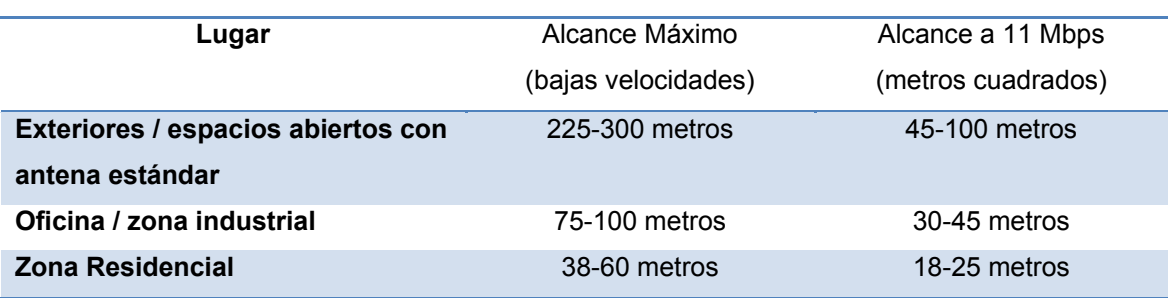

### **Tabla III.** Alcances de Routers en redes WIFI según ambiente físico y velocidades de taza de transmisión.

#### Fuente: Elaboración propia.

Si se asume el peor de los casos, zona residencial a 11Mbps, se podrá llegar a 18 metros<sup>2</sup> de cobertura, aunque por ser de baja velocidad la aplicación podrá alcanzar mayor alcance, todo esto con una antena de Router estándar, pero si se utiliza una antena de alta ganancia se podrá abarcar 100 metros $2$ Indoor. El sistema se empleara en el área de encamamiento en UNICAR, el cual abarca 416 metros cuadrados y la estructura física del inmueble limita la propagación de ondas electromagnéticas, por lo tanto, con el uso de dos antenas de alta ganancia y un amplificador de 1W conectados al Router y con una taza de transmisión baja, será suficiente para abarcar la totalidad del área requerida.

El número máximo de equipo para un óptimo desempeño depende de la capacidad de la computadora, de la tarjeta de red y del Router, por ello se definió de la siguiente manera:

• Diez equipos máximo, para óptimo desempeño, con Router y Servidor básicos.

44

• Doscientos cincuenta y tres equipos máximo, para óptimo desempeño, con Router y Servidor de Gran Capacidad.

Por el momento se implementaran 2 dispositivos con un Router del mercado y un computador de precio medio y de capacidad media, que se encuentran normalmente en el mercado.

 Para poder visualizar las señales eléctricas del corazón que fueron obtenidas por todo el proceso anteriormente descrito, se requirió de un programa en el computador que capturase los paquetes enviados por el dispositivo, los reconozca y los grafique y a raíz de esto poder procesarlos. El software escogido para esto es Octave.

Se utilizó Octave como herramienta de visualización puesto que permite abrir y utilizar puertos de red por los que fluye la información que el dispositivo envía. También permite analizar y graficar los datos obtenidos en la conexión TCP/IP de forma rápida y precisa. La forma en la que el software presenta los datos es en una gráfica Voltaje vs. Tiempo, de la actividad eléctrica del corazón, junto a una ventana de avisos de advertencia e información del paciente.

Se decidió realizar el registro de la actividad eléctrica del corazón captada por el dispositivo y el computador, almacenándola por el mismo computador. Este almacenamiento se realiza en formato ".png" el cual puede ser abierto en cualquier otro ordenador con cualquier sistema operativo. El formato PNG (Portable Network Graphics) emplea una compresión sin pérdida de datos, la cual hace que sus archivos sean ligeramente más grandes que otros formatos (por ejemplo JPEG). Para el sistema que se plantea, no es necesario ahorrar en espacio de disco, sino que, se necesita mantener intacta la información. PNG al permitir transparencias, es ideal para almacenar archivos como los captados en un electrocardiograma, puesto que este tipo de formato facilita su posterior extracción, mientras que otros formatos que no aceptan transparencias no permiten esta diferenciación entre la señal y el fondo.

#### **3.3.4.9 Análisis digital de señales eléctricas del corazón**

A petición de UNICAR se realizó solamente el monitoreo del ritmo cardiaco, pudiendo este ser analizado por varios métodos.

Se optó por el más sencillo, siendo este el de contar máximos sobre un tiempo de ventana y extrapolarlo a un minuto. Esto se realiza de la siguiente forma:

- Se inicializan variables de valor máximo, valor medio, contador de máximos, al igual que el vector que guardara los máximos, como también el umbral (*threshold*), a cero.
- Se analiza si cada valor nuevo es mayor o igual al umbral, y si lo es suma uno al contador de máximos y al vector de máximos les asigna 0 si es menor y 1 si mayor o igual al umbral.
- El umbral empezara a ser útil después de analizar un pulso entero, donde es calculado con el valor máximo del vector entero de la traza, menos el valor medio también del vector entero de la traza, todo esto dividido entre dos y de nuevo sumado con el valor medio, como se ve en la figura 18. Se observa en esta figura el procedimiento para la determinación de latidos por minuto.

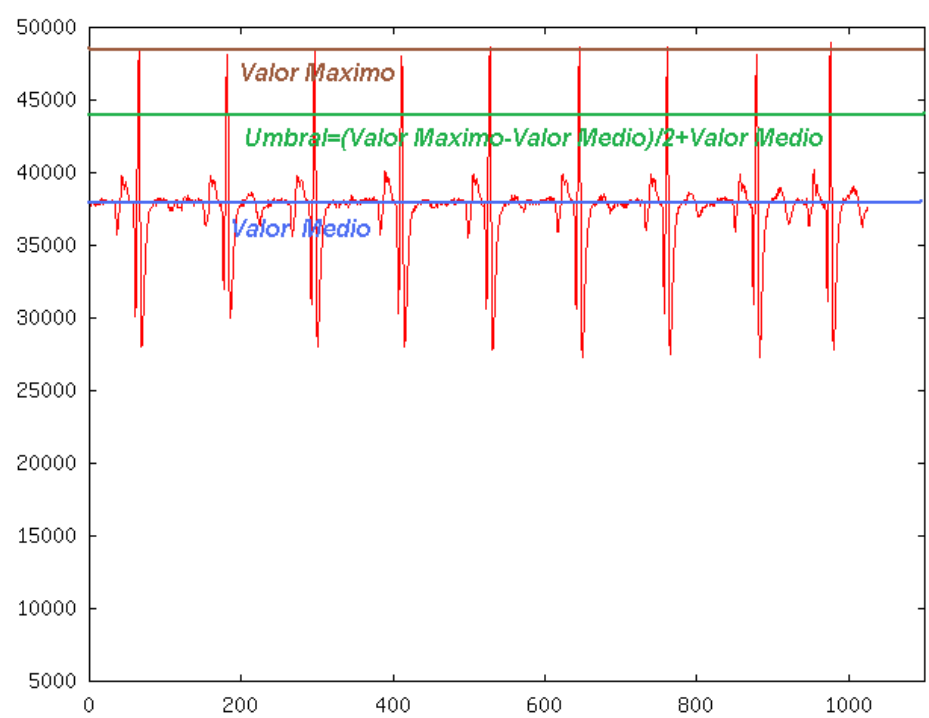

**Figura 18.** Cálculo del Umbral.

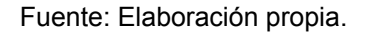

- El número de pulsaciones por minuto es calculado dividiendo los pulsos detectados por ventana (pulsos/ventana) dentro del tiempo de ventana (segundos/ventana), y multiplicándolo por 60 (segundos/minuto).
- Se presentan en pantalla las pulsaciones por minuto del paciente.
- Si es necesario se generan alarmas de la siguiente forma:
	- Bradicardia: cuando el ritmo es menor a 60 latidos por minuto.
	- Taquicardia: cuando el ritmo es mayor a 100 latidos por minuto.

## **3.3.5. Presentación del trabajo**

Ya finalizado el dispositivo y software, se procederá a instruir al personal médico para su uso y a la escuela de ingeniería eléctrica, electrónica y mecánica eléctrica para ser utilizado en el estudio de señales bioeléctricas y en especial del corazón.

# **4. MARCO OPERATIVO**

## **4.1. Cronograma de actividades**

El cronograma que se detalla en la tabla IV, es un estimado de tiempo para las actividades del trabajo de campo y desarrollo del trabajo suponiendo una fecha de inicio de 26 de enero de 2010. El cronograma inicial o propuesto, como se planteo el proyecto, al finalizar el estudio, sufrió algunos cambios.

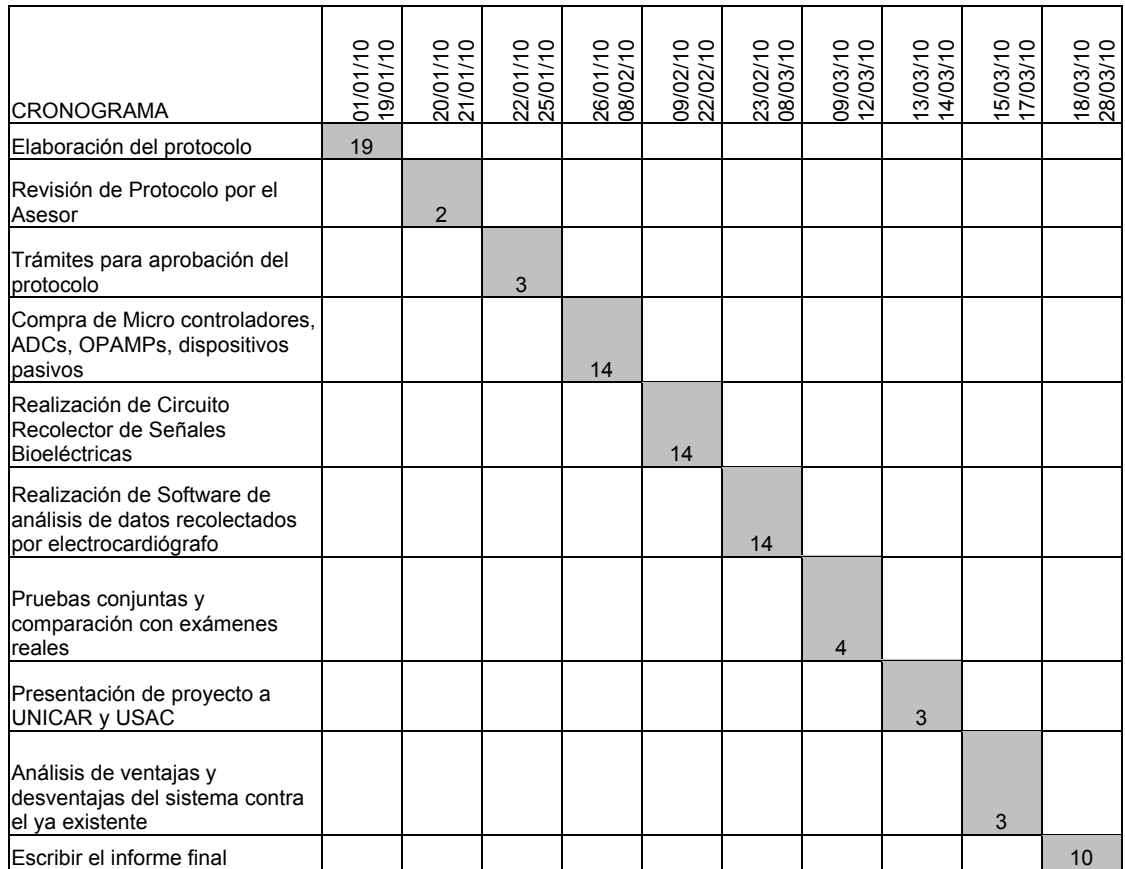

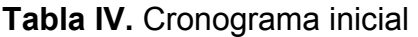

Fuente: Elaboración propia.

## **4.2 Identificación de recursos**

## **4.2.1 Recursos humanos**

- Investigador: Marlon Arturo Pérez Rodas
- Asesora: Ing. Marie André Destarac
- Personal de UNICAR (técnicos, auxiliares y especialistas)

## **4.2.2 Recursos materiales**

- Documentación de UNICAR (electrocardiogramas, diagnósticos, documentos de texto, historiales)
- Equipo de computación con procesador de texto y software de análisis de señales
- Micro controladores
- Amplificadores Diferenciales
- Cables, placa, estaño, dispositivos pasivos
- Electrodos
- Antenas
- Router

## **4.3 Presupuesto**

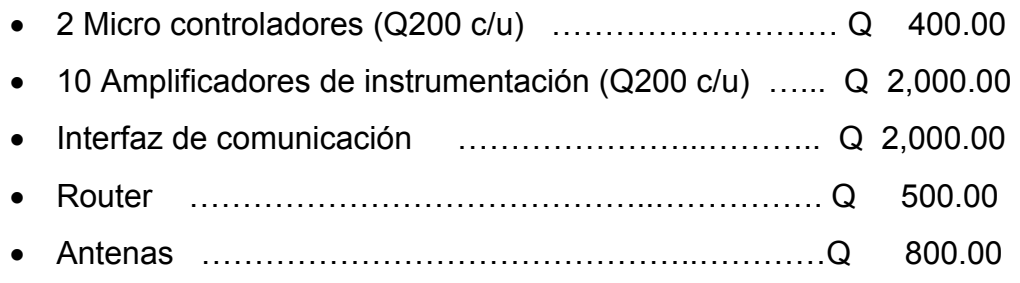

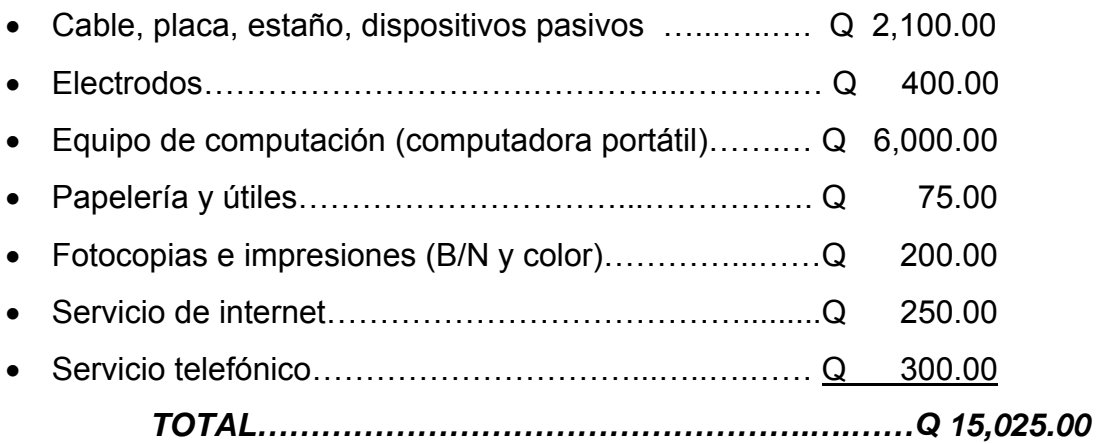

# **5. RESULTADOS**

# **5.1 Sistema puesto en marcha**

## **5.1.1** *Hardware*

Como se ha expuesto, el sistema entero comprende 3 partes: dispositivo (va con el paciente), Router y PC (donde el software grafica lo enviado por el dispositivo).

Para la fabricación del dispositivo se utilizó:

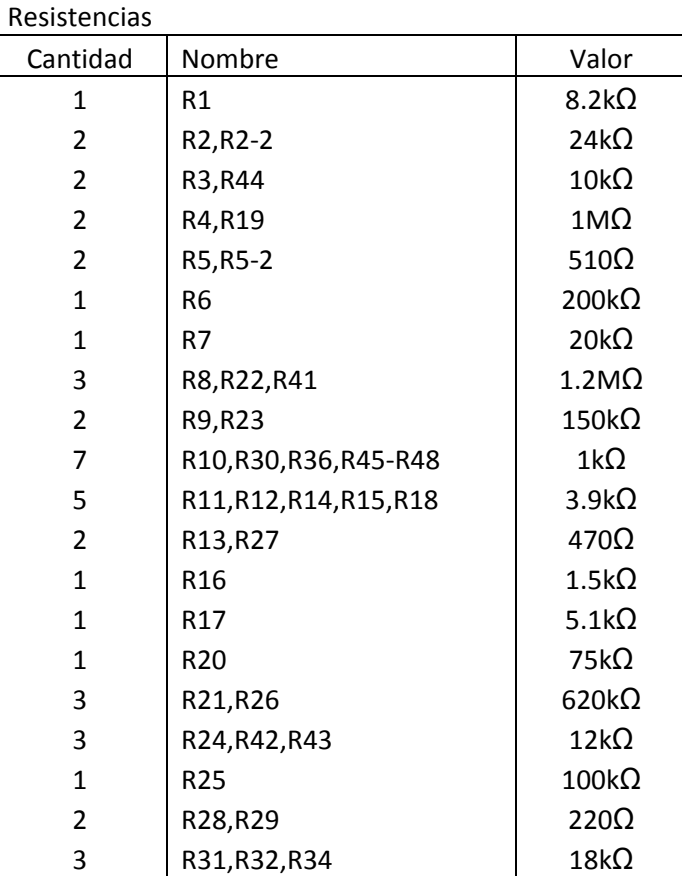

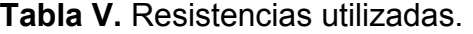

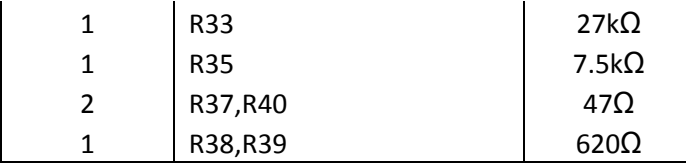

Fuente: Elaboración propia.

**Tabla VI.** Capacitores utilizados.

| Capacitores |                   |                    |
|-------------|-------------------|--------------------|
| Cantidad    | Nombre            | Valor              |
| 2           | $C1, C1-2$        | 4.7nF              |
| 2           | C2, C14           | 47uF               |
| 1           | C <sub>3</sub>    | 2.2nF              |
| 4           | C4, C10, C11, C15 | 10uF               |
| 1           | C <sub>5</sub>    | 100uF              |
| 1           | C <sub>6</sub>    | 2.2 <sub>u</sub> F |
| 2           | C7, C8            | 330 <sub>nF</sub>  |
| 2           | C9,C12            | 47uF               |
| 1           | C <sub>13</sub>   | 33uF               |
| 1           | C16               | 560 <sub>n</sub> F |
| 1           | C17               | 100 <sub>n</sub> F |
| 1           | C18               | 220uF              |
| 4           | $C19-C22$         | 1uF                |

Fuente: Elaboración propia.

**Tabla VII.** Circuitos Integrados utilizados.

| Circuitos Integrados |            |                     |  |  |  |
|----------------------|------------|---------------------|--|--|--|
| Cantidad             | Nombre     | No. de Parte        |  |  |  |
|                      | U1         | <b>INA129</b>       |  |  |  |
| 3                    | U2, U5, U6 | <b>TL082</b>        |  |  |  |
|                      | U3         | 7805                |  |  |  |
|                      | U4         | LT1054              |  |  |  |
| 3                    | U7-U9      | <b>UA741</b>        |  |  |  |
|                      | U10        | PIC18LF4550         |  |  |  |
|                      | U11        | <b>MAX232</b>       |  |  |  |
|                      | U12        | 20Mhz XO OSCILLATOR |  |  |  |

Fuente: Elaboración propia.

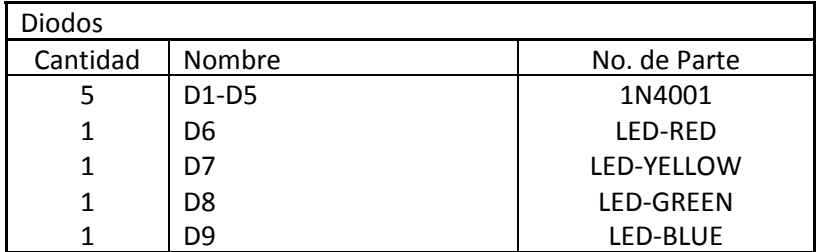

### **Tabla VIII.** Semiconductores utilizados.

Fuente: Elaboración propia.

#### **Tabla IX.** Conectores utilizados.

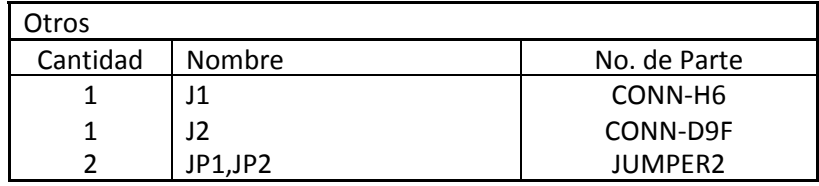

Fuente: Elaboración propia.

 Se puede observar en la figura 19 el diseño del dispositivo de la PCB de doble cara realizado en Ares 7 Professional. En rojo la capa superior, en azul la capa inferior y en verde donde se ubican las piezas. En la figura 20 se observa el dispositivo en PCB con los componentes ya soldados, así como también el modulo WIFLY ya conectado por medio de un conector DB9 y su antena, el conector de cable para electrocardiógrafo de 5 derivaciones, y cables de conexión para batería de 9 voltios.

 En la figura 21 se observa una gráfica del dispositivo ya posicionado en el cuerpo del paciente y los electrodos en su posición propuesta. Antena separada 5 cm del cuerpo.

 La colocación del sistema entero EKG-WIFI y una representación del funcionamiento pueden verse en la figura 22. Posición propuesta del sistema entero EKG-WIFI en área de encamamiento de UNICAR. PC ubicada en área de enfermería. Router ubicado en punto medio entre PC y antena. Antena ubicada en posición estudiada según propagación de señal. Pacientes transmitiendo signos vitales en áreas libres o con obstáculos.

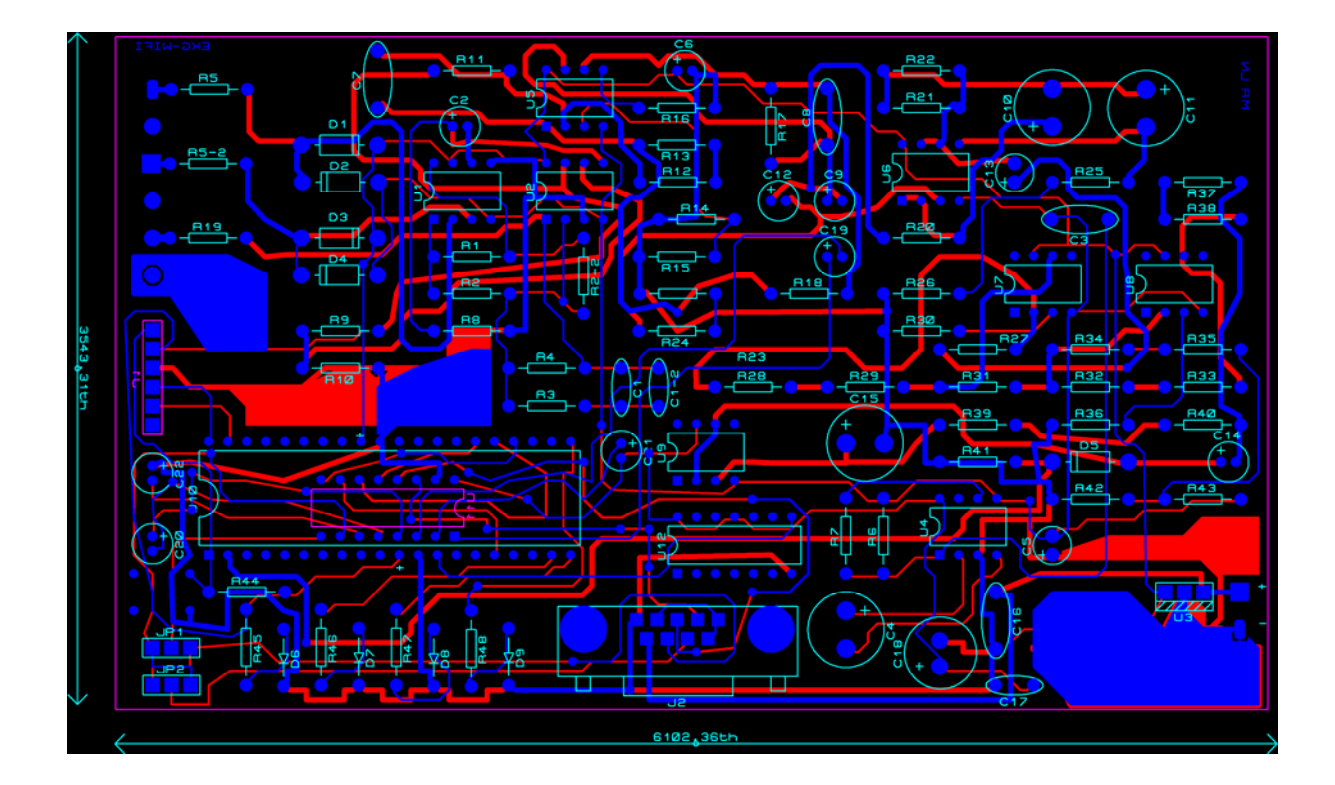

**Figura 19.** Diseño del PCB de doble cara, del dispositivo.

Fuente: Elaboración propia.

En la figura 20 se observa la PCB con componentes soldados, conector a cable estándar para electrocardiógrafo de 5 derivaciones montado, módulo WIFLY en conector DB9 con su antena y cables para batería de 9V estándar.

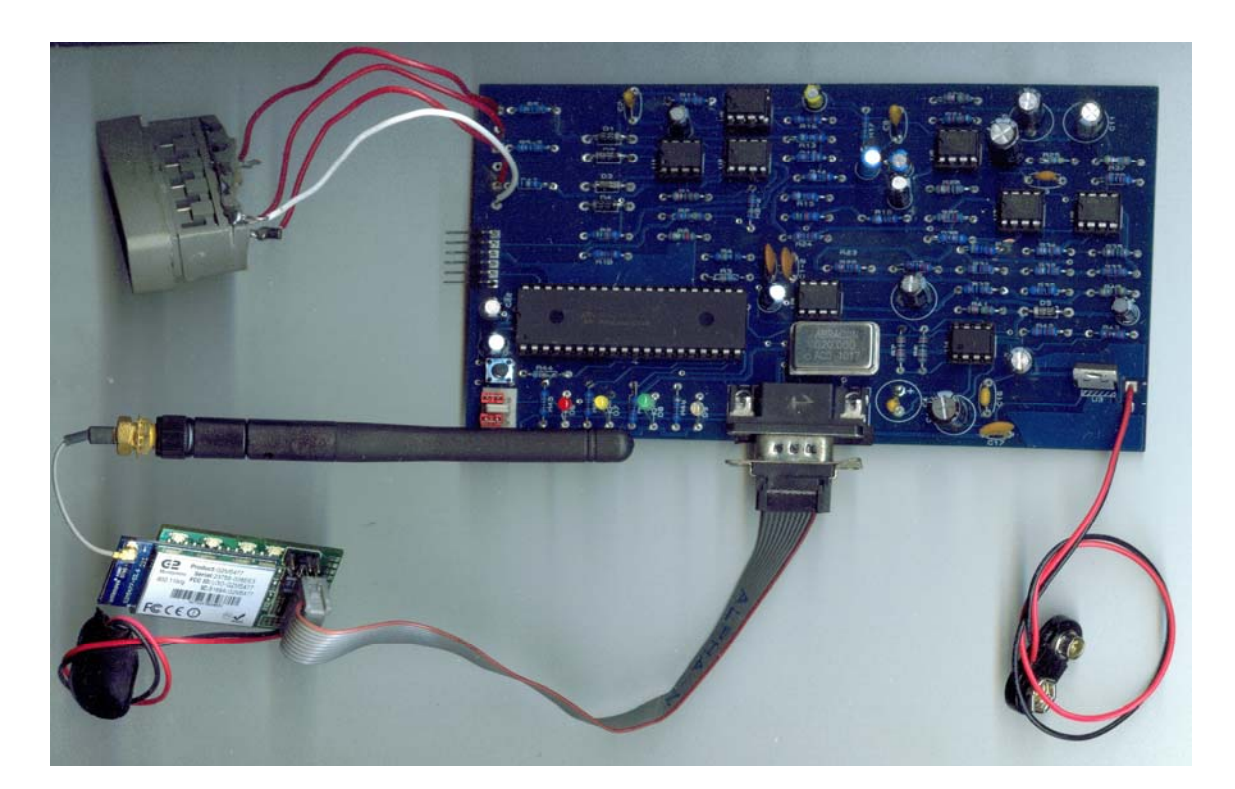

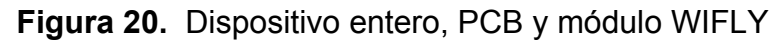

Fuente: Elaboración propia.

**Figura 21** Esquema del dispositivo conectado al paciente

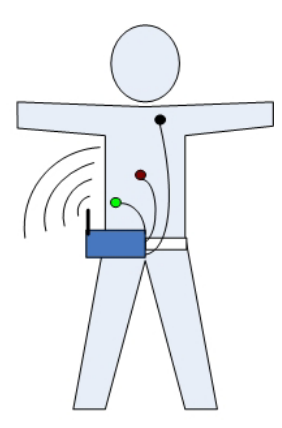

Fuente: Elaboración propia.

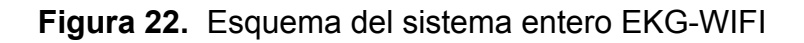

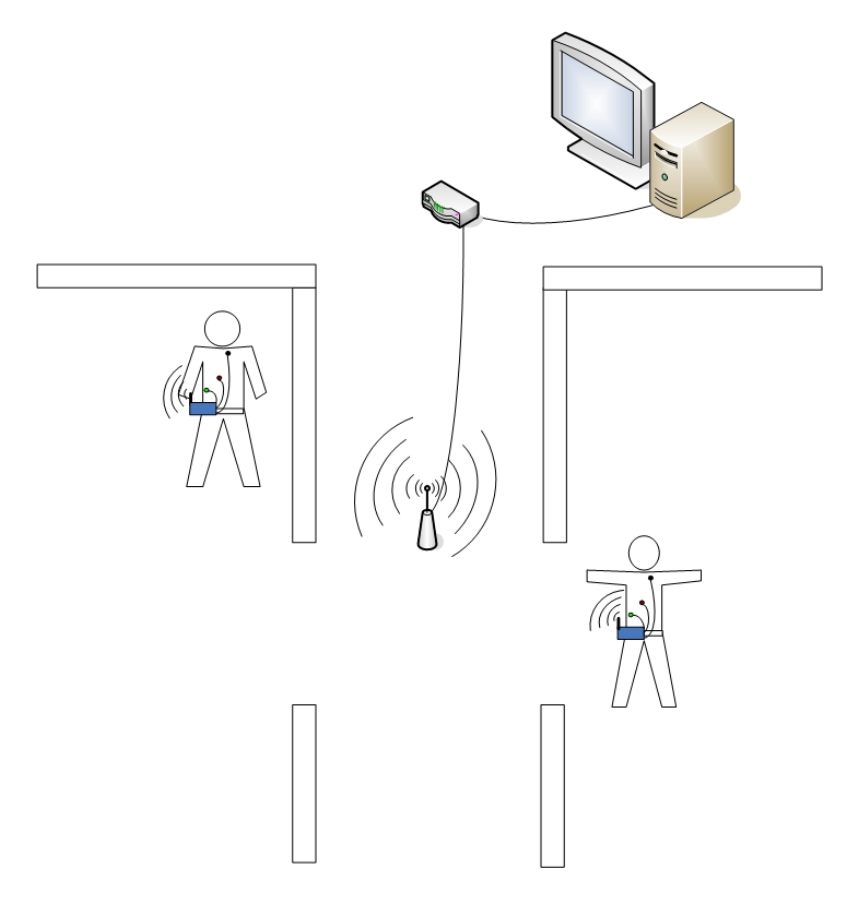

Fuente: Elaboración propia.

### **5.1.2 Software**

Se puede observar en la figura 23 la forma en que el software presenta los datos, la cual consta de la grafica Voltaje vs. Tiempo de la actividad eléctrica del corazón, junto a una ventana de avisos de advertencia e información del paciente. Abajo: Visualización en pantalla de la traza del corazón. Arriba izquierda: Información acerca del paciente y del dispositivo.

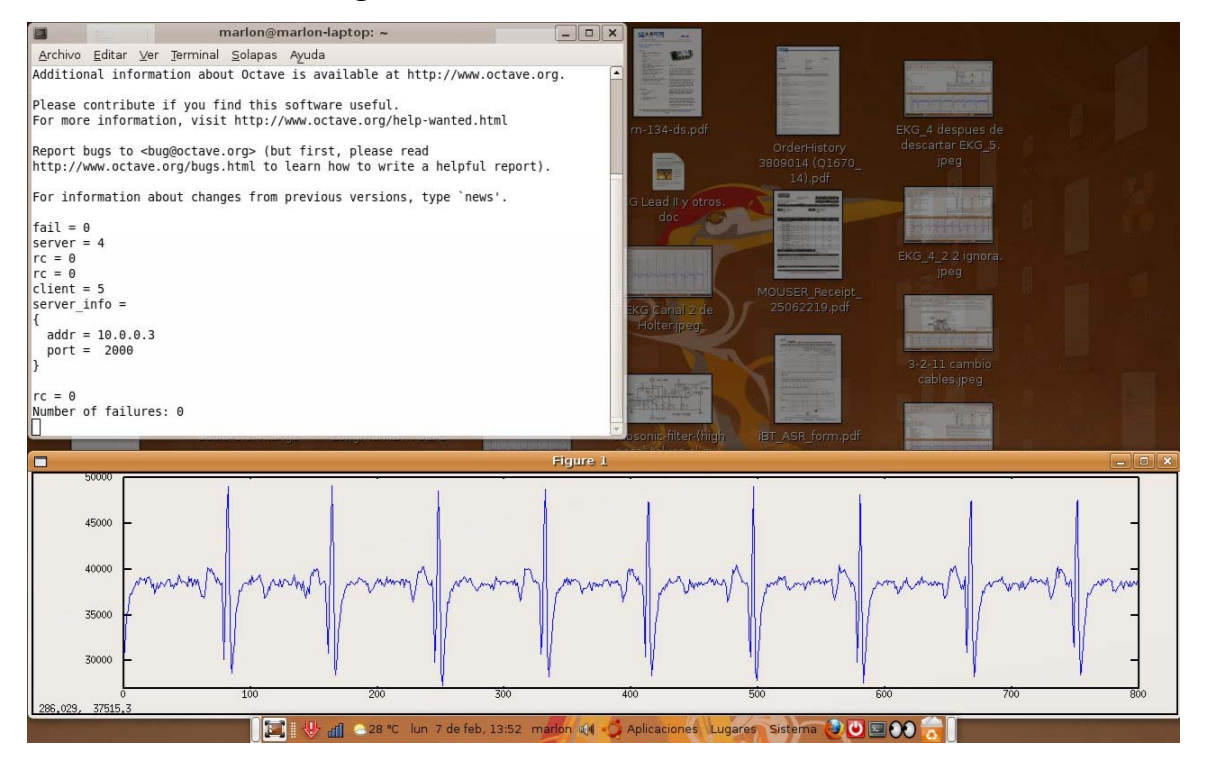

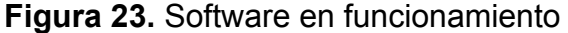

Fuente: Elaboración propia.

Como se puede observar en la figura 24, La traza del corazón es fácilmente identificada y no se pierde en el contexto ni en el recuadro. Se grafica la traza del corazón en forma de voltaje vs. tiempo. Eje "y" en Voltios, correspondiendo  $5V = 50000$  y  $0.5V = 5000$ . Eje "x" en segundos, correspondiendo  $2s = 200$  y 10s = 1000.

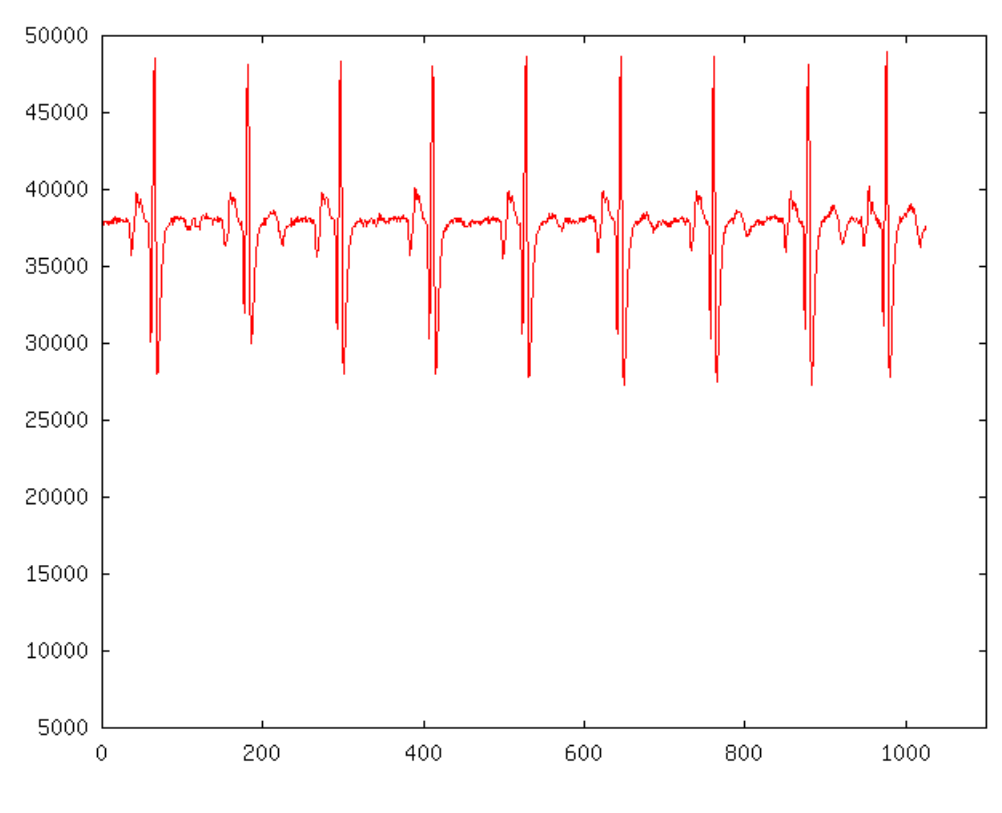

**Figura 24.** Trazo de la actividad eléctrica del corazón, captado por el sistema EKG-WIFI

Fuente: Elaboración propia.

## **5.2 Discusión de resultados**

Se logra un sistema de monitoreo de la actividad eléctrica del corazón de un paciente, que es indispensable en todo hospital. Dos dispositivos son entregados a UNICAR, los cuales son diseñados y fabricados por y con ayuda de profesionales guatemaltecos. También, se logra movilidad del paciente, posicionando el dispositivo en la cintura del mismo, como se muestra en la Figura 25. En adición a esto, el costo del sistema es mucho menor a los que se obtienen en el mercado actual, teniendo un costo del 25% de un

electrocardiógrafo portátil del mercado y ligeramente mayor al costo de electrocardiógrafos no portátiles.

En la figura 25 se muestra el dispositivo conectado al paciente. Éste fue presentado a los doctores de UNICAR en una bolsa para la cintura, siendo aprobado por ellos. Se observa una posición cómoda para el paciente, permitiendo cualquier movimiento, solamente teniendo el cuidado de la posición para dormir, siendo la "boca arriba" la apropiada para cualquier dispositivo de monitoreo con electrodos en la caja torácica.

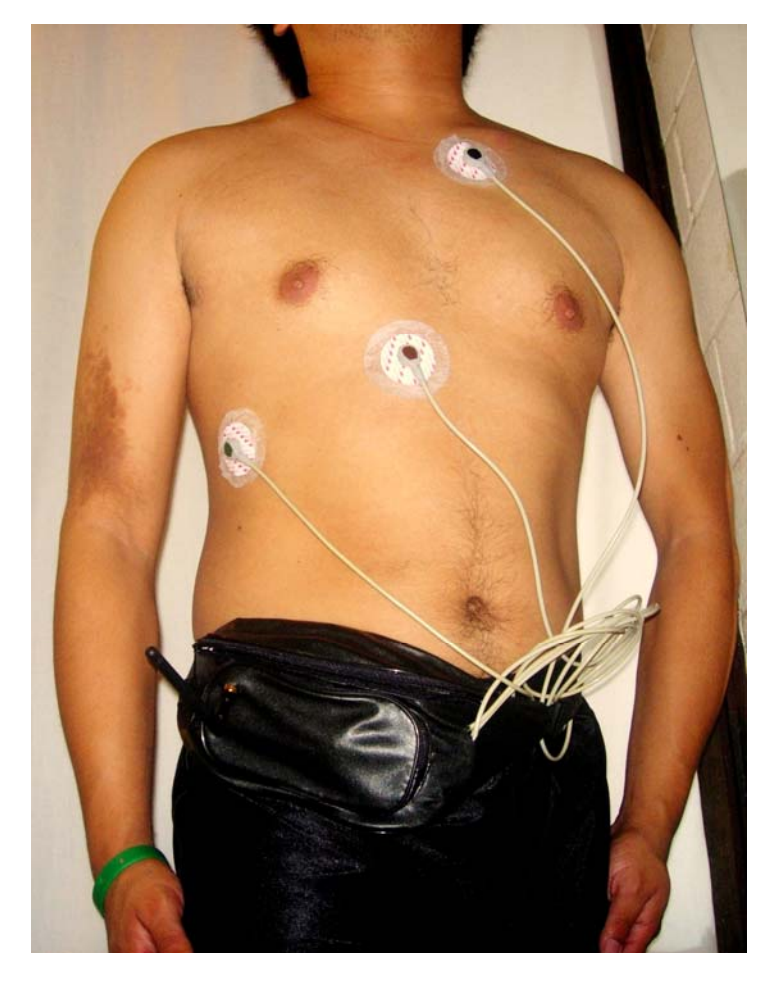

**Figura 25.** Dispositivo conectado al paciente

Fuente: Elaboración propia.

Se propone un precio del dispositivo EKG-WIFI como se muestra en la tabla X, segunda fila, no siendo este el de menor precio, pero si el de mayor versatilidad. Los precios de otros dispositivos de telemetría para la actividad eléctrica del corazón, no son accesibles, solamente bajo pedio; aunque se estiman, según los precios de los accesorios de los mismos, que están alrededor de los \$3,000 como mínimo.

**Tabla X.** Precios de EKG-WIFI y otros dispositivos del mercado. En naranja el precio de EKG-WIFI.

| <b>Dispositivo</b>                                                                      | Precio<br>(\$) | Portable       | Tipo                         | <b>Datos</b>     |
|-----------------------------------------------------------------------------------------|----------------|----------------|------------------------------|------------------|
| <b>Edan M3A Vital Signs Monitor</b>                                                     | \$735.00       | Semi           | Monitor de<br>Signos vitales | <b>Digitales</b> |
| <b>EKG-WIFI Dispositivo de Telemedicina</b>                                             | \$850.00       | Si             | <b>Telemetria</b>            | <b>Digitales</b> |
| <b>Schiller AT1 Interpretive EKG Machine</b>                                            | \$1,278.72     | N <sub>o</sub> | Monitor de<br>Signos vitales | Analogos         |
| <b>Brentwood IQmark Digital Holter Recorder</b>                                         | \$1,495.00     | Si             | Holter                       | <b>Digitales</b> |
| <b>Schiller Cardiovit AT-2 Interpretive ECG</b><br><b>Machine</b>                       | \$2,270.00     | <b>No</b>      | Monitor de<br>Signos vitales | Analogos         |
| <b>Goldway 4000A Vital Sign Monitor</b>                                                 | \$3,595.00     | Semi           | Monitor de<br>Signos vitales | <b>Digitales</b> |
| <b>Burdick Vision Holter Analysis System</b><br>(Software and Recorder Sold Separately) | \$6,589.95     | Si             | Holter                       | <b>Digitales</b> |

#### Fuente: Elaboración propia.

Se logran utilizar baterías estándar de 9V, utilizadas en varios dispositivos médicos y pudiendo ser encontradas de forma común en el mercado; si se hubiesen utilizado baterías especiales se hubiese vetado la libertad del propietario del sistema de comprar cualquier marca de baterías.

Otro resultados obtenido es que, al utilizar *software* libre, siendo el propuesto Octave sobre Linux, se logra la independencia sobre licencias o pagos extras; al utilizar MatLab sobre Windows se dependería de pago de licencia de MatLab y otro sobre el sistema operativo. De la misma manera, al utilizar WIFI como protocolo de comunicación, nos permite utilizar una red existente, no pagada y móvil, para proveer movilidad al paciente; una red móvil pagada es GPRS o HSPA, la cual si hubiese sido utilizada, el propietario del sistema, estaría ligado a un pago mensual de uso de este servicio.

Se abre un espacio de investigación y estudio en UNICAR y la Universidad de San Carlos de Guatemala en el área de ingeniería biomédica, así como también un enlace entre USAC y La Universidad del Valle de Guatemala, empezando investigaciones conjuntas en el área antes mencionada y fortaleciendo estudios de la misma en el país. Del mismo modo, se aporta una nueva herramienta para el monitoreo y diagnóstico de enfermedades cardiovasculares al país generando un avance en la medicina, electrónica y salud a nivel nacional.

 La actividad eléctrica del corazón del paciente, al ser guardada en un ordenador en graficas de formato de dibujo libres, puede ser analizada por los médicos en cualquier momento y tomar decisiones según como fue el comportamiento eléctrico del corazón del paciente. Se logra poder acceder a la PC por la gran mayoría dispositivos celulares con WIFI, por medio del software gratis Tonido, el cual permite acceder a los archivos de la PC ya sea dentro de la misma LAN e incluso en cualquier parte del mundo (esto si se otorga internet al Router), proveyendo una conexión directa entre estos dos dispositivos. Para el presente sistema, el especialista puede acceder a la información del paciente y poder monitorearlo si se conecta a la red interna de UNICAR.

63

#### **5.3 Trabajo futuro**

Una de las inquietudes posteriores a la presentación del sistema a los doctores de UNICAR, fue la expansión a electrocardiógrafo de 12 derivaciones, la cual es posible, incluso sobre el mismo dispositivo, habiendo 12 puertos ADC más, disponibles en el PIC. Incluso, la medición de otros parámetros, como lo son Pulse Oximetry (SpO2), medidor de presión sanguínea no invasiva (NIBP), termómetro o medidor de CO2, pueden ser montados en el dispositivo, con hardware adicional. Al realizar cualquiera de estos agregados se recomienda aumentar la tasa de transmisión, la cual es totalmente configurable en el PIC y el modulo WIFLY.

Es posible cambiar el sistema propuesto y utilizar solo partes de este, por ejemplo sustituir el Router por un enlace GPRS, realizando una conexión del dispositivo hacia un celular con tecnología WIFI y éste configurarlo para enviar ésta información a un servidor con IP pública o sobre una VPN y graficarla remotamente, dependiendo de la cobertura celular.

Como fue expuesto con antelación, es posible acceder en cualquier parte del mundo a la información que el paciente está generando en el momento, siempre y cuando se provea de internet al Router donde la PC del sistema está conectado. Esta conexión es posible gracias al software gratuito Tonido, el cual permite el compartir archivos entre PCs y dispositivos celulares.

Un análisis más a fondo de los datos obtenidos por el sistema puede ser implementado, ya sea sobre el mismo software que se provee, o bien analizando las gráficas guardadas en formato .PNG, el cual no pierde información y de la cual puede ser fácilmente extraída la traza de la gráfica, pudiendo utilizar esta información.

64

# **CONCLUSIONES**

- 1. Se aportó un equipo que servirá como una herramienta para el tratamiento de enfermedades cardiovasculares, generando un avance en la medicina, electrónica y salud a nivel nacional, con un sistema de monitoreo de la actividad eléctrica del corazón de un paciente, entregando dos dispositivos a UNICAR, los cuales son diseñados y fabricados por y con ayuda de profesionales guatemaltecos.
- 2. Un espacio de investigación y estudio en UNICAR y la Universidad de San Carlos de Guatemala, se logra abrir, en el área de Ingeniería Biomédica, así como también un enlace entre USAC y La Universidad del Valle de Guatemala, empezando investigaciones conjuntas en el área antes mencionada y fortaleciendo estudios de la misma en el país.
- 3. Movilidad total del paciente es lograda al posicionar el dispositivo en la cintura del mismo, el cual, por el momento, será utilizado solamente en el área de encamamiento dentro de las instalaciones de UNICAR.
- 4. El precio del dispositivo EKG-WIFI es mucho menor a los que se obtienen en el mercado actual, tiene un costo del 25% de un electrocardiógrafo portátil del mercado y ligeramente mayor al costo de electrocardiógrafos no portátiles, por el momento utilizado únicamente en instituciones de salud, pero configurable para que un paciente pueda utilizarlo en su hogar.

5. Alarmas impresas en el computador son necesarias para monitorear el estado del paciente, ya sea por desconexión de equipo, bradicardia o taquicardia, utilizando herramientas del análisis digital de señales bioeléctricas. Esto es implementado en este sistema.

# **RECOMENDACIONES**

- 1. La implementación del sistema se está llevando a cabo y pruebas con pacientes de bajo riesgo y sin marcapasos deben ser realizadas previo a utilizarse con todo tipo de población.
- 2. Electrodos especialmente diseñados para equipos Holter incrementan la inmunidad al ruido del equipo y mejoran así su rendimiento.
- 3. Si se desea expandir el dispositivo a las mejoras propuestas en trabajo futuro, se recomienda aumentar la tasa de transmisión, la cual es totalmente configurable en el PIC y el modulo WIFLY.
- 4. Es posible cambiar el sistema propuesto y utilizar sólo partes de éste, por ejemplo sustituir el Router por un enlace GPRS, realizando una conexión del dispositivo hacia un celular con tecnología WIFI y éste configurarlo para enviar esta información a un servidor con IP pública o sobre una VPN y graficarla remotamente, dependiendo de la cobertura celular.
- 5. Si se desea acceder remotamente a la PC del sistema, se recomienda realizar pruebas previas, ya sea desde otra PC o un dispositivo celular, probando así la compatibilidad del software Tonido y del formato de imágenes con el sistema operativo de éste.

6. Un análisis más a fondo de los datos obtenidos por el sistema puede ser implementado, ya sea sobre el mismo software que se provee, o bien analizando las gráficas guardadas en formato PNG, el cual no pierde información y de la cual puede ser fácilmente extraída la traza de la gráfica, pudiendo utilizar esta información.

# **BIBLIOGRAFÍA**

- 1. FISCH, Charles. *Electrocardiografía*; Braunwald: *Tratado de Cardiología*. 5ªed.; Vol I, Cap. 4; p. 115-164.
- 2. GARCÍA GONZALES, MA. Teresa. *Potenciales bioeléctricas: origen y registro*. México DF: UNAM 1998.
- 3. CAJAVILCA, et al. *Historia de la Medicina: William Einthoven y la Aplicación Clínica del Electrocardiograma*, Vol. II, No. 3, p. 104 – 107, 2008. Sociedad Médica del Hospital General de Culiacán "Dr. Bernardo J. Gastelum".
- 4. CLIFFORD, Gari D. *Advanced methods and tools for ECG Data Analysis, Engineering in Medicine and Biology*, MIT, Artech: House Publishers, 2006.
- 5. Roving Networks. *WiFlyGSX-um.pdf, User Manual and command reference*, version 2.15, 2009.
- 6. *The Scientist and Engineer's Guide to Digital Signal Processing*, 1997- 1998 by Steven W. Smith, www.DSPguide.com, 2a. ed., California, San Diego, California: Technical Publishing.
- 7. GALEROS JUÁREZ, Héctor Francisco. *Estudio y medición de la bioimpedancia de la piel para la detección de células cancerígenas*, Guatemala: USAC, 2009.
8. ALBAUGH, Neil P. *The instrumentation Amplifier Handbook: including Applications.* Tucson, Arizona: Burr-Brown Corporation.

## **APÉNDICE**

Código escrito en assembler, desarrollado en MPLAB para el Microcontrolador del dispositivo:

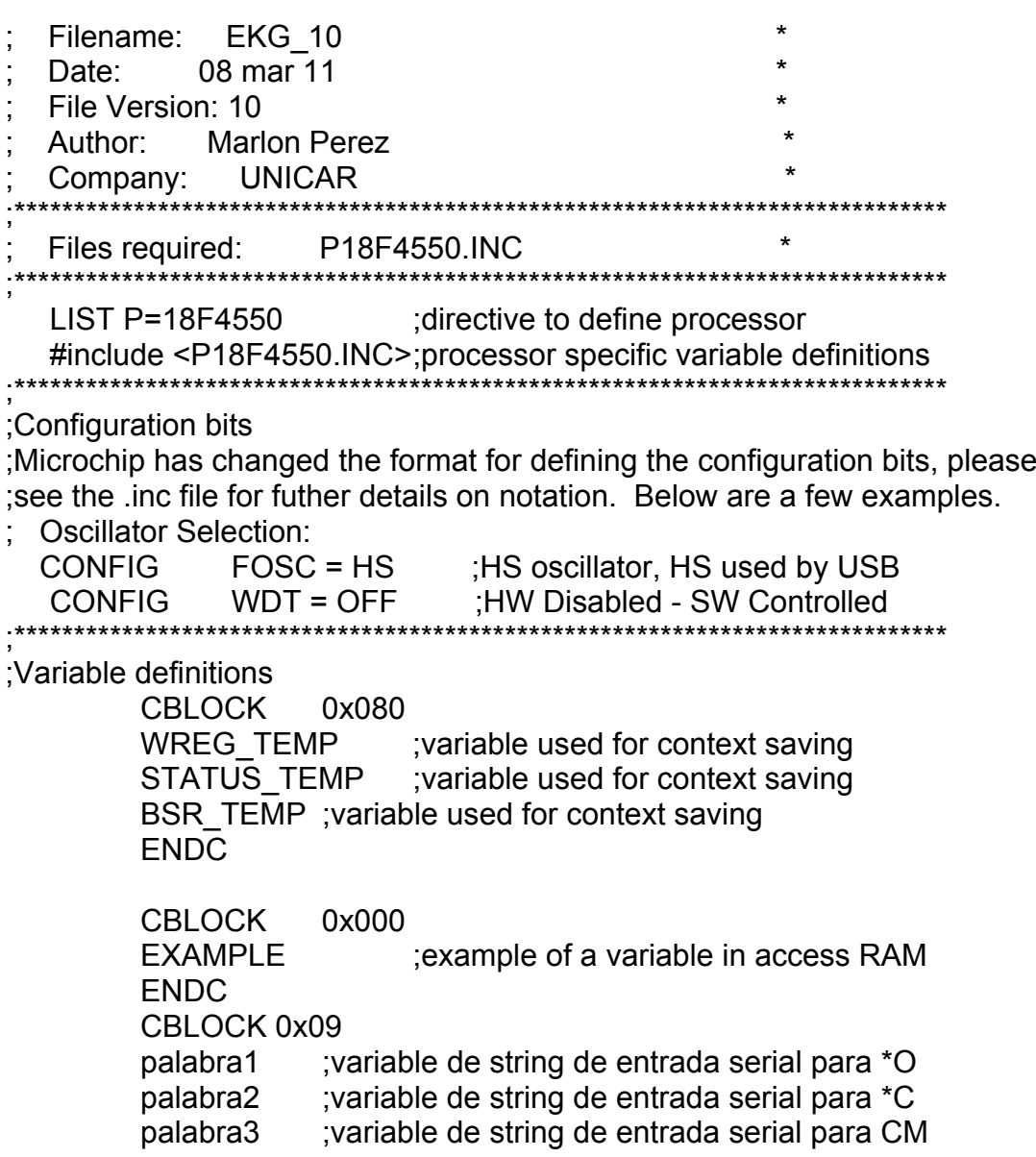

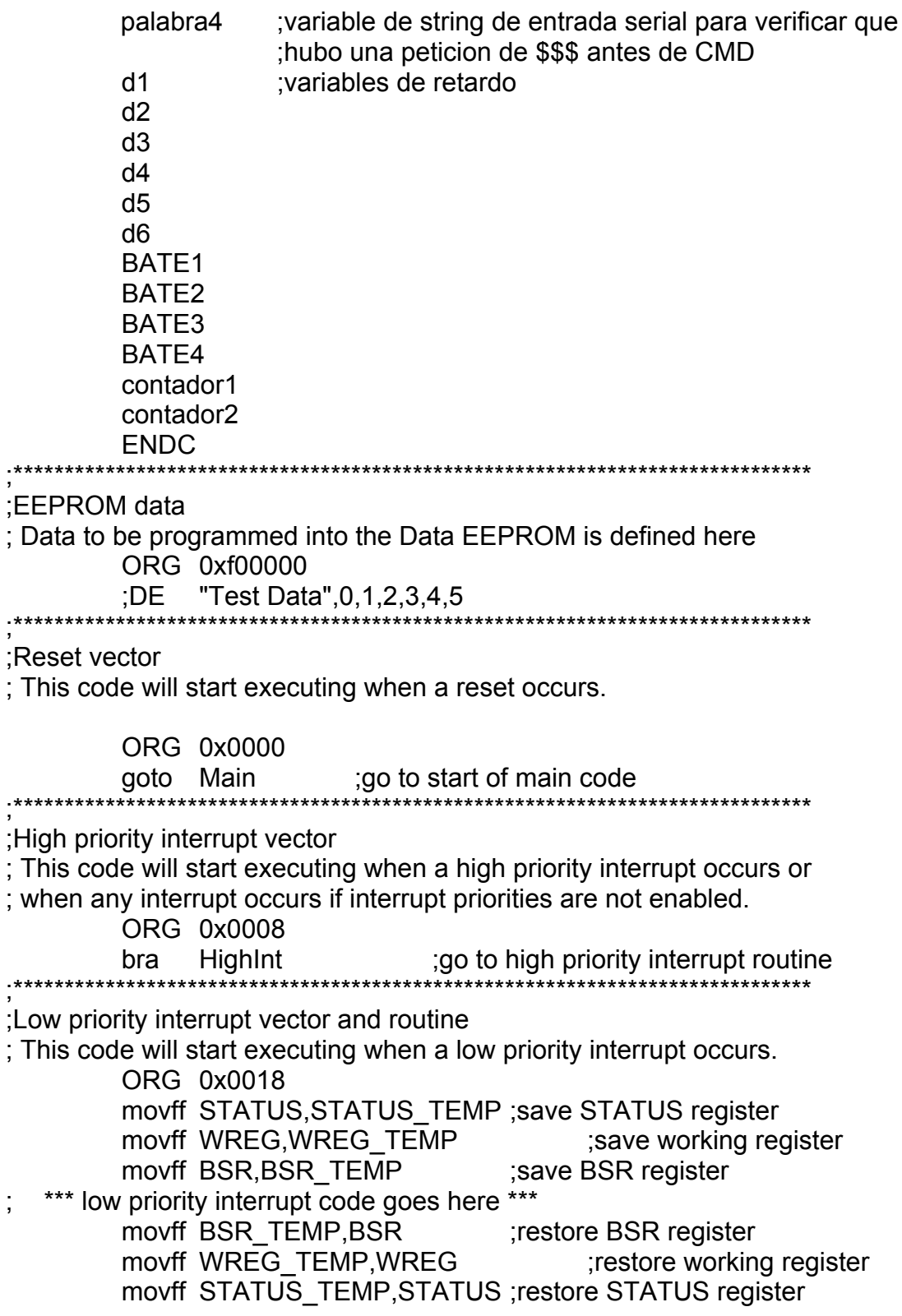

retfie \*\*\*\*\*\*\*\*\*\*\*\*\*\*\*\*\*\*\* ;High priority interrupt routine ; The high priority interrupt code is placed here to avoid conflicting with ; the low priority interrupt vector. Highlnt: \*\*\* high priority interrupt code goes here \*\*\* retfie FAST Start of main program ; The main program code is placed here. Main: aste set "\*" ;b'10100011' oooo set "O" :b'01011111' cccc set "C" mmmm set "M" mayor set ">" igual set "=" movlw "\*" :no dio el valor antes, solo se definieron ;se asigna el valor real a las variables movwf aste movlw "O" ; para asterisco y O movwf 0000 ;aparentemente set sirve para definir, pero no asigna movlw "C" se asigna el valor de C ;aparentemente set sirve para definir, pero no asigna movwf cccc movlw "M" se asigna el valor de M aparentemente set sirve para definir, pero no asigna movwf mmmm movlw">" se asigna el valor de > movwf mayor aparentemente set sirve para definir, pero no asigna movlw "=" ; se asigna el valor de = aparentemente set sirve para definir, pero no asigna movwf igual en puerto A :movlw b'00000001' :configuracion A/D :movwf ADCON0 ;configuracion A/D movlw b'00000000' ;configuracion A/D movwf ADCON1 ; configuracion A/D movlw b'00001101' :configuracion A/D 00001110 movwf ADCON2 ; configuracion A/D en puerto D movlw b'11110000' :1 input 0 output movwf TRISD :para senalizacion visual en puerto C ; configuracion Serial ( CREN ENABLE ) movlw b'10010000'

movwf RCSTA ;configuracion Serial movlw b'10101010' ;configuracion Serial movwf TRISC ;configuracion Serial movlw b'00100110' ;asincrono con baud rate: High Speed movwf TXSTA ;configuracion Serial movlw b'00001000' ;RCIDL 0 (active) wake up enable 0 movwf BAUDCON ;16 bits baud rate generator ;movlw d'1040' ;Se bajo el porcentaje de error a 0.06% antes ;movwf SPBRG ;ahora d'520' movlw 0x08 ;Se bajo el porcentaje de error a 0.06% 0x10 movwf SPBRG movlw 0x02 ;Se bajo el porcentaje de error a 0.06% 0x04 movwf SPBRGH INICIO bcf ADCON0, 0 ;deshabilita el A/D movlw b'00000001' ;digo que empece movwf PORTD ;mando la instruccion al puerto D movlw b'00000000' ;darle 0 a w movwf palabra1 ;resetea palabra1 movlw b'00000000' ;darle 0 a w movwf palabra2 ;resetea palabra2 movlw b'00000000' ;darle 0 a w movwf palabra3 ;resetea palabra3 movlw b'00000000' ;darle 0 a w movwf palabra4 ;resetea palabra4 ;PRUEBATX btfss PIR1, TXIF ;testea que ya hallan sido enviados por el serial goto PRUEBATX ;si no ha terminado de enviar, espera ; movlw b'10101010' movwfTXREG ;pasa a enviar los bits bajos ;PRUEBATX2 banksel TXSTA ; btfss TXSTA,TRMT ; goto PRUEBATX2 movlw 0xFF ;para el LED movwf contador1 movlw 0xFF ;para el LED movwf contador 2 MEQUEDO decfsz contador1, f goto SIGOENC movlw 0xFF ;para el LED

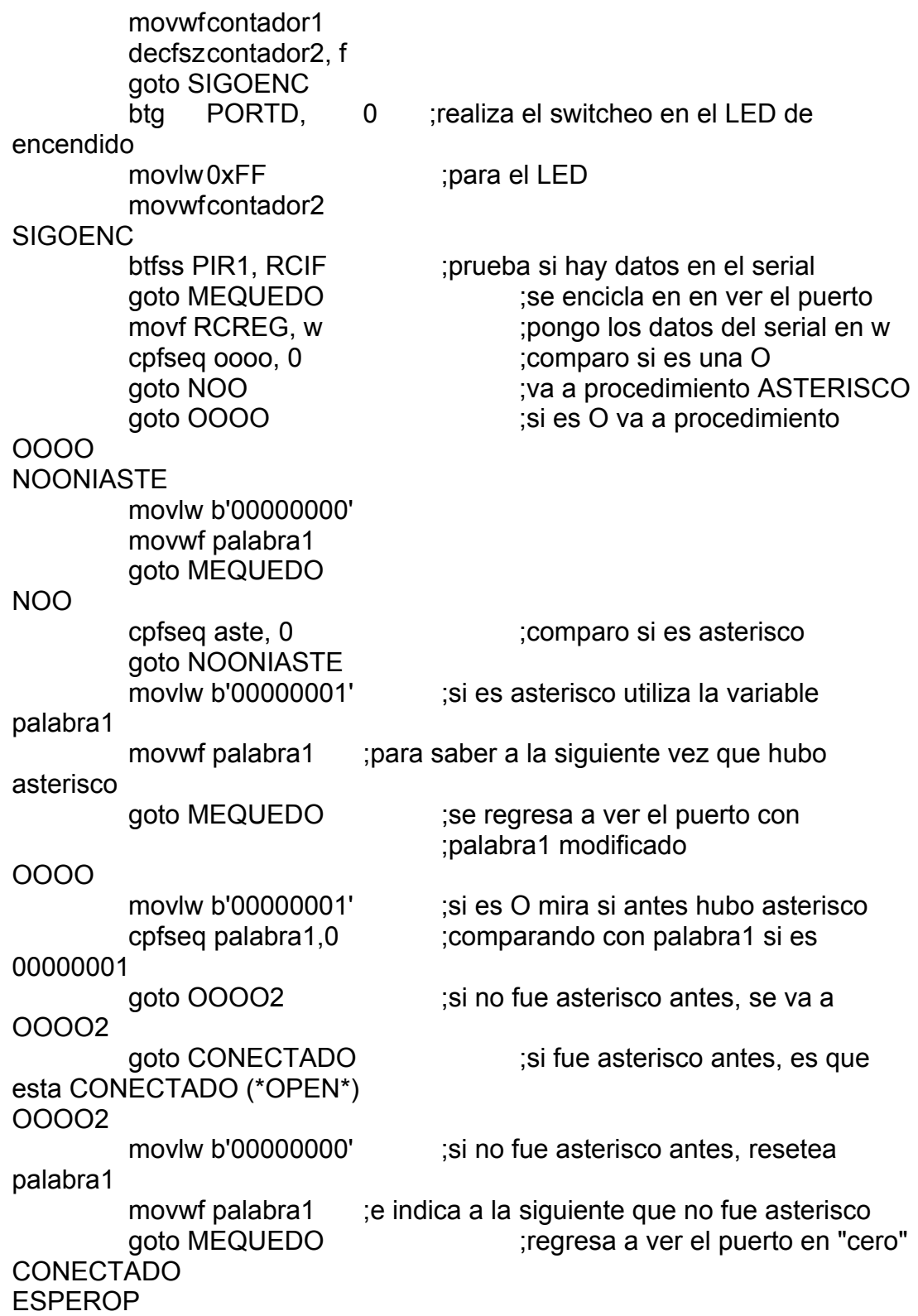

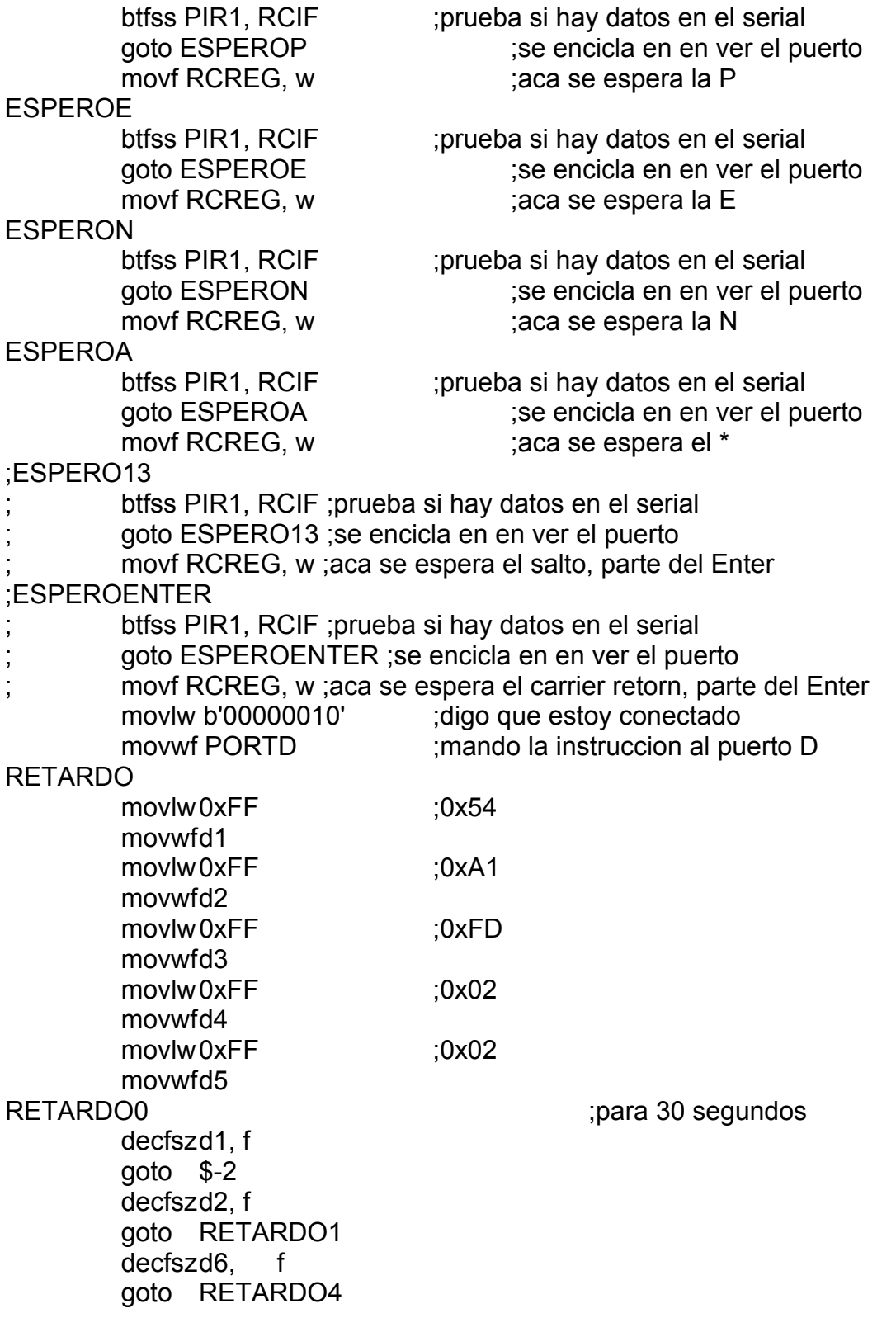

URETARDO decfszd<sub>3</sub>.f goto \$-2 decfsz d4, f goto RETARDO2 decfszd5, f goto RETARDO3 goto NORETARDO RETARDO1 movlw 0xFF movf d1, w goto RETARDO0 RETARDO2 movlw 0xFF movf d3, w goto URETARDO RETARDO3 movlw 0xFF movf d3, w movlw 0xFF movf d4, w btg PORTD, 1 ;realiza el switcheo en el LED de encendido goto URETARDO RETARDO4 movlw 0xFF movf d1, w movlw 0xFF movf d2, w btg PORTD, 1 ;realiza el switcheo en el LED de encendido goto RETARDO0 NORETARDO ;1 cycle bsf ADCON0, 0 ;habilita el A/D movlw b'00000100' ;digo que estoy conectado y ya pase el retardo movwf PORTD ;mando la instruccion al puerto D movlw 0x20 ;para el LED movwf contador1 movlw 0x83 ;para el LED movwf contador2 ENVIO ;Procedimiento de envio del puerto analogo al serial nop ;sincronizacion

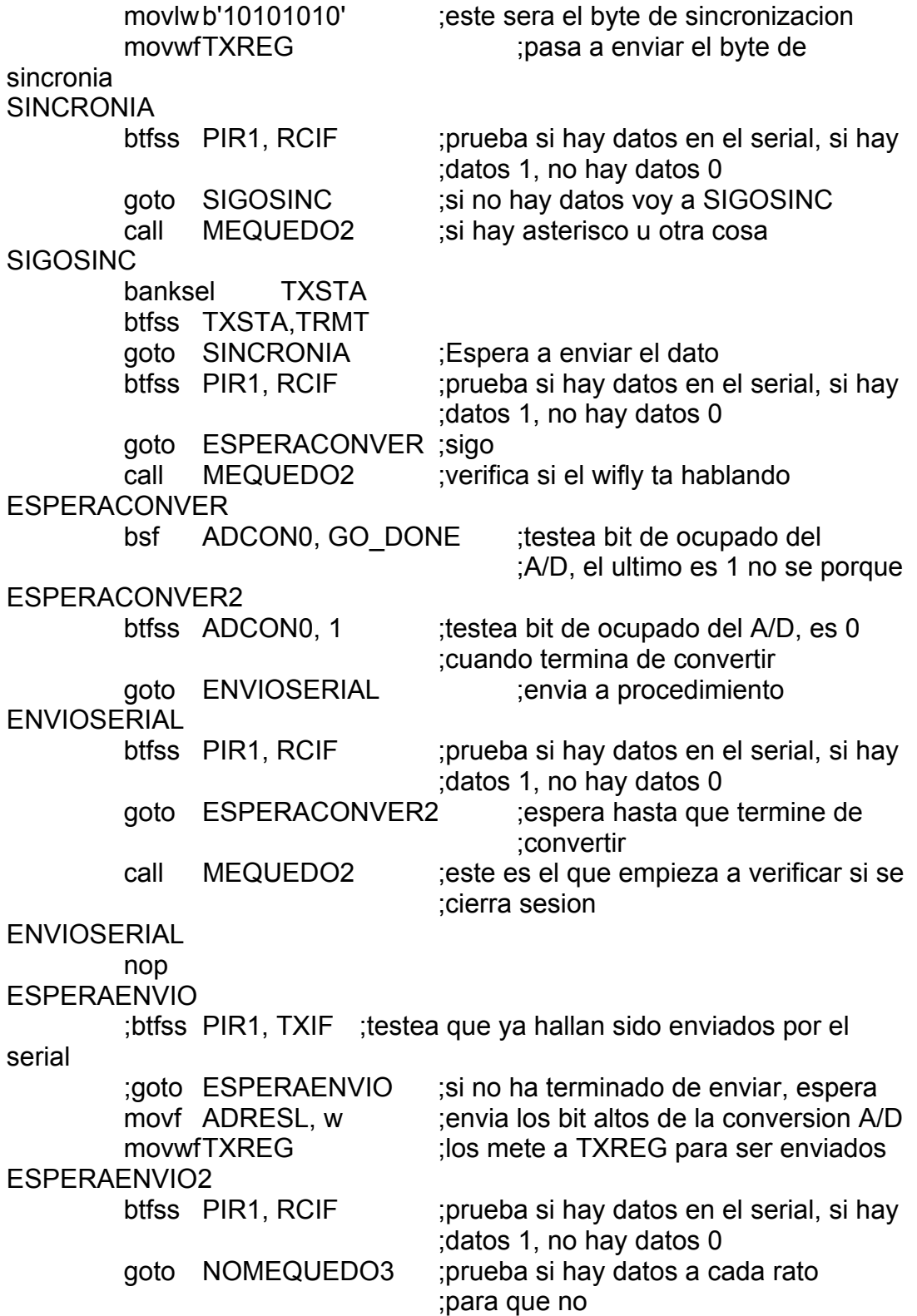

 call MEQUEDO2 ;pierda ninguno en la entrada NOMEQUEDO3 banksel TXSTA btfss TXSTA,TRMT goto ESPERAENVIO2 ;Espera a enviar el dato ;btfss PIR1, TXIF ;testea que ya hallan sido enviados por el serial ;goto ESPERAENVIO2 ;si no ha terminado de enviar, espera btfss PIR1, RCIF ;prueba si hay datos en el serial, si hay ;datos 1, no hay datos 0 goto NOMEQUEDO ;Estan en desorden los NOMEQUEDO call MEQUEDO2 ;pero el orden seria 3, ,4,2 NOMEQUEDO movf ADRESH, w ;cuando termina de enviar el primer paquete movwf TXREG ;pasa a enviar los bits bajos ESPERAENVIO3 btfss PIR1, RCIF ;prueba si hay datos en el serial, si hay ;datos 1, no hay datos 0 goto NOMEQUEDO4 call MEQUEDO2 NOMEQUEDO4 banksel TXSTA ;La verificacion de envio esta presedida de btfss TXSTA,TRMT ;un no me quedo para no perder datos recibidos goto ESPERAENVIO3 ;Espera a enviar el dato btfss PIR1, RCIF ;prueba si hay datos en el serial, si hay ;datos 1, no hay datos 0 goto NOMEQUEDO2 call MEQUEDO2 NOMEQUEDO2 decfsz contador1, f goto SIGOENV btg PORTD, 2 ;realiza el switcheo en el LED de encendido btfss PIR1, RCIF ;prueba si hay datos en el serial, si hay ;datos 1, no hay datos 0 goto SIGOENV2 call MEQUEDO2 SIGOENV2 movlw 0x20 ;para el LED

movwf contador1 decfsz contador2, f ;para enviar estado de bateria goto SIGOENV call UNMINUTO ;pasa un minuto, entonces va a bateria movlw b'01010101' ;este sera el byte de sincronizacion de ;bateria (U) movwf TXREG ;pasa a enviar el byte de sincronia de bateria **SINCRONIABATE** btfss PIR1, RCIF ;prueba si hay datos en el serial, si hay ;datos 1, no hay datos 0 goto SIGOSINCBATE ;si no hay datos voy a SIGOSINCBATE call MEQUEDO2 ;si hay asterisco u otra cosa **SIGOSINCBATE**  banksel TXSTA btfss TXSTA,TRMT goto SINCRONIABATE ;Espera a enviar el dato btfss PIR1, RCIF ;prueba si hay datos en el serial, si hay ;datos 1, no hay datos 0 goto ENVIABATE1 ;sigo call MEQUEDO2 ;verifica si el wifly ta hablando ENVIABATE1 movf BATE1, w ;cuando termina de enviar el primer paquete movwf TXREG ;pasa a enviar los bits bajos ESPERABATE1 btfss PIR1, RCIF ;prueba si hay datos en el serial, si hay ;datos 1, no hay datos 0 goto SIGOESPERABATE1 ;si no hay datos voy a **SIGOSINCBATE** call MEQUEDO2 ;si hay asterisco u otra cosa SIGOESPERABATE1 banksel TXSTA btfss TXSTA,TRMT goto ESPERABATE1 ;Espera a enviar el dato btfss PIR1, RCIF ;prueba si hay datos en el serial, si hay ;datos 1, no hay datos 0 goto ENVIABATE2 call MEQUEDO2 ENVIABATE2 movf BATE2, w ;cuando termina de enviar el primer paquete movwf TXREG ;pasa a enviar los bits bajos ESPERABATE2 btfss PIR1, RCIF ;prueba si hay datos en el serial, si hay ;datos 1, no hay datos 0

 goto SIGOESPERABATE2 ;si no hay datos voy a SIGOESPERABATE2 call MEQUEDO2 ;si hay asterisco u otra cosa SIGOESPERABATE2 banksel TXSTA btfss TXSTA,TRMT goto ESPERABATE2 ;Espera a enviar el dato btfss PIR1, RCIF ;prueba si hay datos en el serial, si hay ;datos 1, no hay datos 0 goto ENVIABATE3 call MEQUEDO2 ENVIABATE3 movf BATE3, w ;cuando termina de enviar el primer paquete movwf TXREG ;pasa a enviar los bits bajos ESPERABATE3 btfss PIR1, RCIF ;prueba si hay datos en el serial, si hay ;datos 1, no hay datos 0 goto SIGOESPERABATE3 ;si no hay datos voy a SIGOESPERABATE3 call MEQUEDO2 ;si hay asterisco u otra cosa SIGOESPERABATE3 banksel TXSTA btfss TXSTA,TRMT goto ESPERABATE3 ;Espera a enviar el dato btfss PIR1, RCIF ;prueba si hay datos en el serial, si hay ;datos 1, no hay datos 0 goto ENVIABATE4 call MEQUEDO2 ENVIABATE4 movf BATE4, w ;cuando termina de enviar el primer paquete movwf TXREG ;pasa a enviar los bits bajos ESPERABATE4 btfss PIR1, RCIF ;prueba si hay datos en el serial, si hay ;datos 1, no hay datos 0 goto SIGOESPERABATE4 ;si no hay datos voy a SIGOESPERABATE4 call MEQUEDO2 ;si hay asterisco u otra cosa SIGOESPERABATE4 banksel TXSTA btfss TXSTA,TRMT goto ESPERABATE4 ;Espera a enviar el dato btfss PIR1, RCIF ;prueba si hay datos en el serial, si hay ;datos 1, no hay datos 0

 goto SIGOENV call MEQUEDO2 **SIGOENV** goto ENVIO ;y se va de regreso al procedimiento ;de envio del puerto analogo al serial MEQUEDO2 movf RCREG, w ;pongo los datos del serial en w cpfseq cccc ;comparo si es una C, no se porque va ", 0" al final goto NOC ;va a procedimiento NOC goto CCCC ; si es C va a procedimiento **CCCC** NOC cpfseq aste ;comparo si es asterisco, no se porque va ", 0" al final goto MMMM **interest in the set of set of the set of set of set of set of set of set of set of set of set of set o** movlw b'00000001' ;si es asterisco utiliza la variable palabra2 movwf palabra2 ;para saber a la siguiente vez que hubo asterisco ESPERAC btfss PIR1, RCIF ;prueba si hay datos en el serial, si hay ;datos 1, no hay datos 0 goto ESPERAC ;se regresa a ver el puerto con ;palabra2 modificado goto MEQUEDO2 **CCCC** movlw b'00000001' : si es C mira si antes hubo asterisco cpfseq palabra2 ;comparando con palabra2 si es ;00000001, no se porque va ", 0" al final goto CCCC2 ;si no fue asterisco antes, se va a CCCC2 goto DESCONECTADO :si fue asterisco antes, es que esta DESCONECTADO (\*CLOS\*) CCCC2 movlw b'00000000' ;si no fue asterisco antes, resetea palabra2 movwf palabra2 ;e indica a la siguiente que no fue asterisco movlw b'00000001' ;si es C utiliza la variable palabra3 movwf palabra3 ;para saber a la siguiente vez que hubo C return in the settern state of the settern state of the settern state of the settern state of the settern state MMMM

82

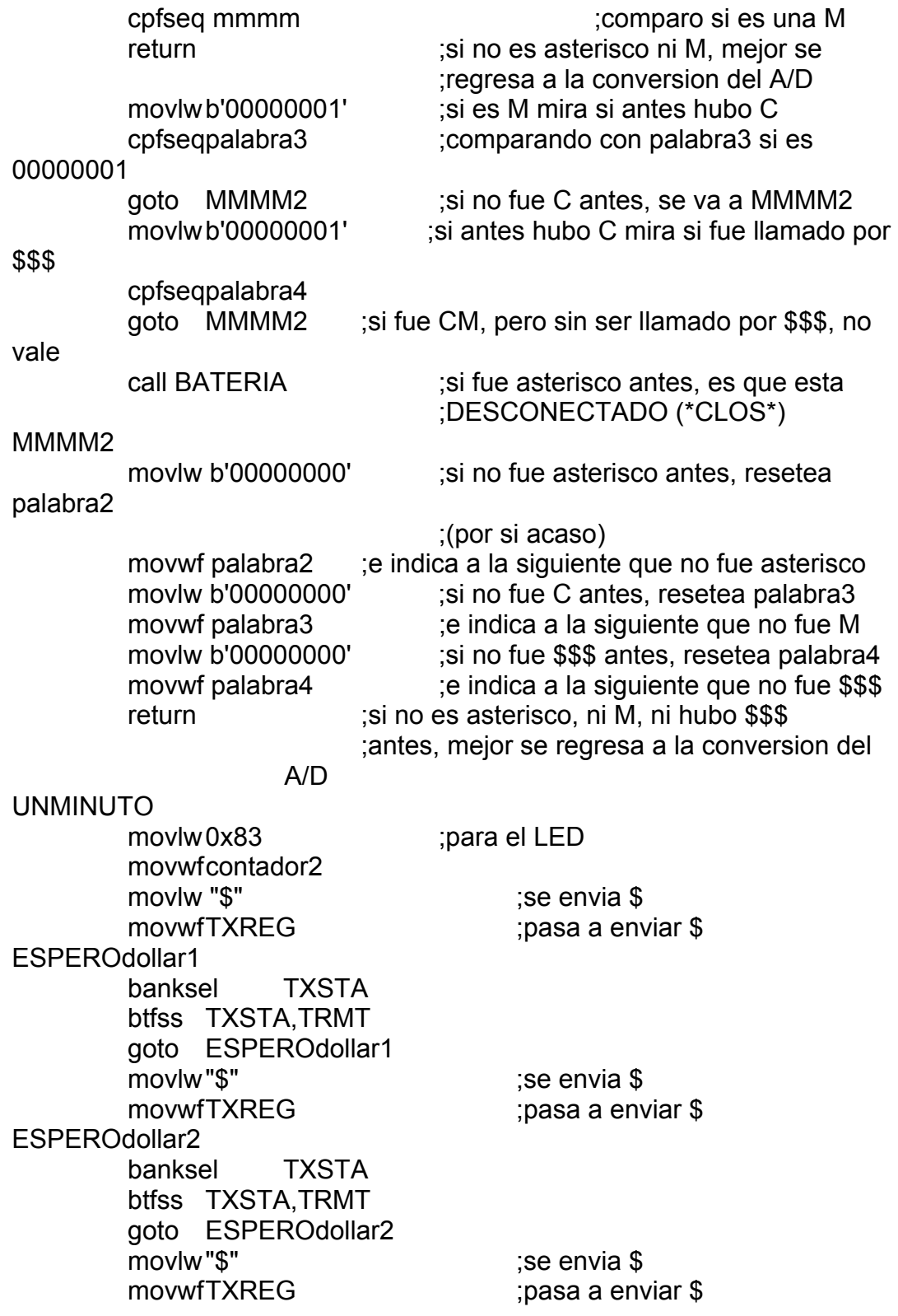

ESPEROdollar3 banksel TXSTA btfss TXSTA,TRMT goto ESPEROdollar3 BATERIA2 movlw b'00000001' ;darle 1 a w movwfpalabra4 ;con palabra4 digo que mande \$\$\$ btfss PIR1, RCIF ;prueba si hay datos en el serial, si hay ;datos 1, no hay datos 0 goto BATERIA2 ;Se queda esperando C call MEQUEDO2 ;El modulo le esta enviando CMD BATERIA3 btfss PIR1, RCIF ;prueba si hay datos en el serial, si hay ;datos 1, no hay datos 0 goto BATERIA3 ;Se queda esperando M call MEQUEDO2 ;El modulo le esta enviando CMD return in the procedimiento UNMINUTO BATERIA nop ESPEROD btfss PIR1, RCIF ;prueba si hay datos en el serial goto ESPEROD ;se encicla en en ver el puerto movf RCREG, w ;aca se espera la D ESPERO13 btfss PIR1, RCIF ;prueba si hay datos en el serial goto ESPERO13 ;se encicla en en ver el puerto movf RCREG, w ;aca se espera el salto, parte del Enter ESPEROENTER btfss PIR1, RCIF ;prueba si hay datos en el serial goto ESPEROENTER ;se encicla en en ver el puerto movf RCREG, w ;aca se espera el carrier retorn, parte del Enter movlw b'00000000' ;darle 0 a w movwf palabra4 ;resetea palabra4 movlw "s" ise envia s movwfTXREG ;pasa a enviar s ESPEROsb banksel TXSTA btfss TXSTA,TRMT goto ESPEROsb ESPEROseb btfss PIR1, RCIF ;prueba si hay datos en el serial goto ESPEROseb ;se encicla en en ver el puerto

 movf RCREG, w ;aca se espera la s, pues la envia de vuelta movlw "h" ;se envia h movwfTXREG ;pasa a enviar h ESPEROhb banksel TXSTA btfss TXSTA,TRMT goto ESPEROhb **ESPEROheb**  btfss PIR1, RCIF ;prueba si hay datos en el serial goto ESPEROheb ;se encicla en en ver el puerto movf RCREG, w ;aca se espera la h, pues la envia de vuelta movlw "o" in the second the second second is the second of the second second in the second second second second  $\sim$ movwf TXREG ;pasa a enviar o ESPEROob banksel TXSTA btfss TXSTA,TRMT goto ESPEROob ESPEROoeb btfss PIR1, RCIF ;prueba si hay datos en el serial goto ESPEROoeb ;se encicla en en ver el puerto movf RCREG, w ;aca se espera la o, pues la envia de vuelta movlw "w" ;se envia w movwf TXREG ;pasa a enviar w ESPEROwb banksel TXSTA btfss TXSTA,TRMT goto ESPEROwb **ESPEROweb**  btfss PIR1, RCIF ;prueba si hay datos en el serial goto ESPEROweb ;se encicla en en ver el puerto movf RCREG, w ;aca se espera la w, pues la envia de vuelta movlw " "  $\qquad \qquad$  :se envia " " movwf TXREG : pasa a enviar " " ESPEROeb banksel TXSTA btfss TXSTA,TRMT goto ESPEROeb ESPEROeeb btfss PIR1, RCIF ;prueba si hay datos en el serial goto ESPEROeeb ;se encicla en en ver el puerto movf RCREG, w ;aca se espera " ", pues la envia de vuelta movlw "b" ise envia b movwfTXREG ;pasa a enviar b

ESPERObb banksel TXSTA btfss TXSTA,TRMT goto ESPERObb ESPERObeb btfss PIR1, RCIF ;prueba si hay datos en el serial goto ESPERObeb ;se encicla en en ver el puerto movf RCREG, w ;aca se espera la b, pues la envia de vuelta movlw b'00001101' ;se envia 0d movwf TXREG ;pasa a enviar 0d ESPEROdb banksel TXSTA btfss TXSTA,TRMT goto ESPEROdb ESPEROdeb btfss PIR1, RCIF ;prueba si hay datos en el serial goto ESPEROdeb ;se encicla en en ver el puerto movf RCREG, w ;aca se espera el carrier retorn, parte del Enter ESPEROIGUAL btfss PIR1, RCIF ;prueba si hay datos en el serial goto ESPEROIGUAL ;se encicla en en ver el puerto movf RCREG, w ;aca se espera = cpfseq igual ;comparo si es = y espero ahi goto ESPEROIGUAL ;va a procedimiento **ESPEROIGUAL** ESPEROBATE1 btfss PIR1, RCIF ;prueba si hay datos en el serial goto ESPEROBATE1 ;se encicla en en ver el puerto movf RCREG, w ;aca se espera el primer dato de la bateria movwf BATE1 ESPEROBATE2 btfss PIR1, RCIF ;prueba si hay datos en el serial goto ESPEROBATE2 ;se encicla en en ver el puerto movf RCREG, w ;aca se espera el segundo dato de la bateria movwf BATE2 ESPEROBATE3 btfss PIR1, RCIF ;prueba si hay datos en el serial goto ESPEROBATE3 ;se encicla en en ver el puerto movf RCREG, w ;aca se espera el tercer dato de la bateria movwf BATE3 ESPEROBATE4 btfss PIR1, RCIF ;prueba si hay datos en el serial goto ESPEROBATE4 ;se encicla en en ver el puerto

 movf RCREG, w ;aca se espera el cuarto dato de la bateria movwf BATE4 ESPEROMAYORQUE btfss PIR1, RCIF ;prueba si hay datos en el serial goto ESPEROMAYORQUE ;se encicla en en ver el puerto movf RCREG, w ;aca se espera > cpfseq mayor ;comparo si es > y espero ahi goto ESPEROMAYORQUE ;va a procedimiento ESPEROMAYOROQUE ESPEROeb2 btfss PIR1, RCIF ;prueba si hay datos en el serial goto ESPEROeb2 ;se encicla en en ver el puerto movf RCREG, w ;lee el ultimo espacio y regresa movlw "e" in the same section of the section of the section of the section of the section of the section of the section of the section of the section of the section of the section of the section of the section of the secti movwfTXREG ;pasa a enviar s **ESPEROexb**  banksel TXSTA btfss TXSTA,TRMT goto ESPEROexb ESPEROexeb btfss PIR1, RCIF ;prueba si hay datos en el serial goto ESPEROexeb ;se encicla en en ver el puerto movf RCREG, w ;aca se espera el carrier retorn, parte del Enter movlw "x" ;se envia h movwf TXREG ;pasa a enviar h ESPEROxb banksel TXSTA btfss TXSTA,TRMT goto ESPEROxb ESPEROxeb btfss PIR1, RCIF ;prueba si hay datos en el serial goto ESPEROxeb ;se encicla en en ver el puerto movf RCREG, w ;aca se espera el carrier retorn, parte del Enter movlw "i" in the same section of the section of the section of the section of the section of the section of the section of the section of the section of the section of the section of the section of the section of the secti movwfTXREG ;pasa a enviar o ESPEROib banksel TXSTA btfss TXSTA,TRMT goto ESPEROib ESPEROieb btfss PIR1, RCIF ;prueba si hay datos en el serial goto ESPEROieb ;se encicla en en ver el puerto

 movf RCREG, w ;aca se espera el carrier retorn, parte del Enter movlw "t" is envia w movwf TXREG : pasa a enviar w ESPEROtb banksel TXSTA btfss TXSTA,TRMT goto ESPEROtb **FSPFROteb**  btfss PIR1, RCIF ;prueba si hay datos en el serial goto ESPEROteb ;se encicla en en ver el puerto movf RCREG, w ;aca se espera el carrier retorn, parte del Enter movlw b'00001101' ;se envia 0d movwf TXREG ;pasa a enviar 0d ESPEROd2b banksel TXSTA btfss TXSTA,TRMT goto ESPEROd2b ESPEROd2eb btfss PIR1, RCIF ;prueba si hay datos en el serial goto ESPEROd2eb ;se encicla en en ver el puerto movf RCREG, w ;aca se espera el carrier retorn, parte del Enter return ;regrasa a donde estaba DESCONECTADO nop **ESPEROL**  btfss PIR1, RCIF ;prueba si hay datos en el serial goto ESPEROL ;se encicla en en ver el puerto movf RCREG, w ;aca se espera la L ESPEROO btfss PIR1, RCIF ;prueba si hay datos en el serial goto ESPEROO ;se encicla en en ver el puerto movf RCREG, w ;aca se espera la O ESPEROS btfss PIR1, RCIF ;prueba si hay datos en el serial goto ESPEROS ;se encicla en en ver el puerto movf RCREG, w ;aca se espera la S ESPEROA2 btfss PIR1, RCIF ;prueba si hay datos en el serial goto ESPEROA2 ;se encicla en en ver el puerto movf RCREG, w ;aca se espera el \* goto INICIO  $\qquad \qquad$  ;indica que se cerro la sesion, regresa a ;intentar abrirla de nuevo

main code goes here \*\*\*

;End of program **END** 

Código escrito para Octave, que correrá sobre Ubuntu, en el computador ubicado en la estación de enfermería:

```
#! octave-interpreter-name -qf
pkg load sockets
##Creacion de Sockets:
fail = 0##si es Cliente:
client = socket(AF_INET, SOCK_STREAM, 0)
if(client < 0)
     ++failreturn
end
##Crear la conexion:
##Pide el numero de dispositivo
NumeroDispositivo=input("Numero de dispositivo: ","s");
##Crea la direccion IP
Direccion=["10.0.0.", NumeroDispositivo];
server_info = struct("addr", Direccion, "port", 2000)
rc = connect(client, server_info)if(rc \approx 0)
     ++failreturn
end
printf( 'Number of failures: %d\n', fail )
##Pide los apellidos del paciente
Apellido=input("Apellidos del Paciente: ","s");
```

```
##Pide los nombres del paciente 
Nombre=input("Nombre del Paciente: ","s"); 
##Crea el nombre completo del paciente, de la forma: "Apellidos 
Nombres" 
NombreCompleto=[Apellido," ",Nombre]; 
##Crea la capeta del paciente dentro de EKG-WIFI 
FalloCarpeta=mkdir("EKG-WIFI/",NombreCompleto); 
if (FalloCarpeta==0) 
printf("Paciente Antiguo \n"); 
endif; 
if (FalloCarpeta) 
printf("Paciente Nuevo \n"); 
endif; 
pause(21); 
tiempo1=0; 
tiempo2=0; 
a=0:1000;msqd=1:25;c=length(a)/length(msg_d); 
for i=1:1001 
     a(i)=0;end; 
tiempo1=time; 
do 
[msg_c, len_c] = recv( client, 2, MSG_DONTWAIT);
tiempo2=time; 
until((tiempo2-tiempo1)>.1 | len_c>0);
tiempo1=time; 
do 
[msq c, len c] = recv(client, 2, MSG DONTNAIT);tiempo2=time; 
until((tiempo2-tiempo1)>.1 | len_c>0);
tiempo1=time; 
do 
[msg_c, len_c] = rev( client, 2, MSC_DONTWAIT);tiempo2=time; 
until((tiempo2-tiempo1)>.1 | len_c>0);
tiempo1=time; 
do 
[msq c, len c] = recv(client, 6, MSG DONTNAIT);tiempo2=time; 
until((tiempo2-tiempo1)>.1 | len_c>0);
```

```
tiempo1=time; 
do 
[msg_c, len_c] = recv(client, 6, MSG_DONTWAIT);tiempo2=time; 
until((tiempo2-tiempo1)>.1 | len_c>0);
tiempo1=time; 
do 
[msg_c, len_c] = rev( client, 6, MSE_tiempo2=time; 
until((tiempo2-tiempo1)>.1 | len_c>0);
tiempo1=time; 
do 
[msg_c, len_c] = recv( client, 6, MSG_DONTWAIT);tiempo2=time; 
until((tiempo2-tiempo1)>.1 | len_c>0);
tiempo1=time; 
do 
[msg_c, len_c] = recv( client, 6, MSG_DONTWAIT);tiempo2=time; 
until((tiempo2-tiempo1)>.1 | len_c>0);
tiempo1=time; 
do 
[msg_c, len_c] = recv( client, 1, MSG_DONTWAIT);tiempo2=time; 
until((tiempo2-tiempo1)>.1 | len_c>0);
if(len_c<0) 
      printf( 'DESCONEXION de equipo del paciente!!!\n'); 
      break; 
endif; 
putenv("GNUTERM","wxt"); 
max_value=0; 
max_vector=0:1000; 
kmax=0; 
distancia=0:25; 
distanciamax1=0; 
distanciamax2=0; 
dmax=0;for i=1:1001 
     max\_vector(i)=0;end; 
threshold=0; 
k=0;fallo=0;
```

```
aste1=0; 
Unidad=0; 
Decimas=0; 
Centesimas=0; 
Milesimas=0; 
##c=0;d=0;fecha=strftime ("%Y-%b-%d__%H:%M:%S\n", localtime (time ())); 
printf(fecha); 
for i=1:25600 
      j=1;while(j<=25) ##ignorar=0; 
       ##while(ignorar<2) 
## if(aste1!=170 & aste1!=85) 
       tiempo1=time; 
       do 
      [aste1, len_c2] = recv( client, 1, MSG_DONTWAIT );
       tiempo2=time; 
      until((tiempo2-tiempo1)>1.6 | len_c2>0);
## endif; 
       ##if(aste1==170) 
       ##ignorar=ignorar+1; 
       ##endif; 
       ##endwhile; 
       if((tiempo2-tiempo1)>1.6) 
       printf( 'DESCONEXION de equipo del paciente!!!\n'); 
      i=40000;k=1026;j=26; fallo=fallo+1; 
       break; 
       endif; 
       if(aste1==170) 
       tiempo1=time; 
       do 
      [msg_c, len_c] = recv( client, 2, MSG_DONTWAIT );
       tiempo2=time; 
      until((tiempo2-tiempo1)>1.6 | len_c>0);
       if((tiempo2-tiempo1)>1.6) 
       printf( 'DESCONEXION de equipo del paciente!!!\n'); 
      i=40000;k=1026;j=26; fallo=fallo+1; 
       break; 
       endif;
```

```
 tiempo1=time; 
 do 
[astel, len_c2] = recv( client, 1, MSC_DONTWAIT ); tiempo2=time; 
until((tiempo2-tiempo1)>1.6 | len_c2>0 );
 if((tiempo2-tiempo1)>1.6) 
 printf( 'DESCONEXION de equipo del paciente!!!\n'); 
i=40000; k=1026; 
j=26; fallo=fallo+1; 
 break; 
 endif; 
 if(k>1001) 
k=0;j=26; endif; 
 if(aste1==170 & len_c>1 & k<=1001) 
 format hex; 
a(j+k)=typecast(msg_c, 'uint16');
 format short; 
if(a(j+k)=threshold) kmax=kmax+1; 
if(Kmax==1)max\_vector(j+k)=1; distanciamax1=distanciamax1+1; 
 endif; 
 else 
max\_vector(j+k)=0; kmax=0; 
 endif; 
j = j + 1; endif; 
 elseif(aste1==85) 
 tiempo1=time; 
 do 
[msg_c2, len_c2] = recv(client, 4, MSG_DONTWAIT);
 tiempo2=time; 
until((tiempo2-tiempo1)>1.6 | len_c2>0 );
 if((tiempo2-tiempo1)>1.6) 
 printf( 'DESCONEXION de equipo del paciente!!!\n'); 
i=40000; k=1026; 
j=26; fallo=fallo+1;
```

```
 break; 
      endif; 
      if(len_c2>3) 
      if(msg_c2(1)!=170) 
     Unidad=mod(msqc2(1)+2,10);
     Decimas=mod(msg_c2(2)+2,10);
     Centesimas=mod(msqc2(3)+2,10);
      Milesimas=mod(msg_c2(4)+2,10); 
##printf( 'Bateria: %d.%d%d%d\n', Unidad, Decimas, Centesimas, Milesimas); 
## Fs = 100; %# sampling rate 
## octave:335> t = 0:1/Fs:1000; %# time vector of 1 second 
\## octave:336> f = 1; \# \# frequency of
signal 
## octave:337> x = 4400*sin(2*pi*t*t); %# sine wave
## X=abs(fft(a,16384)); %# square of the magnitude of FFT 
\# NumUniquePts = ceil((16384+1)/2);
## X=X(1:NumUniquePts); 
\## plot(X);
## pause(2); 
## mx=X/length(X); 
\## mx=mx.^2;
## if rem(16384, 2) % odd nfft excludes Nyquist point 
## mx(2:end)=mx(2:end)*2;## else 
\# mx(2:end -1)=mx(2:end -1)*2;## end 
## f=(0:NumUniquePts-1)*1/16384; 
\## plot(f,mx);
## pause(2); 
\# [valor idmax]=max(X);
## frecuencia=idmax*60; 
## printf("frecuencia cardiaca: %f\n",frecuencia); 
      if(Unidad<3) 
      printf( 'Cambio de Bateria URGENTE!!!\n'); 
      endif; 
      endif; 
      endif; 
      endif; 
      endwhile; 
     max value=max(a);
      mean_value=mean(a); 
      threshold=(max_value-mean_value)/2+mean_value; 
      plot(0,5000,1025,50000,a); 
      pause(.00001); 
     if(k<=(1001-25))k=k+25;j=1;
```

```
 else 
       k=0;i=1; fecha=strftime("%Y-%m-%d__%H_%M_%S",localtime(time())); 
        archivo=["EKG-WIFI/",NombreCompleto,"/",fecha,".png"]; 
        print(archivo,"-dpng"); 
        distanciamax2=0; 
        frecuencia=(distanciamax1)/length(max_vector)*100*60*1.4; 
        printf("frecuencia cardiaca: %f\n",frecuencia); 
        distanciamax1=0; 
## X=abs(fft(max_vector,16384)); %# square of the magnitude of 
FFT 
## NumUniquePts=ceil((16384+1)/2); 
## X=X(1:NumUniquePts); 
\## plot(X);
## pause(2); 
## mx=X/length(X); 
\## mx=mx.^2;
## if rem(16384, 2) % odd nfft excludes Nyquist point 
## mx(2:end)=mx(2:end)*2;## else 
## mx(2:end -1)=mx(2:end -1)*2;## end 
\## f=(0:NumUniquePts-1)*1/16384;
\## plot(f,mx);
\## pause(2);
\# [valor idmax]=max(X);
## frecuencia=idmax*60; 
      if(fallo>3) 
      break; 
      endif; 
      endif; 
      if(fallo>3) 
      break; 
      endif; 
endfor; 
##if que encierra el cierre de sesiones 
if(fail==0) 
##Desconexiones 
rc = disconnect( client ) 
##explicado arriba 
##rc = disconnect( server_data ) 
##rc = disconnect( server ) 
printf( 'Number of failures: %d\n', fail ) 
##end de if que encierra el cierre de sesiones 
end
```
fecha=strftime ("%Y-%b-%d\_\_%H:%M:%S\n", localtime (time ()));  $print(fecha)$ ;

##exit